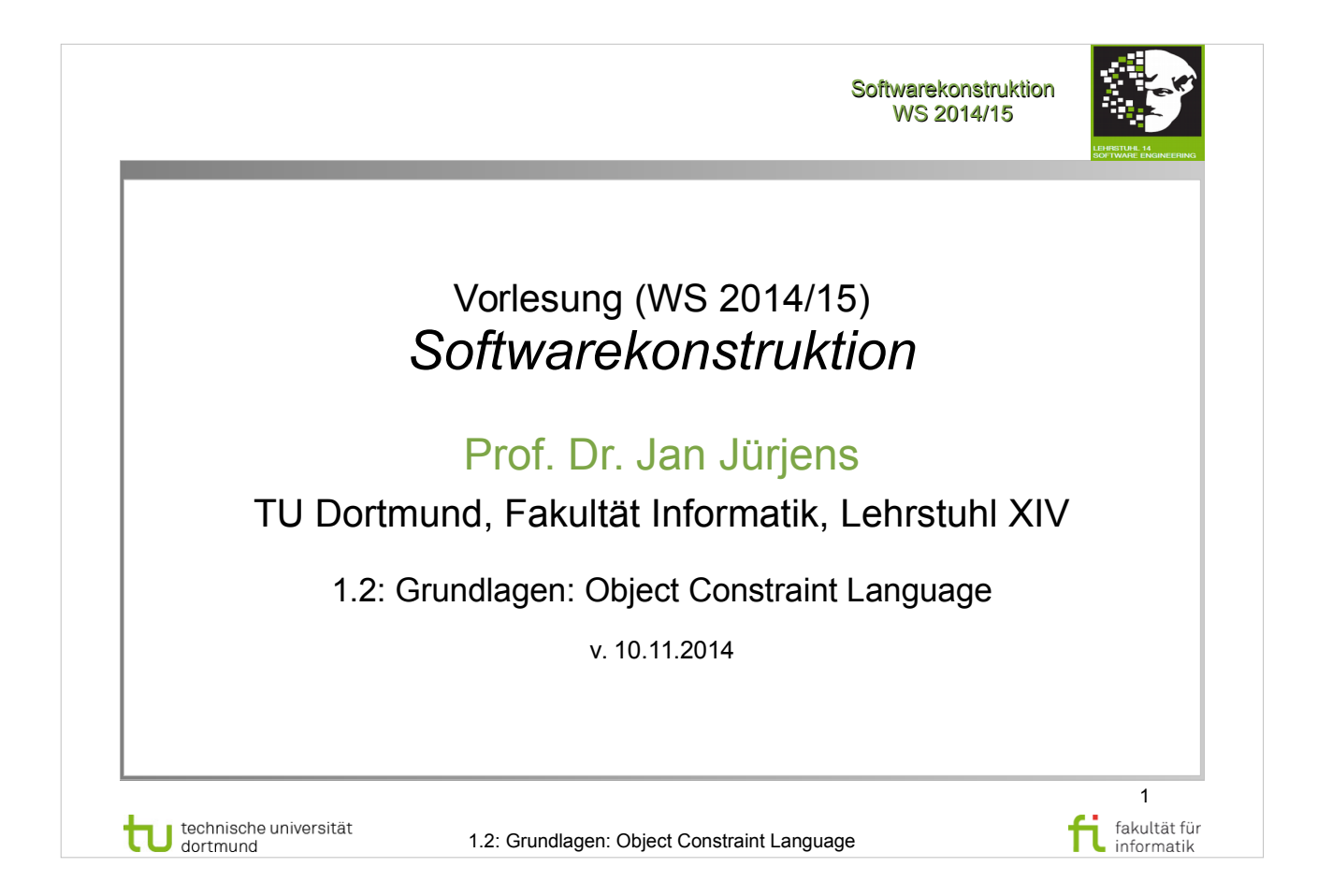

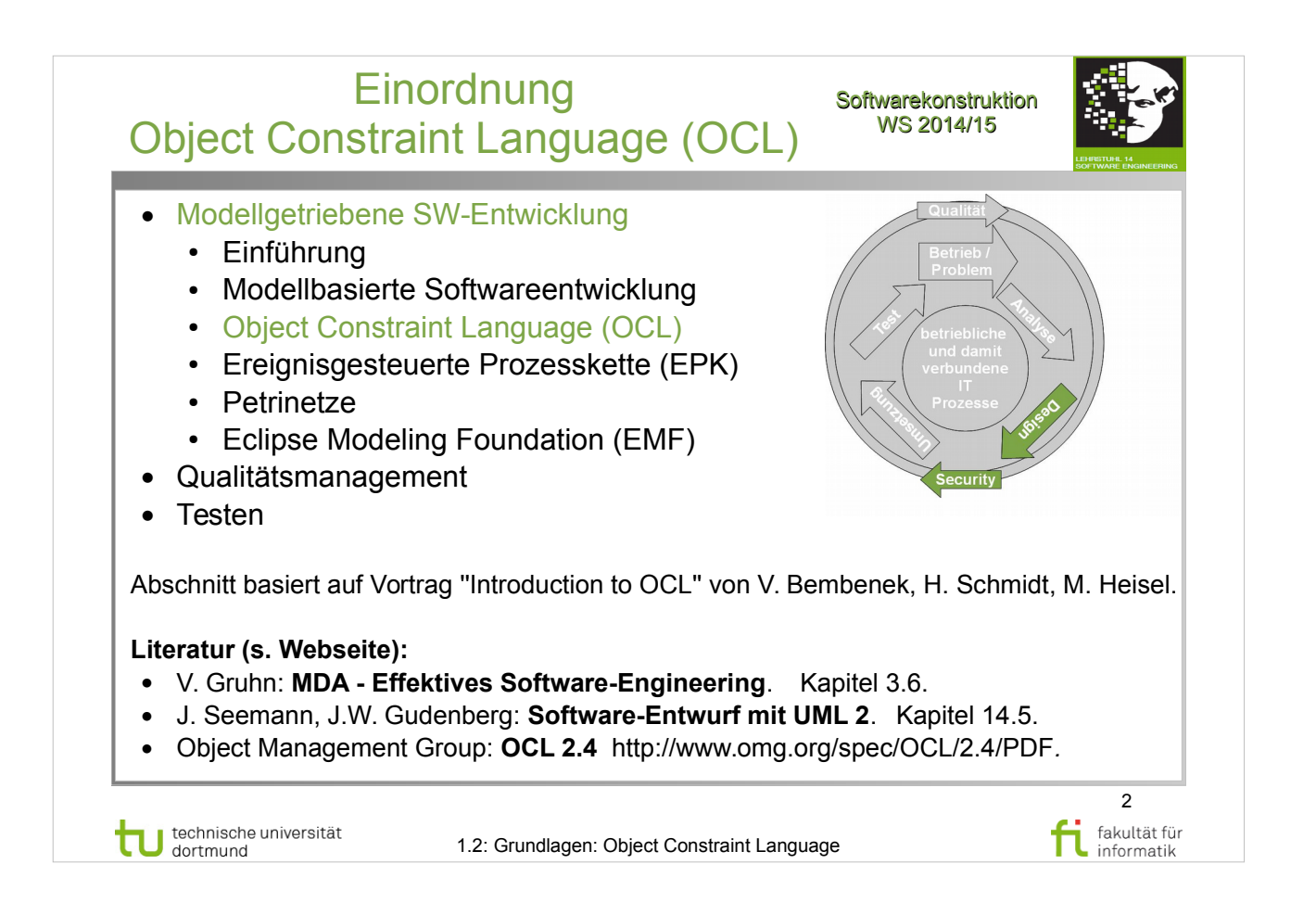

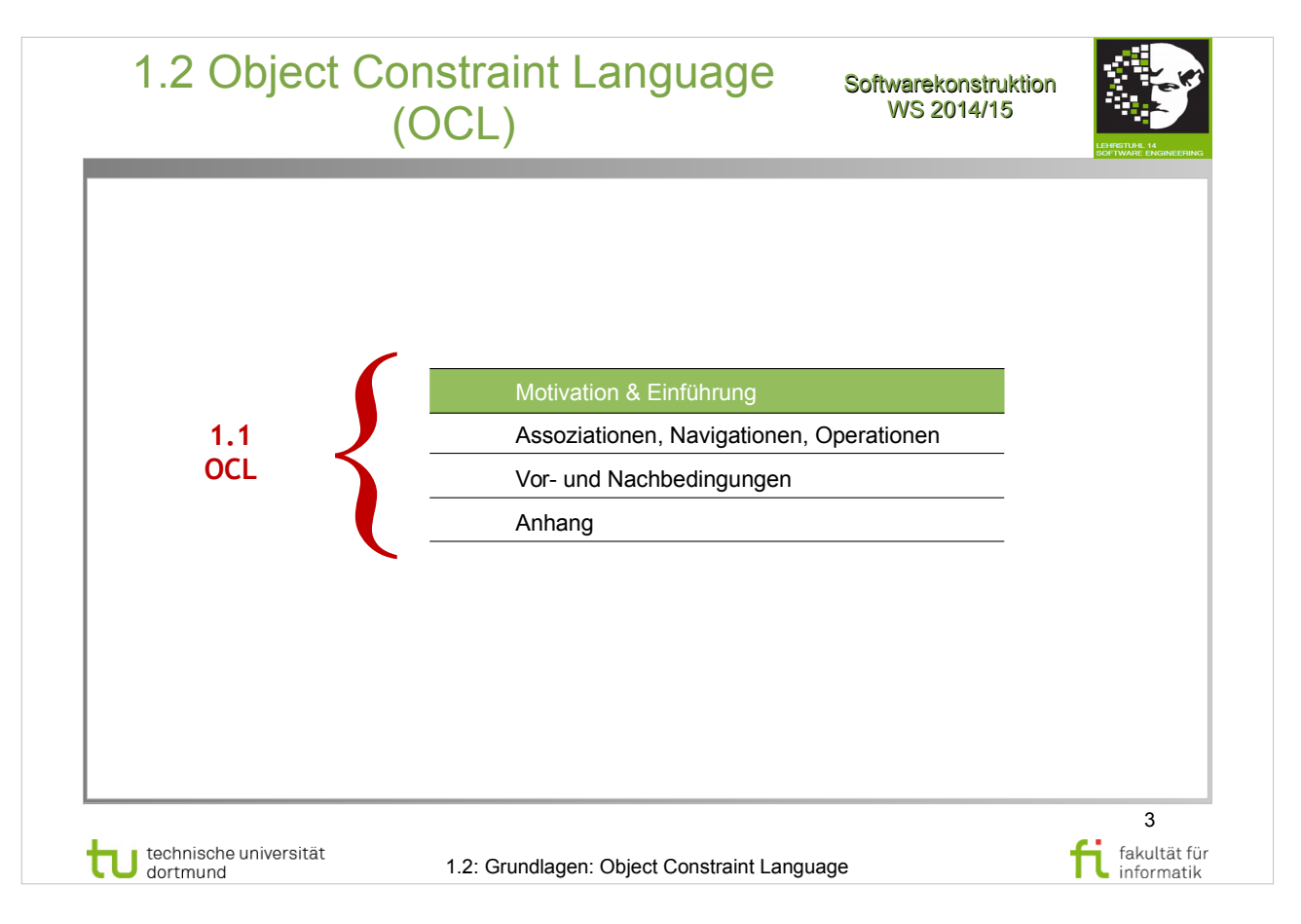

#### **Literatur:**  V. Gruhn: **MDA - Effektives Software-Engineering**  http://www.ub.tu-dortmund.de/katalog/titel/1223129

• Abschnitt 3.6

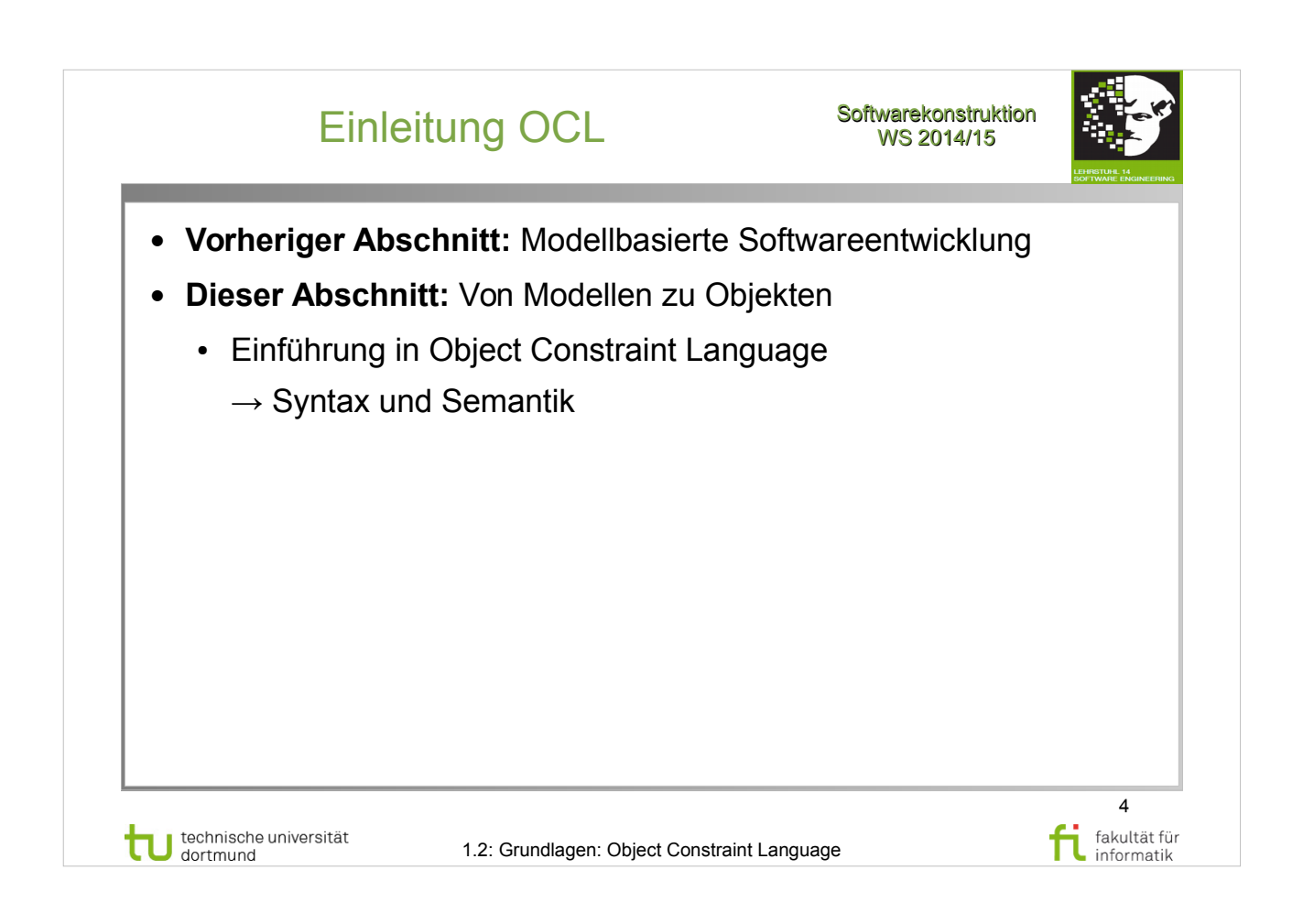

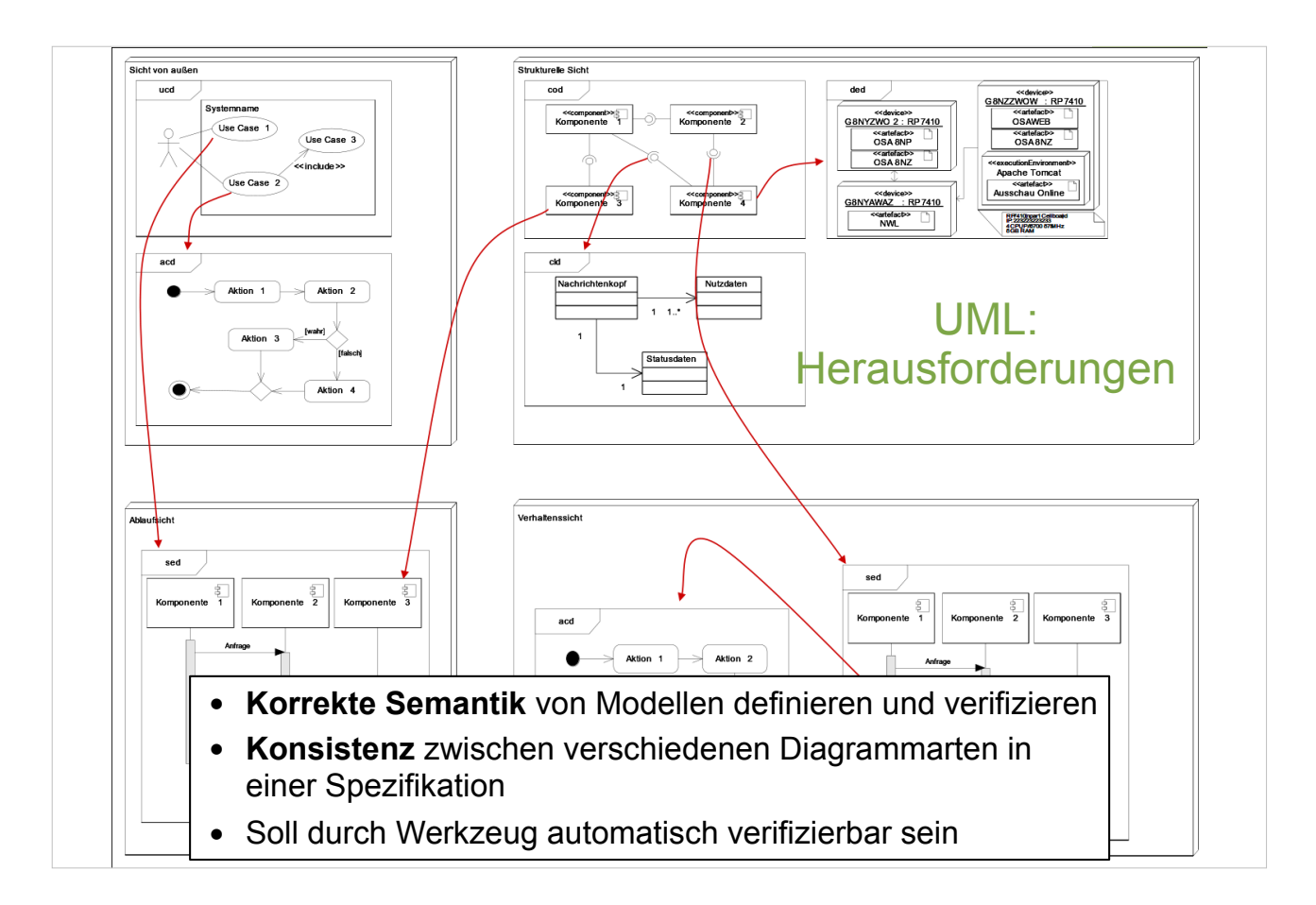

# V. Gruhn: **MDA - Effektives Software-Engineering**

http://www.ub.tu-dortmund.de/katalog/titel/1223129

● Abschnitt 3.6.1 (S.106-107)

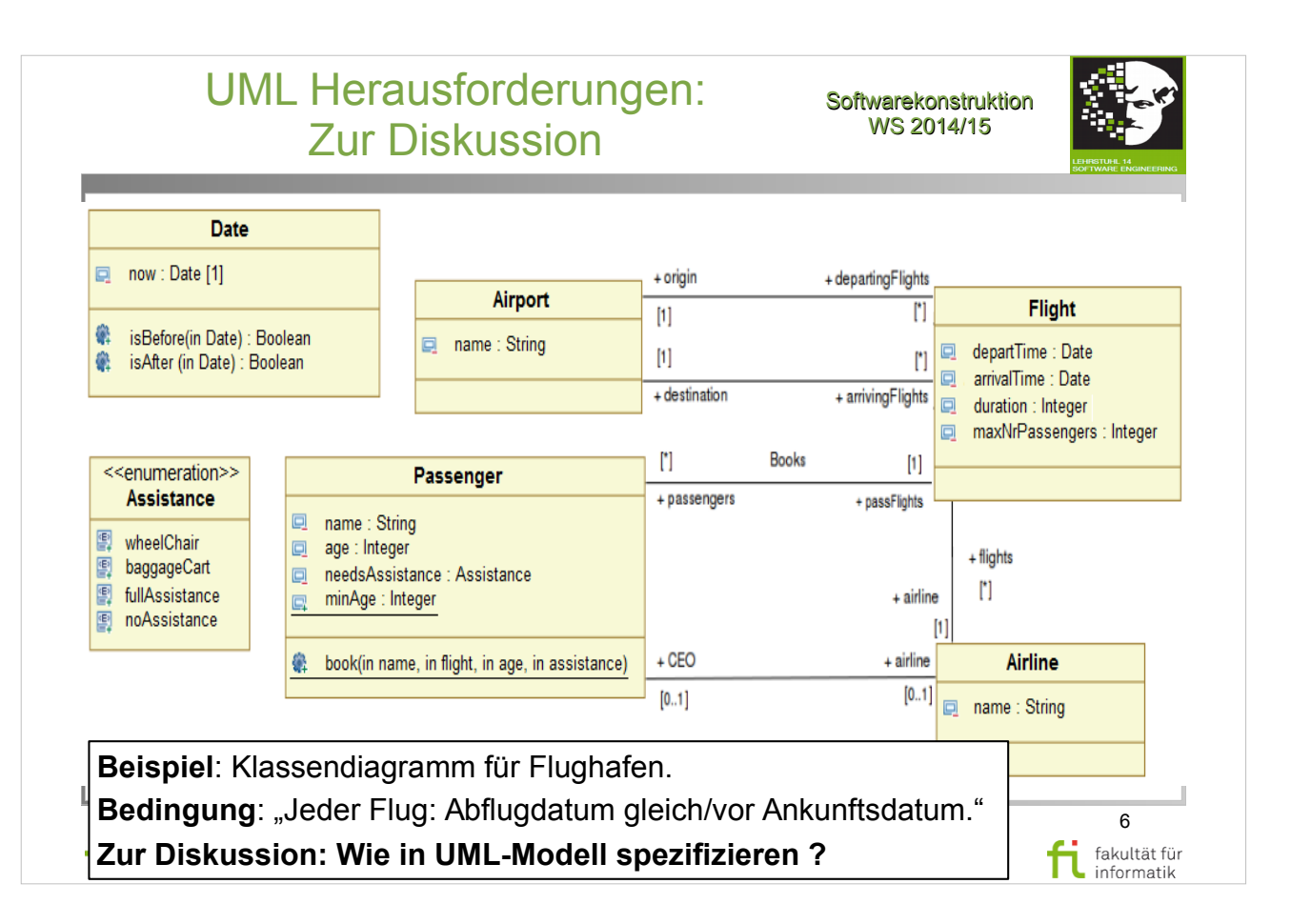

#### V. Gruhn: **MDA - Effektives Software-Engineering**

http://www.ub.tu-dortmund.de/katalog/titel/1223129

• Abschnitt 3.6.1 (S.106-107)

Zur Fehlervermeidung: **Einschränkungen** definieren, die zur Laufzeit eingehalten werden müssen.

NB (Methoden in Papyrus): *in* spezifiziert input Parameter; Typen können weggelassen werden.

**Bedingung: "Jeder Flug: Abflugdatum gleich/vor** Ankunftsdatum."

=> implizite Annahme: Flüge gehen nicht ("rückwärts") über **Datumsgrenze** 

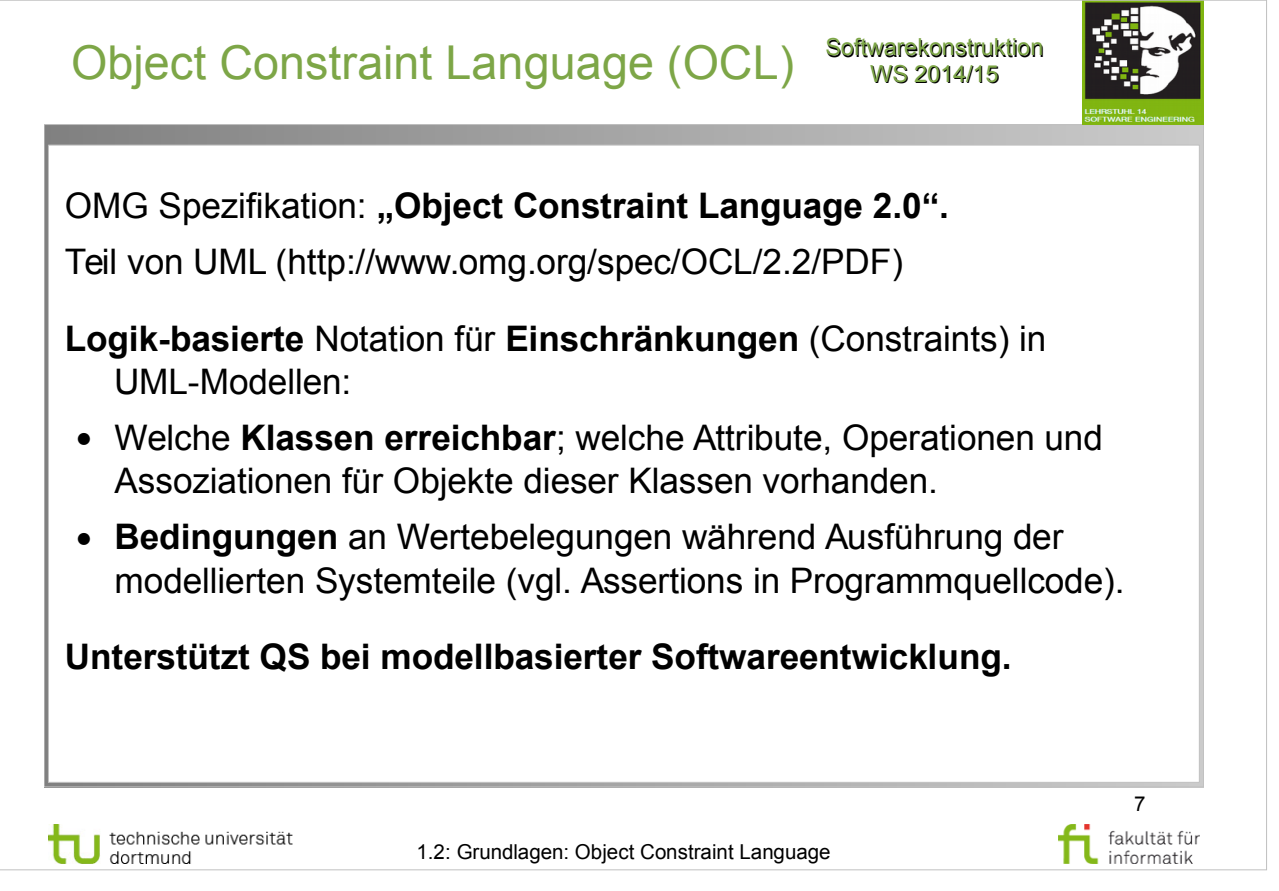

# V. Gruhn: **MDA - Effektives Software-Engineering**

http://www.ub.tu-dortmund.de/katalog/titel/1223129

● Abschnitt 3.6.1 (S.106-107)

Seemann, Gudenberg: **Software-Entwurf mit UML 2** http://www.ub.tu-dortmund.de/katalog/titel/1223020

• Abschnitt 14.5.1 (S.281-282)

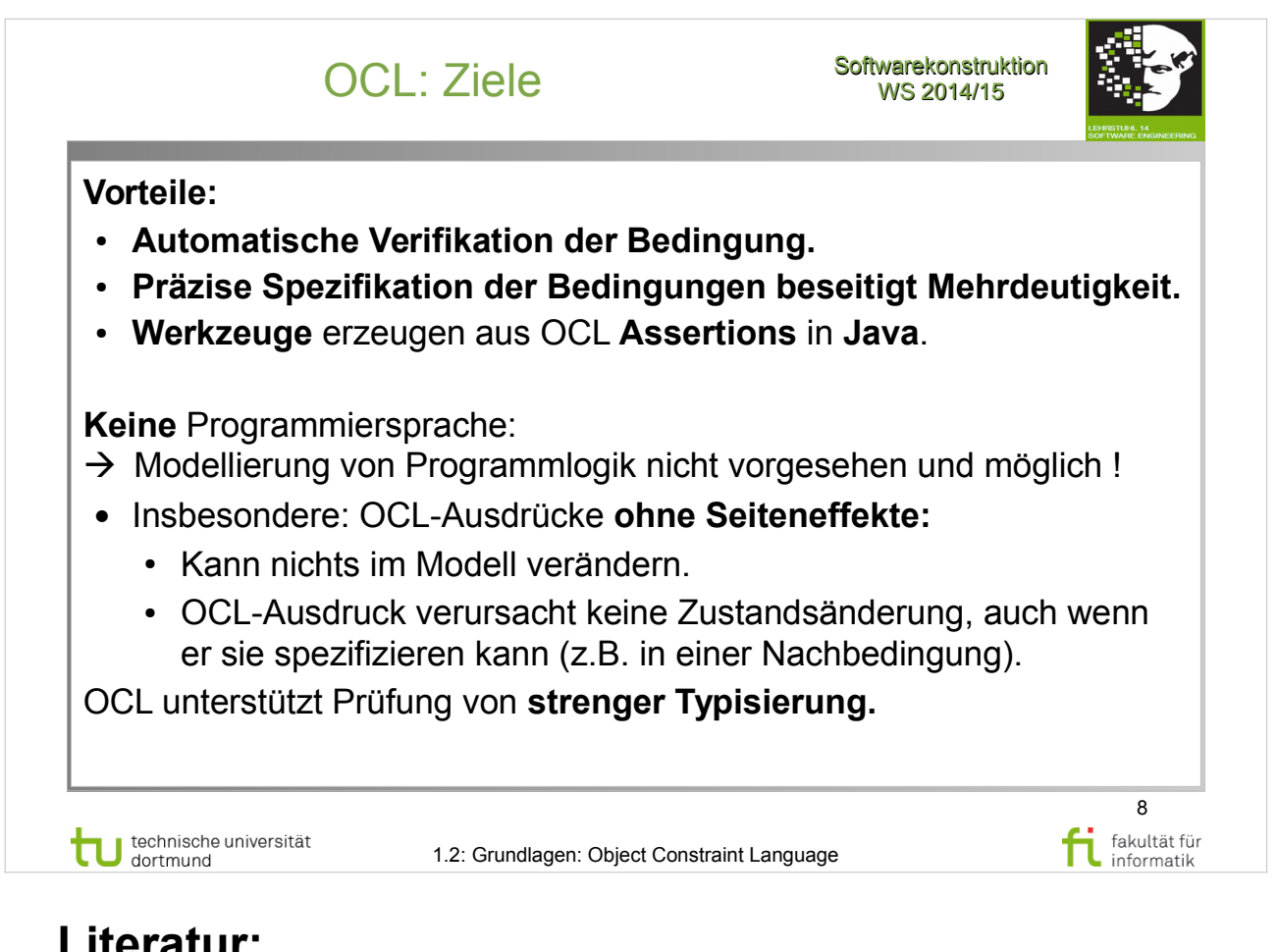

# V. Gruhn: **MDA - Effektives Software-Engineering**

http://www.ub.tu-dortmund.de/katalog/titel/1223129

• Abschnitt 3.6.1 (S.106-107)

Seemann, Gudenberg: **Software-Entwurf mit UML 2** http://www.ub.tu-dortmund.de/katalog/titel/1223020

● Abschnitt 14.5.1 (S.281-282)

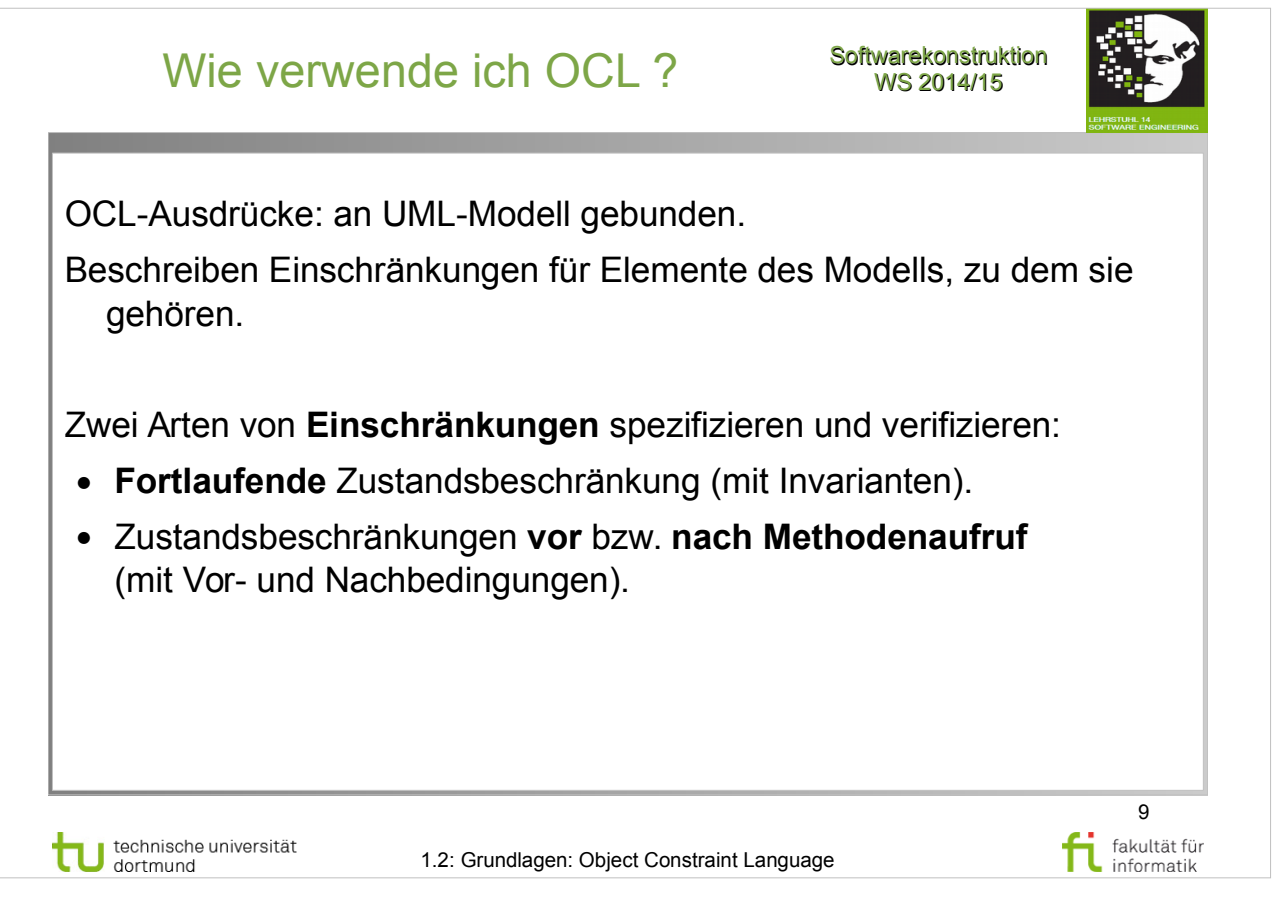

# V. Gruhn: **MDA - Effektives Software-Engineering**

http://www.ub.tu-dortmund.de/katalog/titel/1223129

● Abschnitt 3.6.1 (S.106-107)

Seemann, Gudenberg: **Software-Entwurf mit UML 2** http://www.ub.tu-dortmund.de/katalog/titel/1223020

● Abschnitt 14.5.1 (S.281-282)

#### Basisform eines OCL-Ausdrucks Softwarekonstruktion

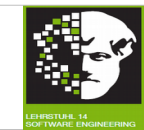

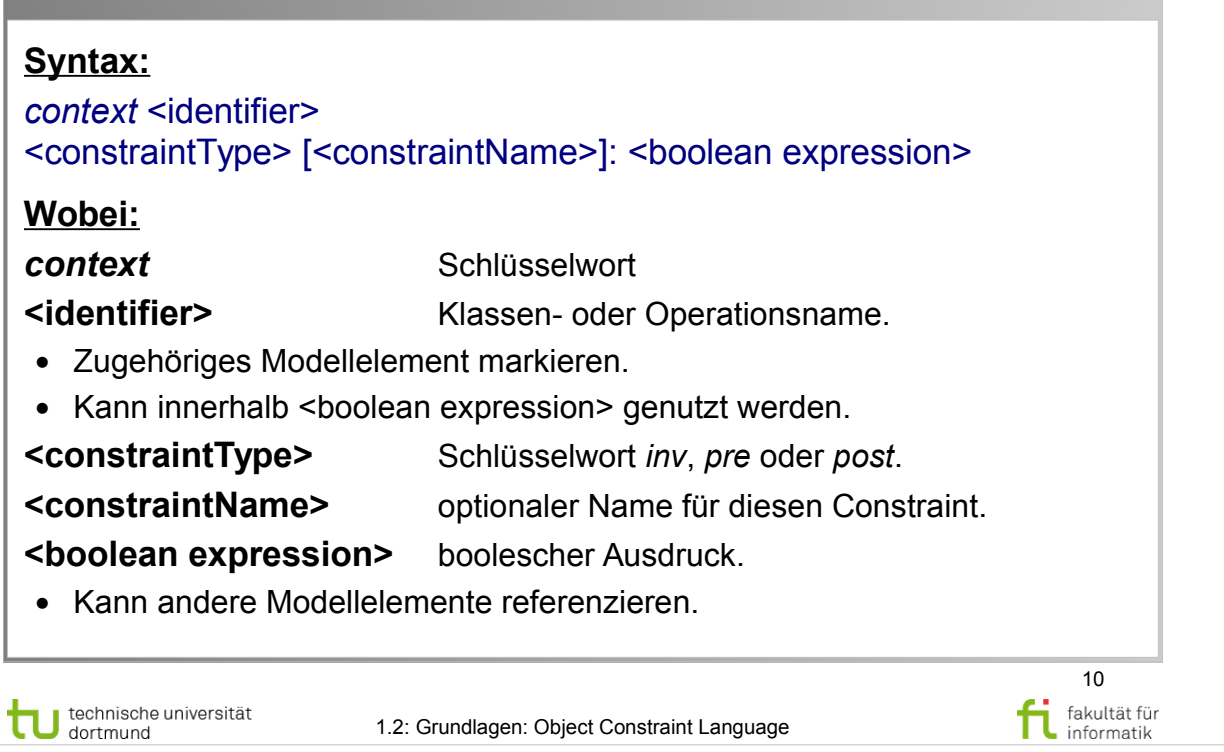

### **Literatur:**

Object Management Group: **OCL 2.4** http://www.omg.org/spec/OCL/2.4/PDF

- Abschnitt  $7.\overline{2}.1$  context  $(S.6)$
- Abschnitte 7.3.1 bis  $7.3.4$  (S.7-9)
- Abschnitt 7.4 (S.10-11)

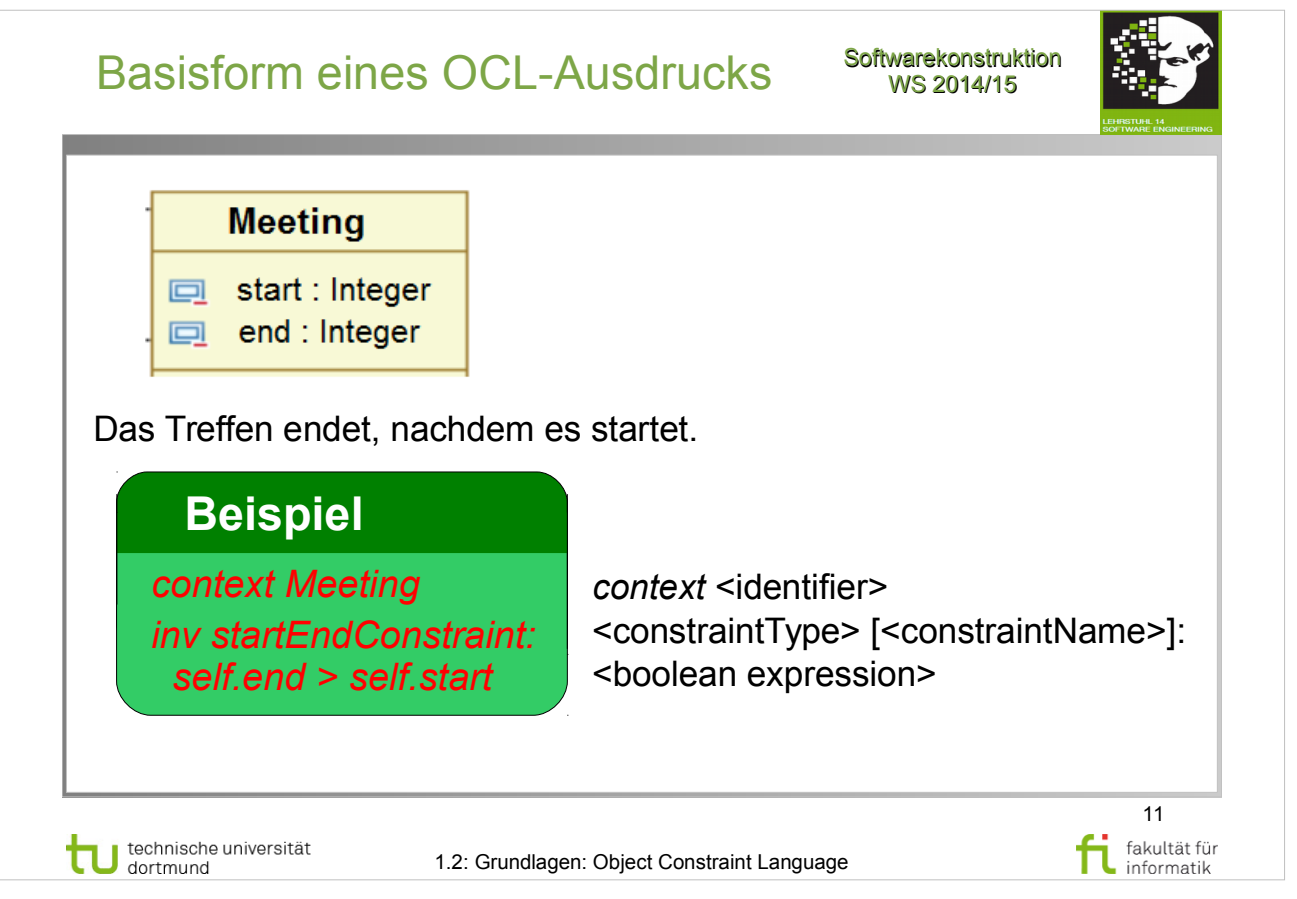

http://st.inf.tu-dresden.de/files/teaching/ss09/stII09/OCL.p df

- Technische Universität Dresden Einführung in OCL
- Dr. Birgit Demuth
- $\cdot$  F. 13+14

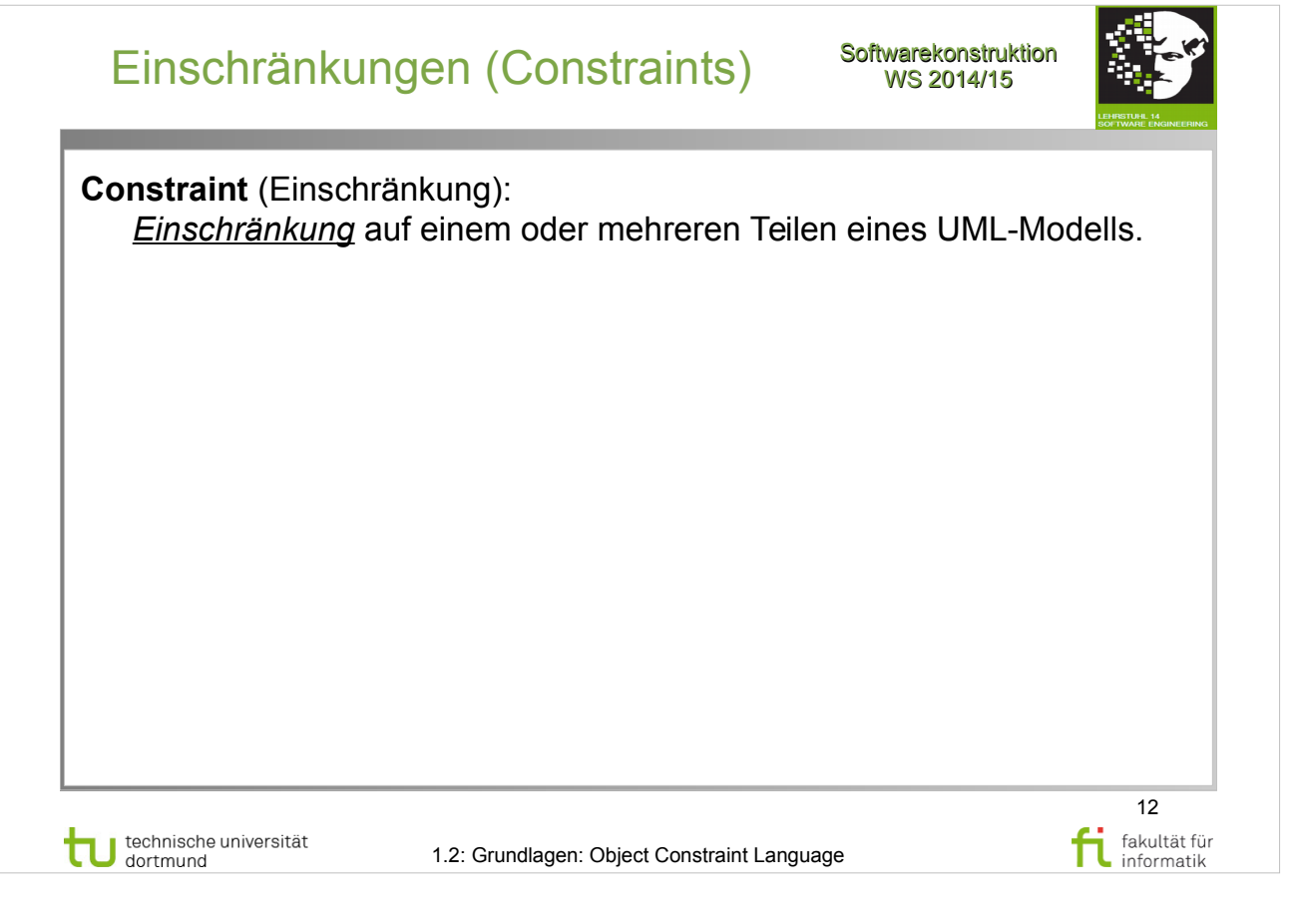

### Object Management Group: **OCL 2.4**

- Abschnitt  $7.3.3$  Invariants  $(S.8)$
- Abschnitt  $12.6$  Invariant (S.188)
- Abschnitt  $7.3.4$  Pre- and Postconditions  $(S.8-9)$
- Abschnitt  $12.7$  Precondition (S.188-189)
- Abschnitt  $12.7.2$  Postcondition  $(S.189-190)$
- Abschnitt  $12.11 -$  Guard (S.192-193)

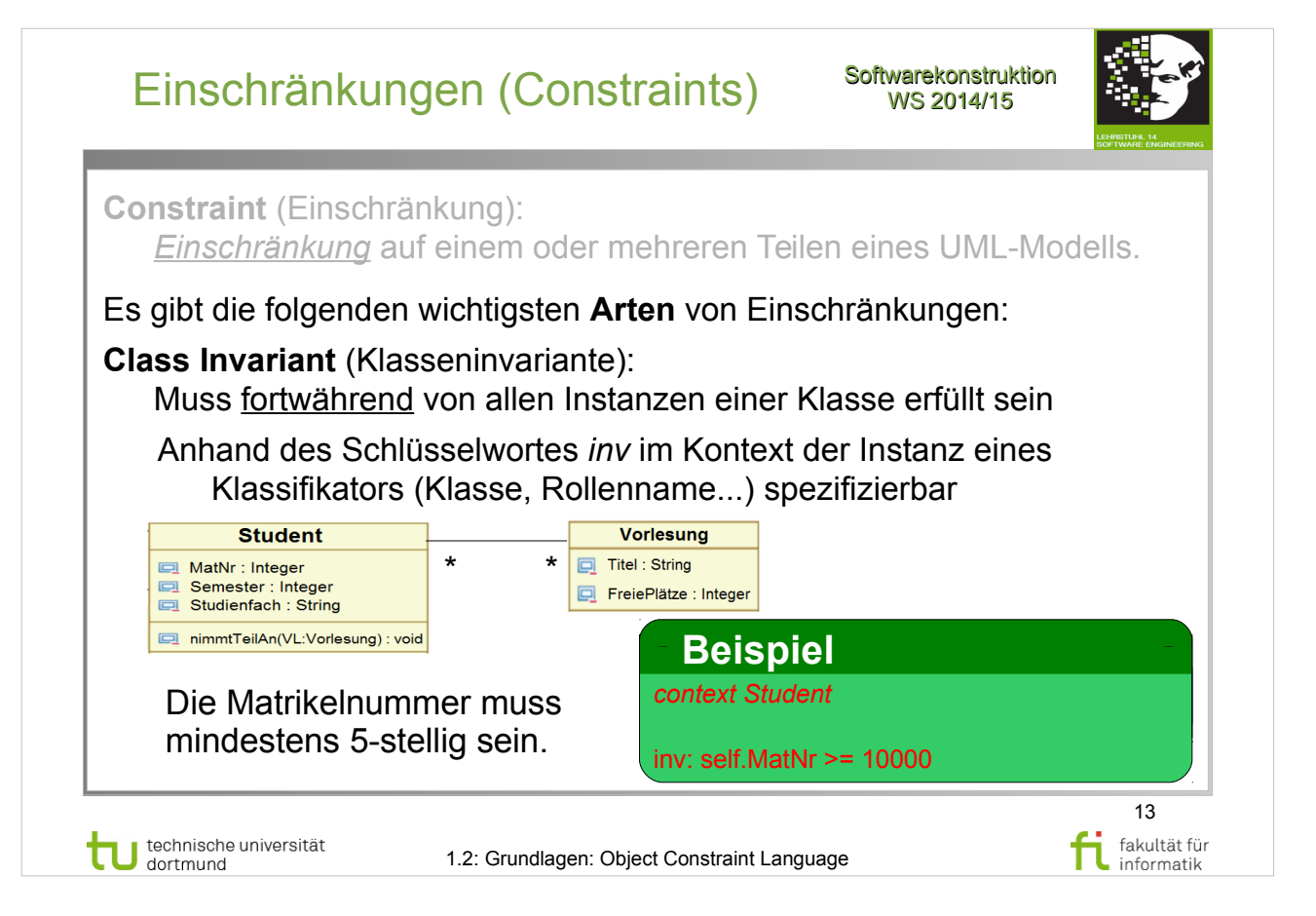

Object Management Group: **OCL 2.4**

- Abschnitt  $7.3.3$  Invariants  $(S.8)$
- Abschnitt  $12.6$  Invariant (S.188)
- Abschnitt  $7.3.4$  Pre- and Postconditions  $(S.8-9)$
- Abschnitt  $12.7$  Precondition (S.188-189)
- Abschnitt  $12.7.2$  Postcondition  $(S.189-190)$
- Abschnitt  $12.11 -$  Guard  $(S.192-193)$

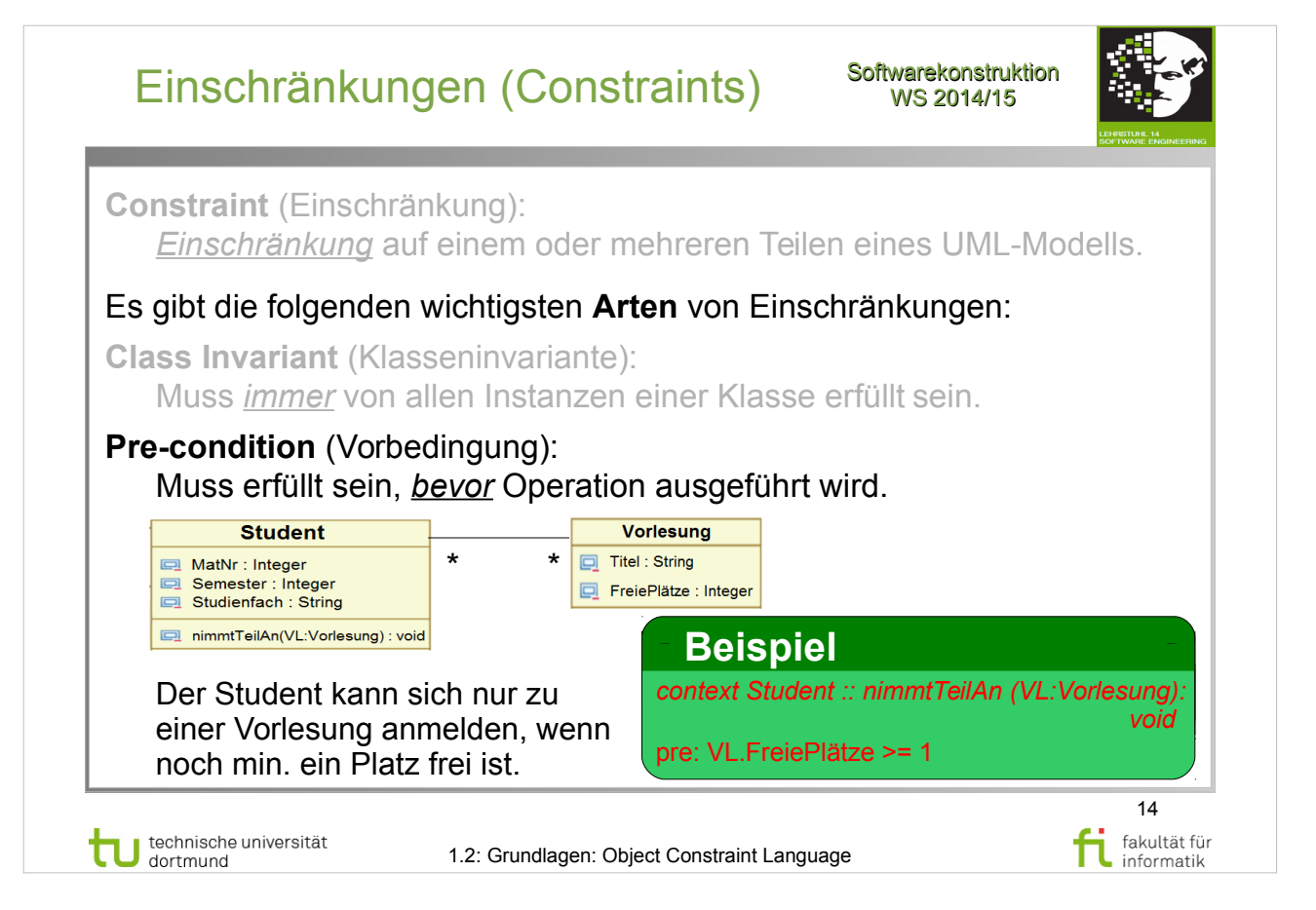

Object Management Group: **OCL 2.4**

- Abschnitt  $7.3.3$  Invariants  $(S.8)$
- Abschnitt  $12.6$  Invariant (S.188)
- Abschnitt  $7.3.4$  Pre- and Postconditions  $(S.8-9)$
- Abschnitt  $12.7$  Precondition (S.188-189)
- Abschnitt  $12.7.2$  Postcondition  $(S.189-190)$
- Abschnitt  $12.11 -$  Guard  $(S.192-193)$

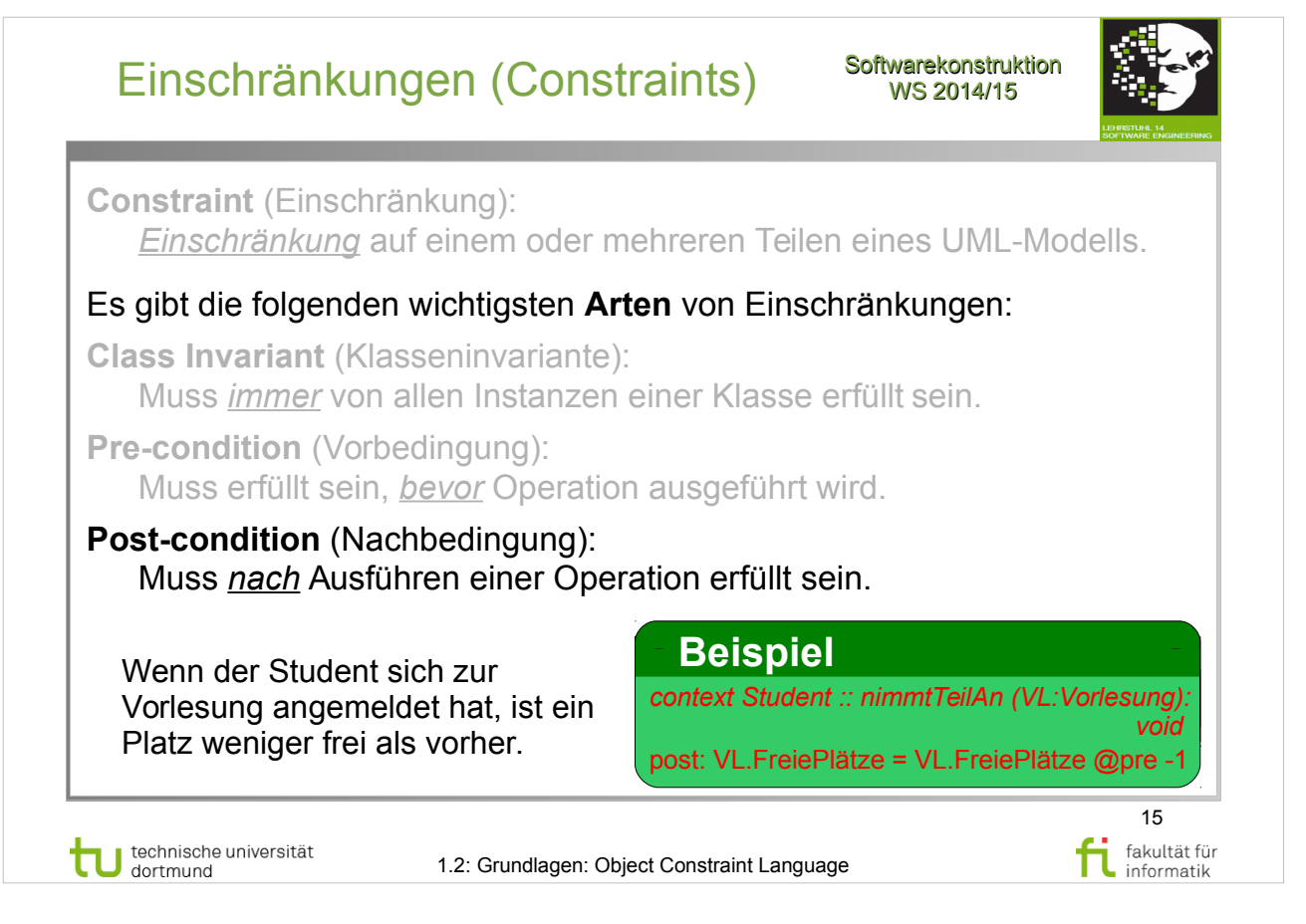

Object Management Group: **OCL 2.4**

- Abschnitt  $7.3.3$  Invariants  $(S.8)$
- Abschnitt  $12.6$  Invariant (S.188)
- Abschnitt  $7.3.4$  Pre- and Postconditions  $(S.8-9)$
- Abschnitt  $12.7$  Precondition (S.188-189)
- Abschnitt  $12.7.2$  Postcondition  $(S.189-190)$
- Abschnitt  $12.11 -$  Guard (S.192-193)

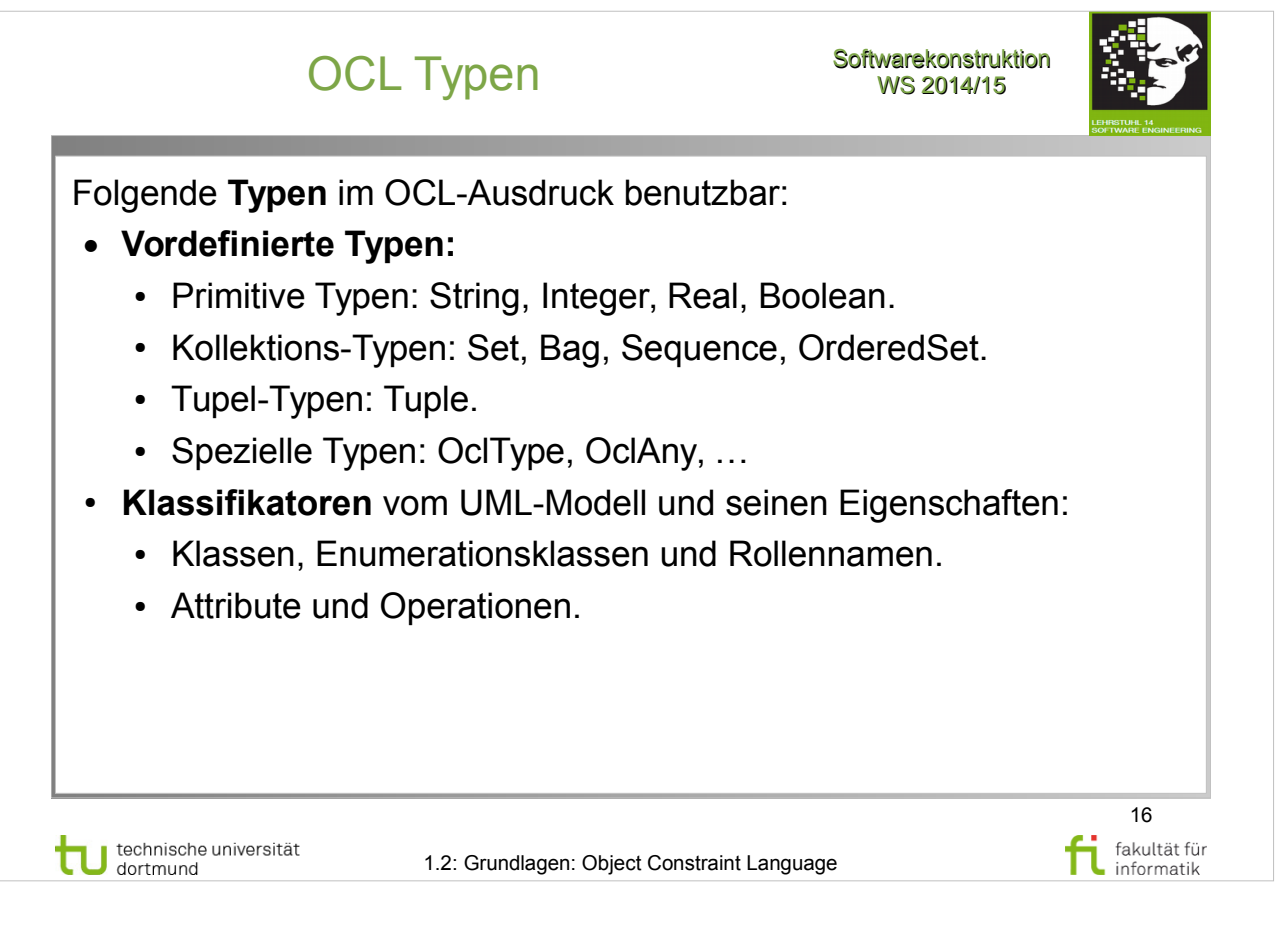

Object Management Group: **OCL 2.4**

- Abschnitt  $7.4$  Basic Values and Types (S.10-11)
- Abschnitt  $7.4.11 -$  Keywords  $(S.16)$

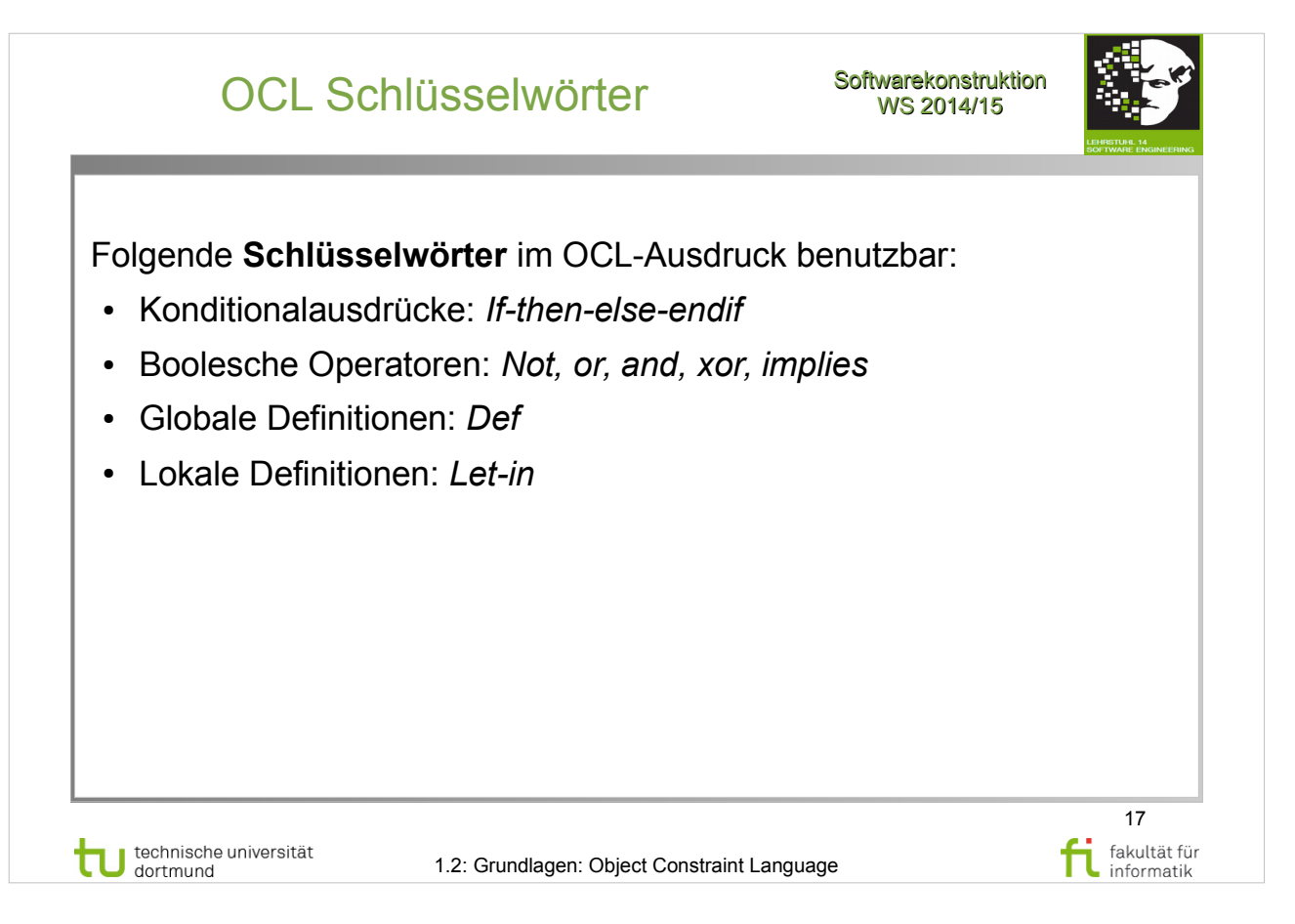

Object Management Group: **OCL 2.4**

http://www.omg.org/spec/OCL/2.4/PDF

- Abschnitt 7.4 Basic Values and Types (S.10-11)
- Abschnitt  $7.4.11 -$  Keywords  $(S.16)$

NB: In den Übungen ist nur die Verwendung einer (dort definierten) Teil-Notation von OCL vorgesehen (insbesondere keine *If-then-else-endif, Def, Let-in*  Statements).

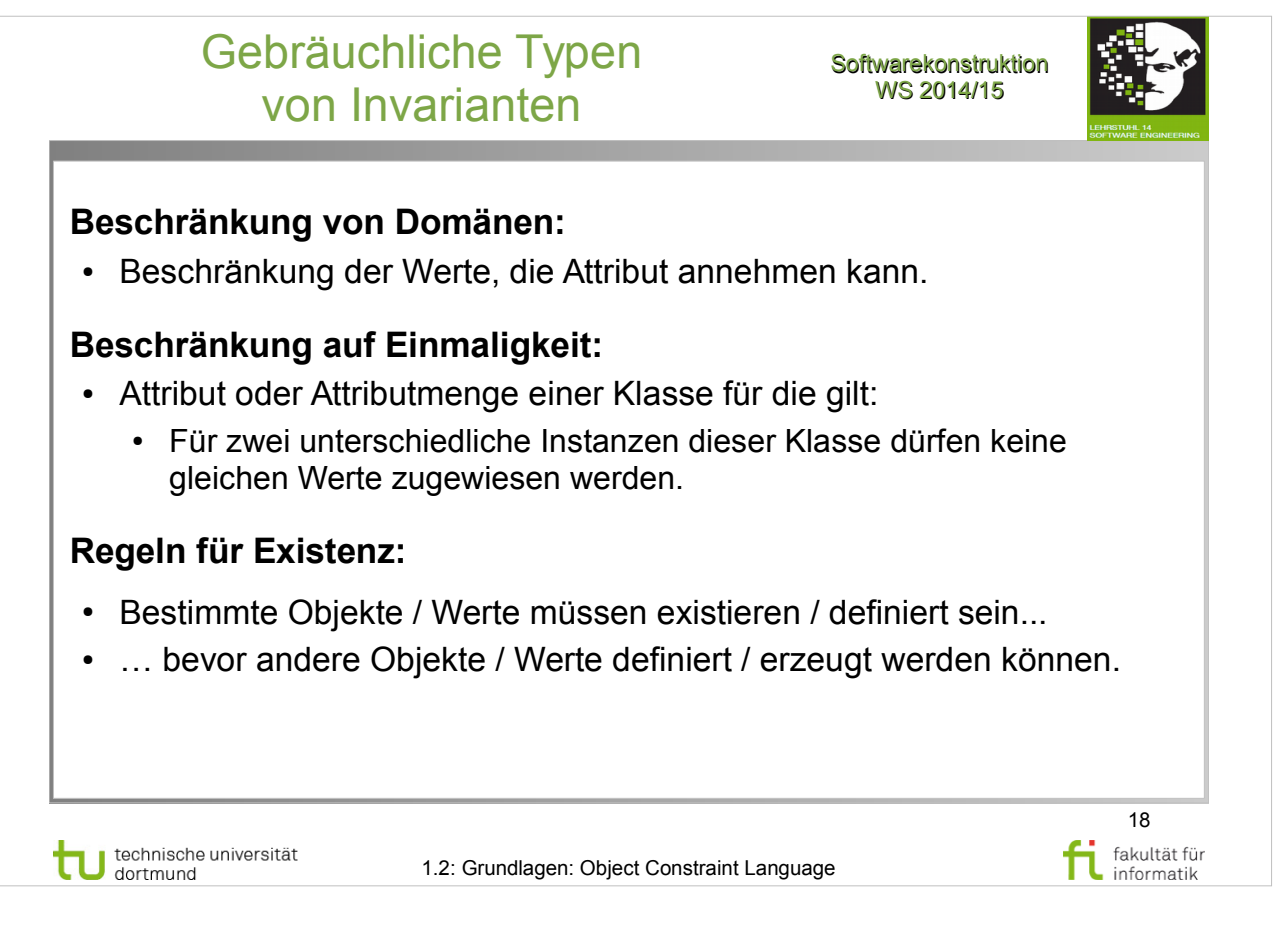

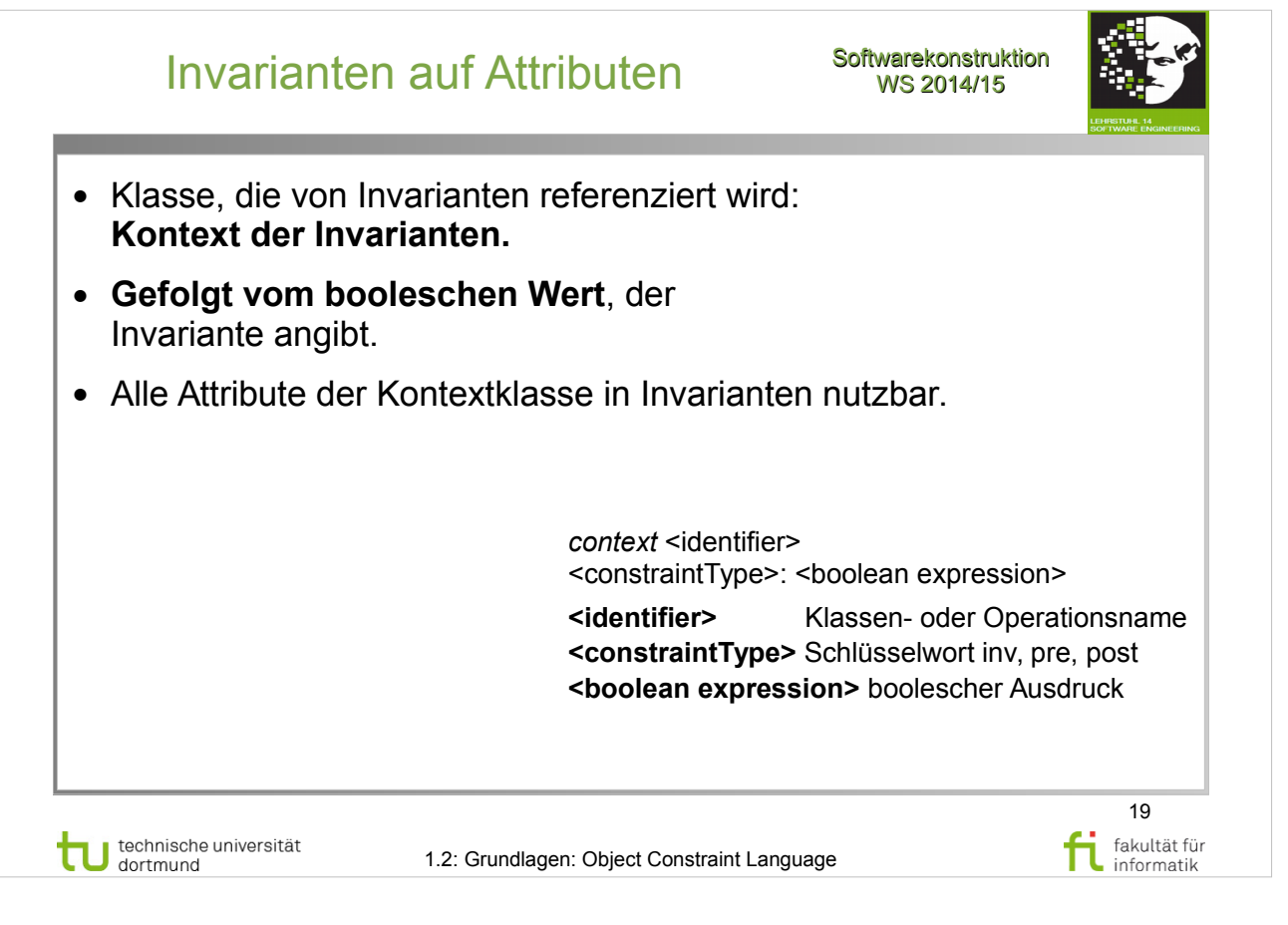

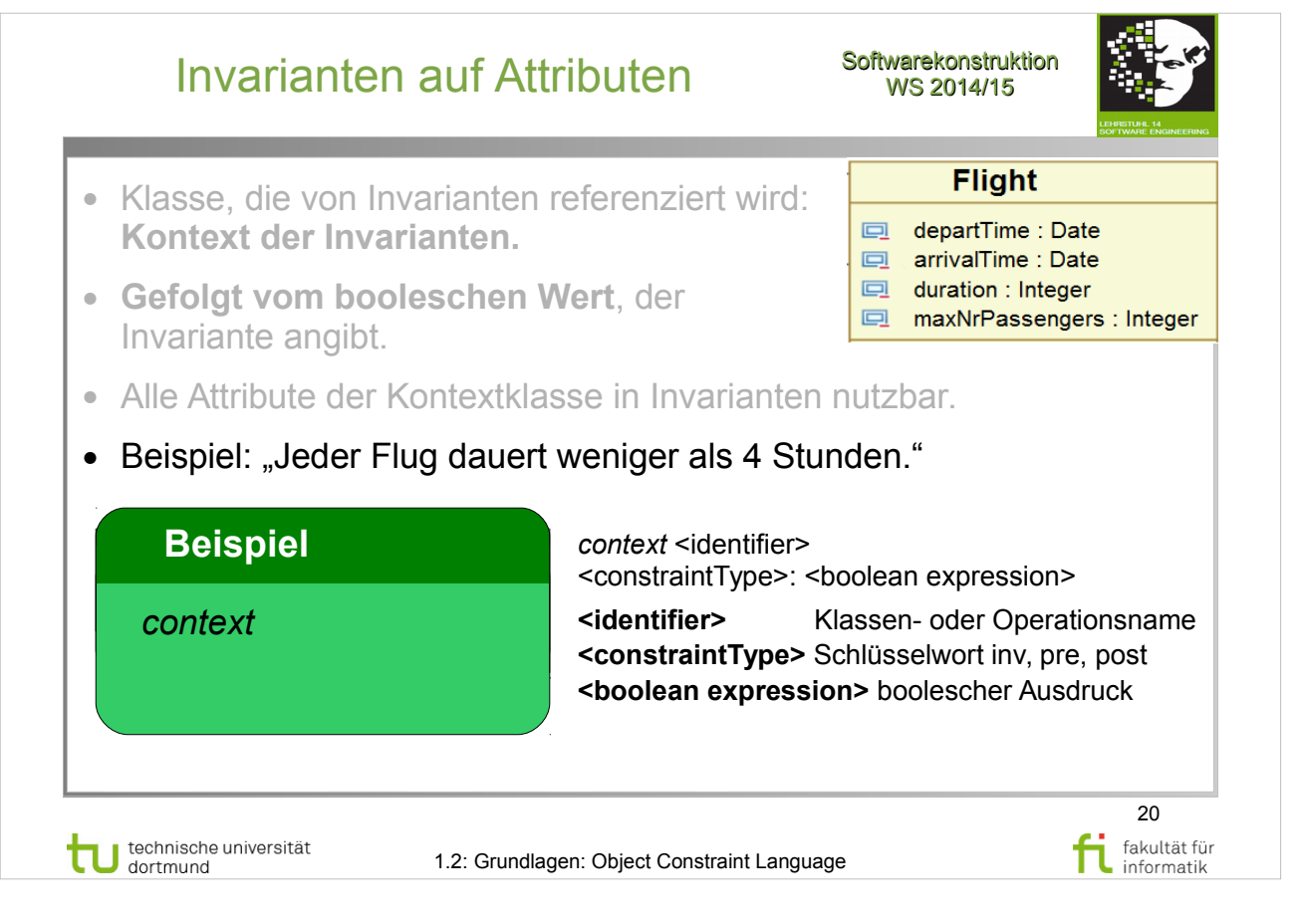

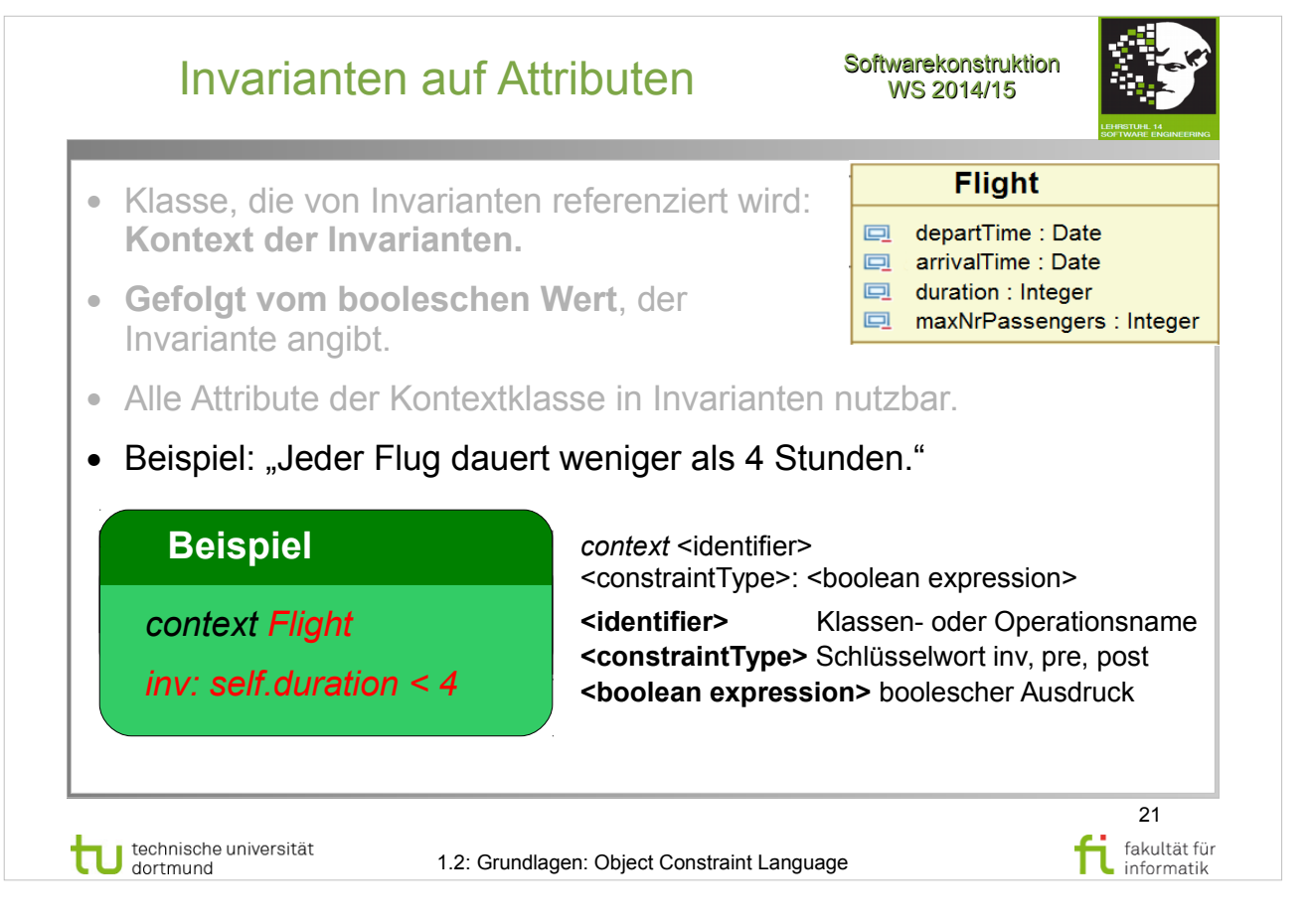

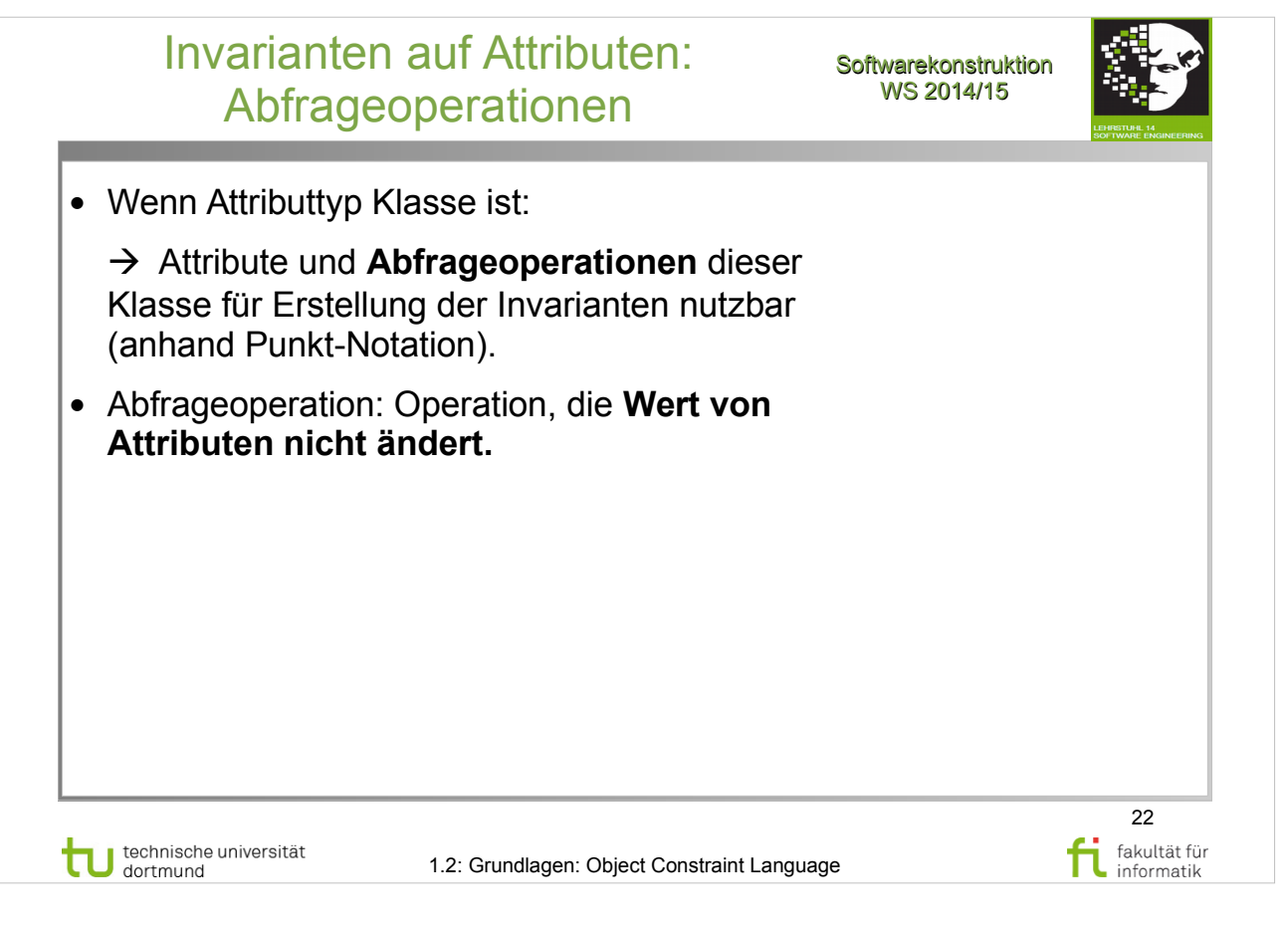

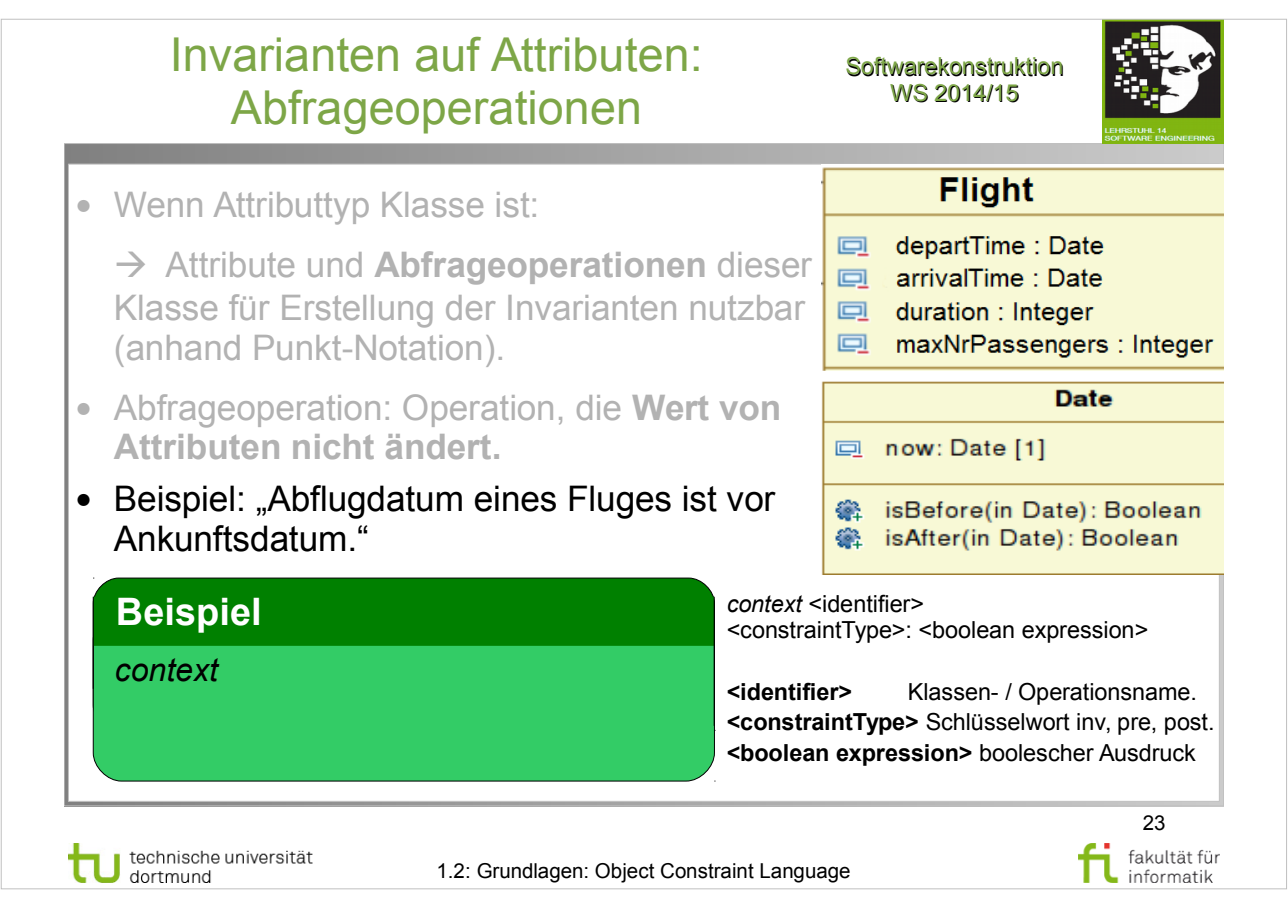

Object Management Group: **OCL 2.4**

http://www.omg.org/spec/OCL/2.4/PDF

• Abschnitt  $7.\overline{3}.3 -$  Invariants  $(S.8)$ 

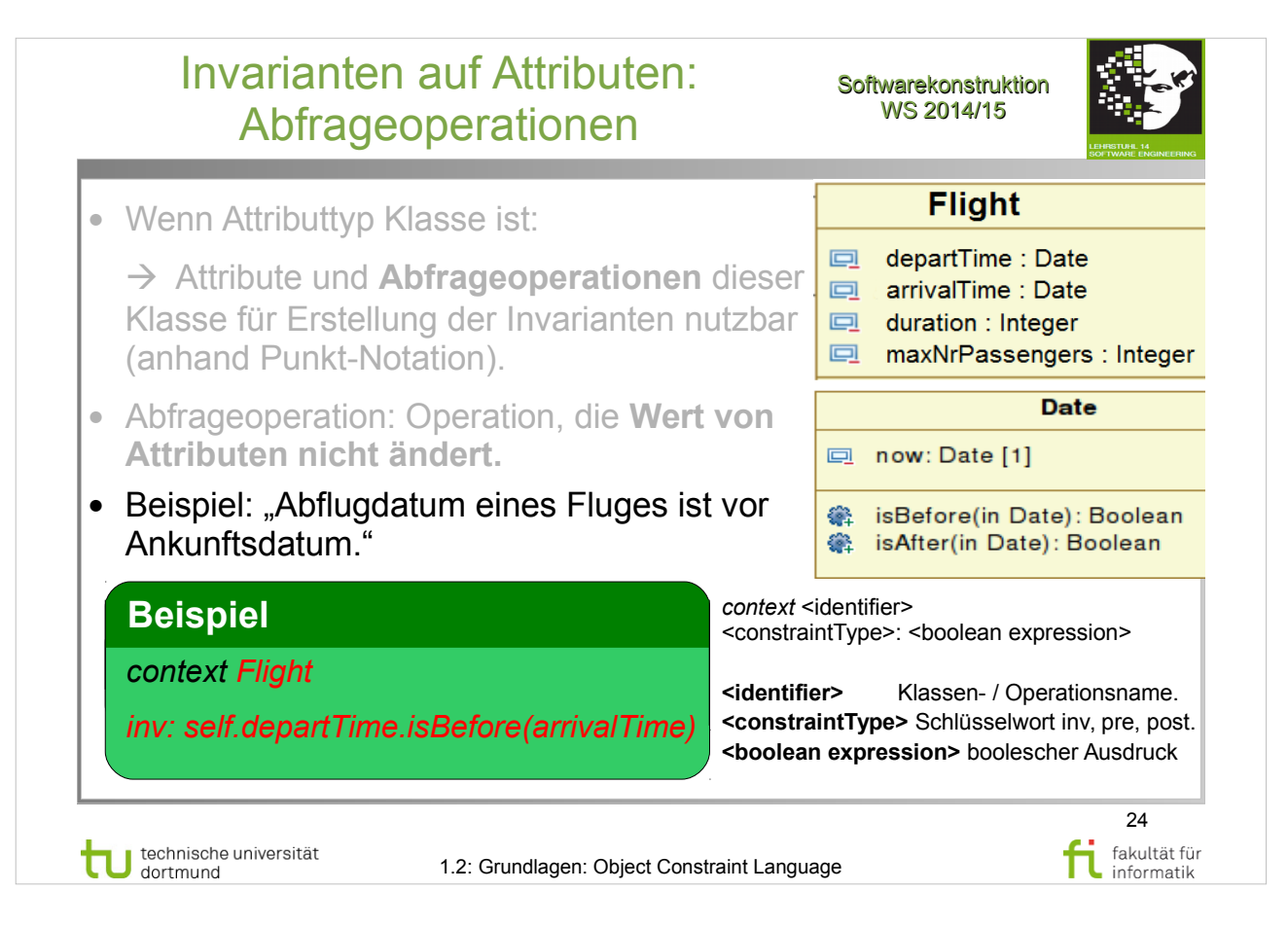

Object Management Group: **OCL 2.4**

http://www.omg.org/spec/OCL/2.4/PDF

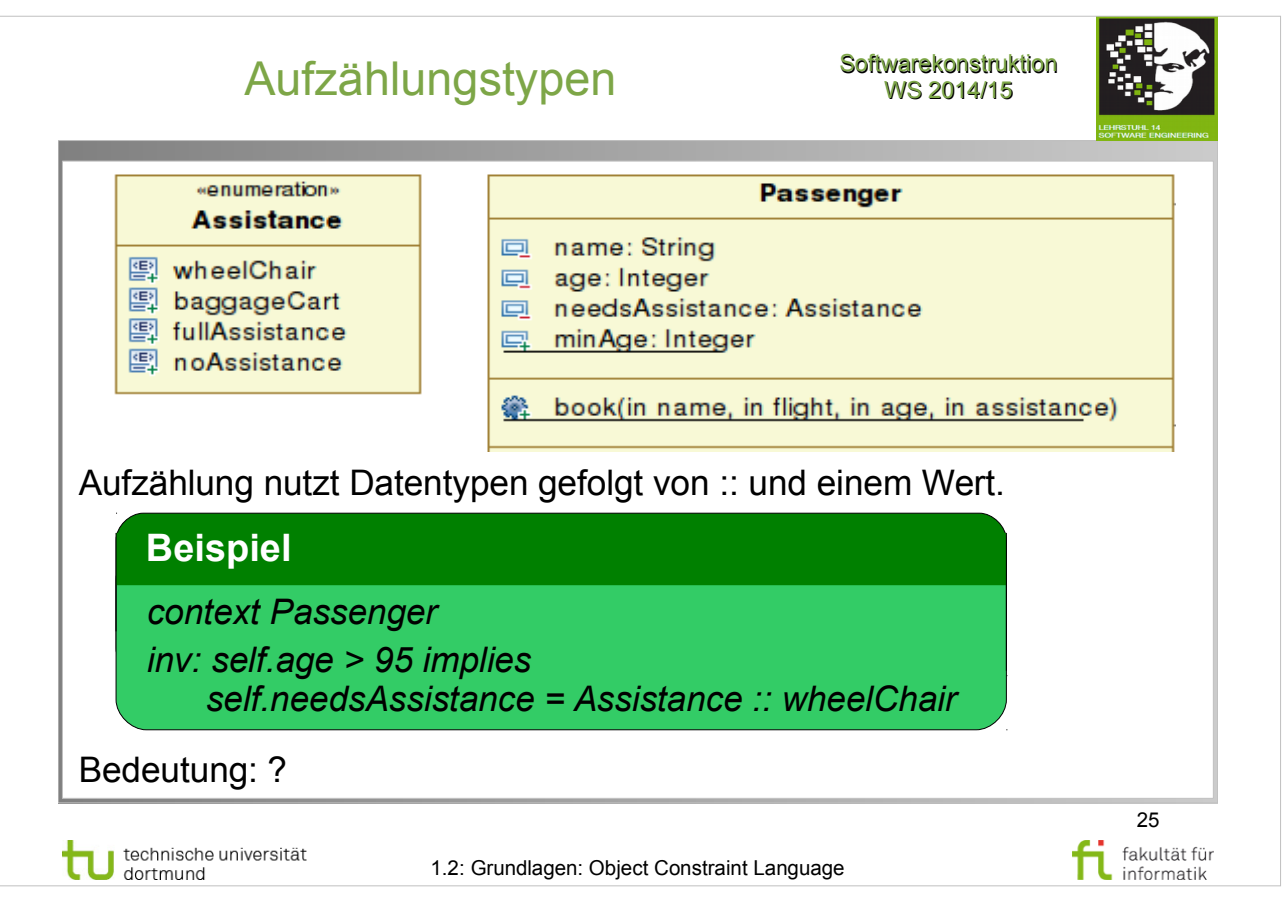

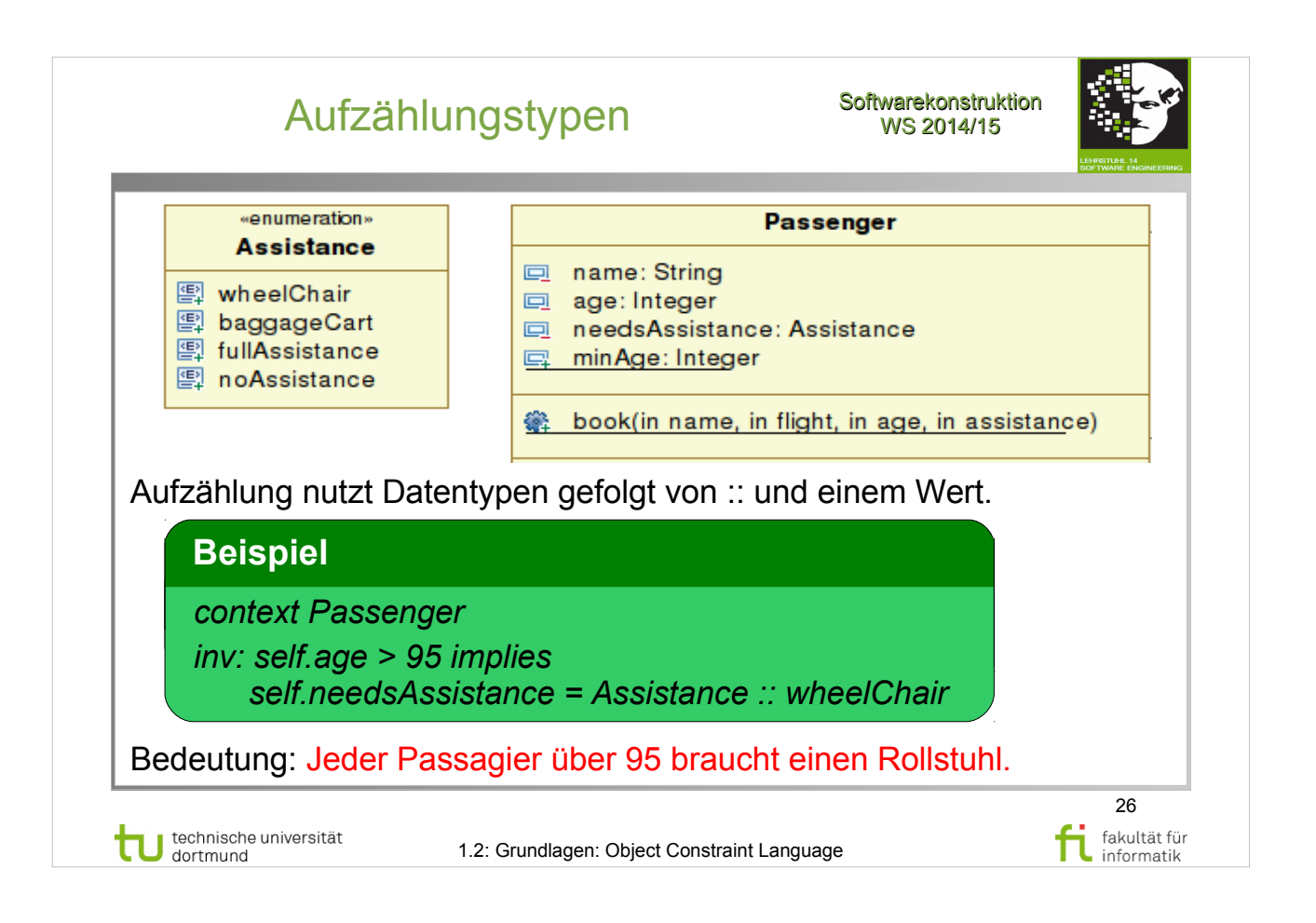

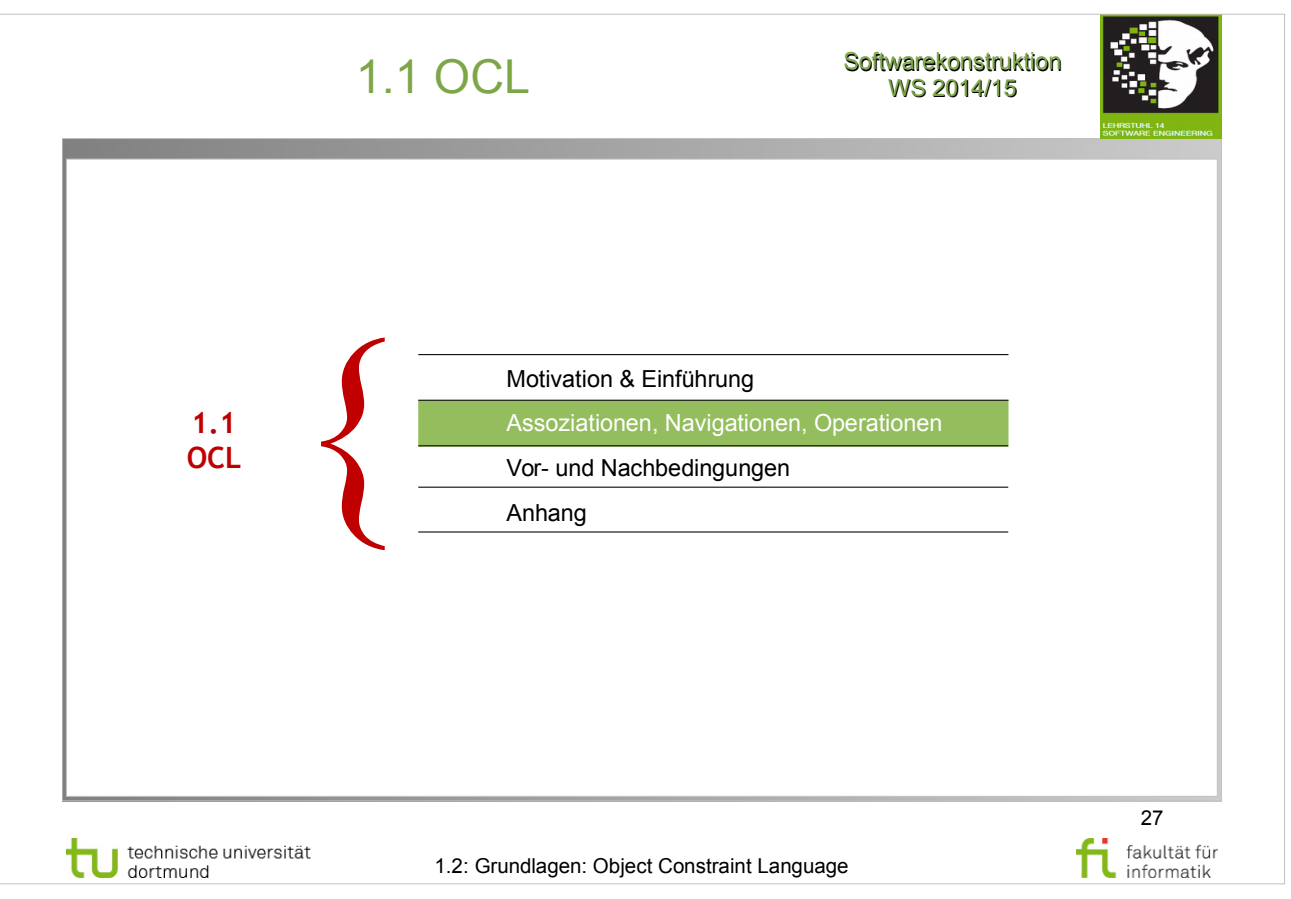

• Abschnitt  $7.\overline{5} - \overline{O}$  bjects and Properties (ab S.17)

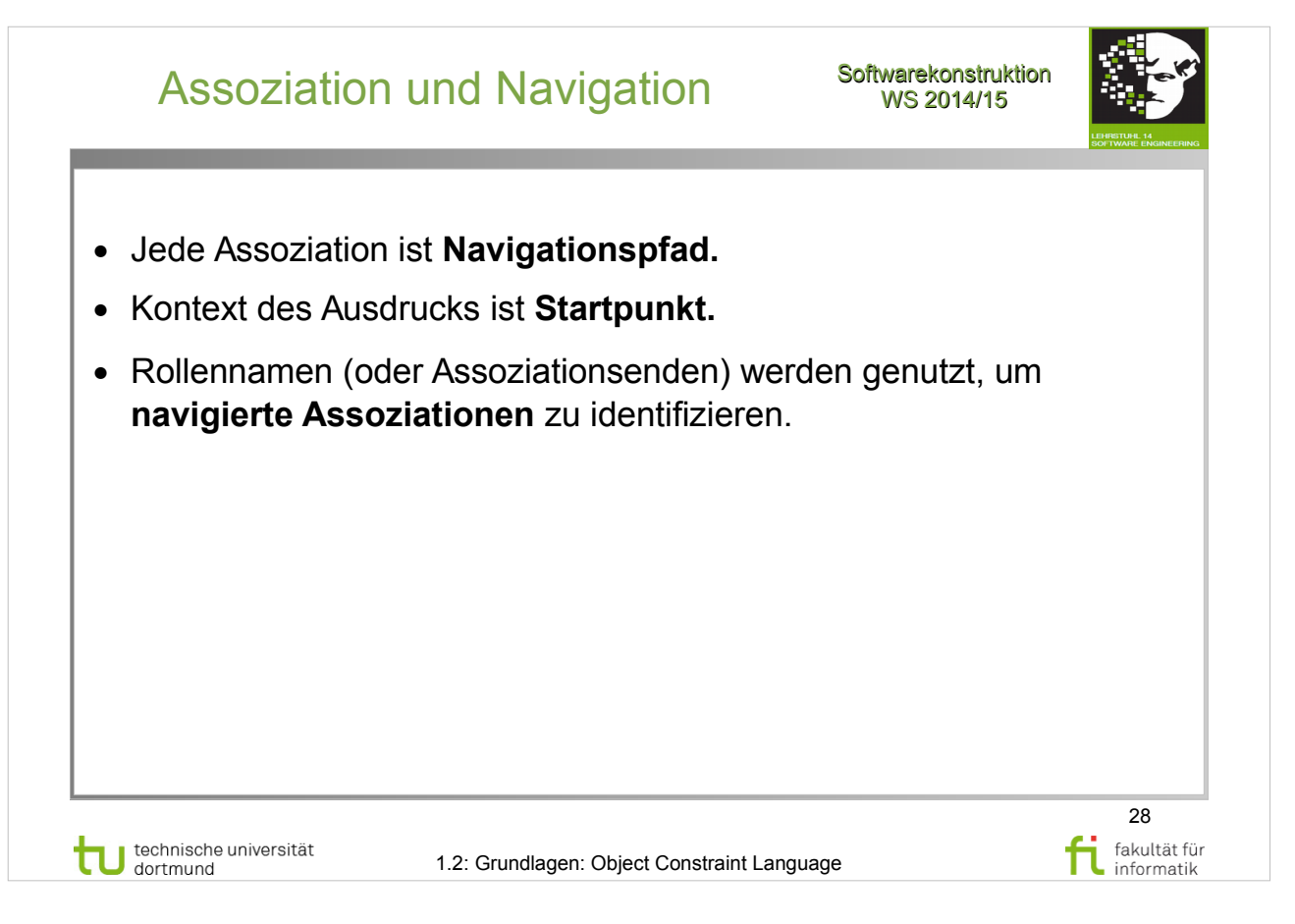

Object Management Group: **OCL 2.4** http://www.omg.org/spec/OCL/2.4/PDF

- Abschnitt 7.5.3 (S.18-20)
- Abschnitt 7.5.4 (S.21)
- Abschnitt 7.5.5 (S.22)
- Abschnitt 7.5.6 (S.22)

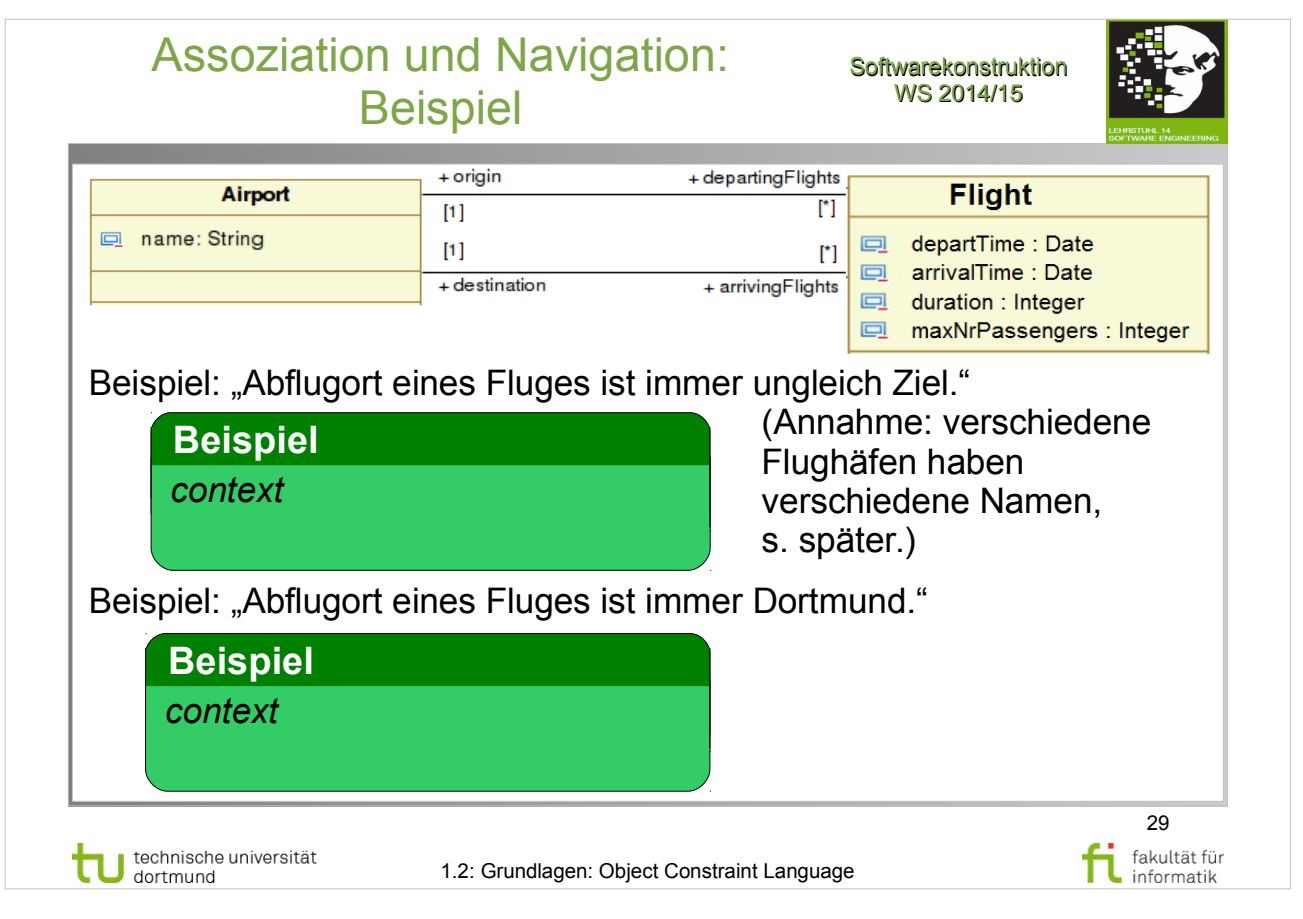

Object Management Group: **OCL 2.4**

- Abschnitt 7.5.3 (S.18-20)
- Abschnitt  $7.5.4$  (S.21)
- Abschnitt  $7.5.5$   $(S.22)$
- Abschnitt  $7.5.6$   $(S.22)$

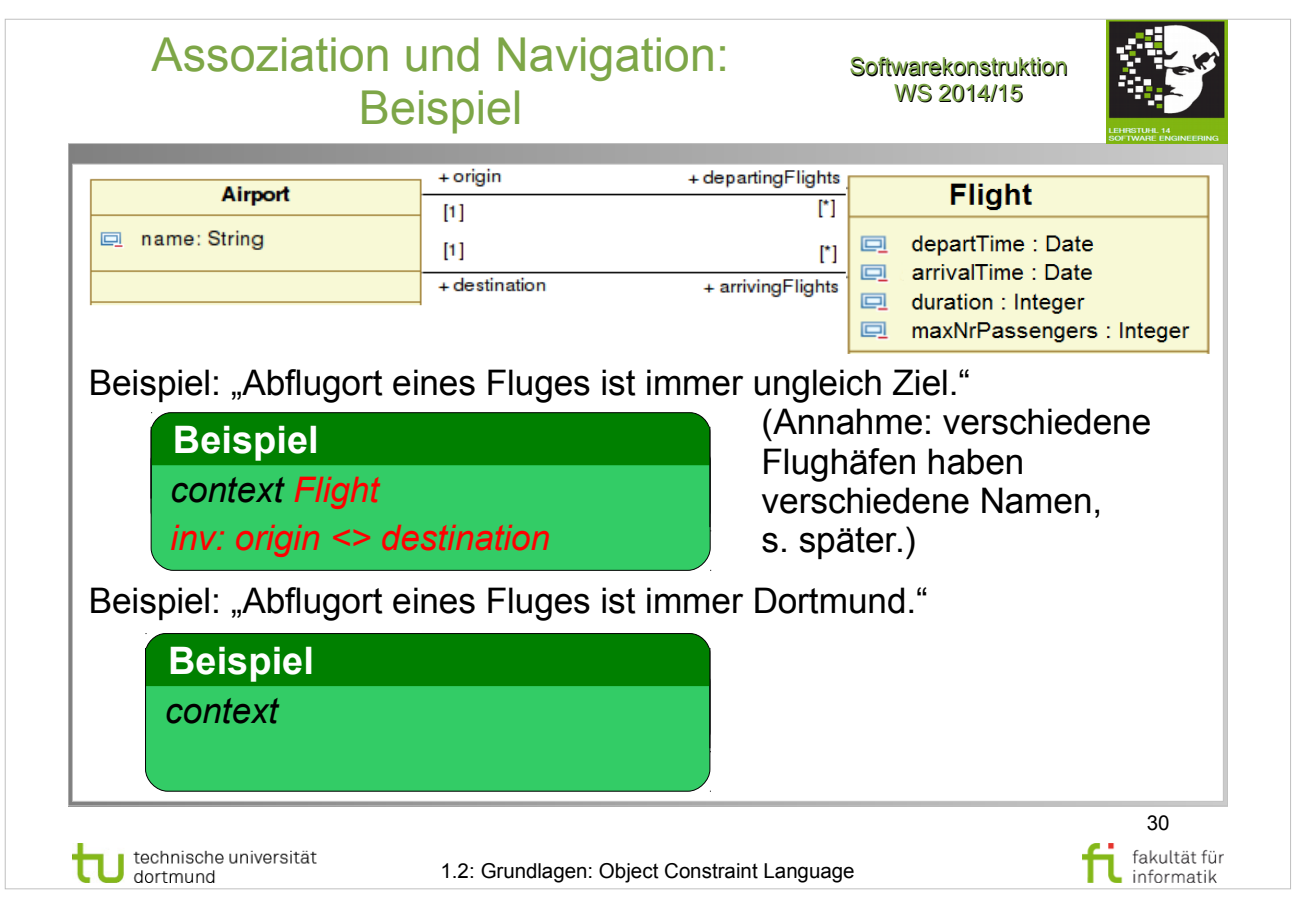

Object Management Group: **OCL 2.4**

- Abschnitt 7.5.3 (S.18-20)
- Abschnitt  $7.5.4$  (S.21)
- Abschnitt  $7.5.5$   $(S.22)$
- Abschnitt  $7.5.6$   $(S.22)$

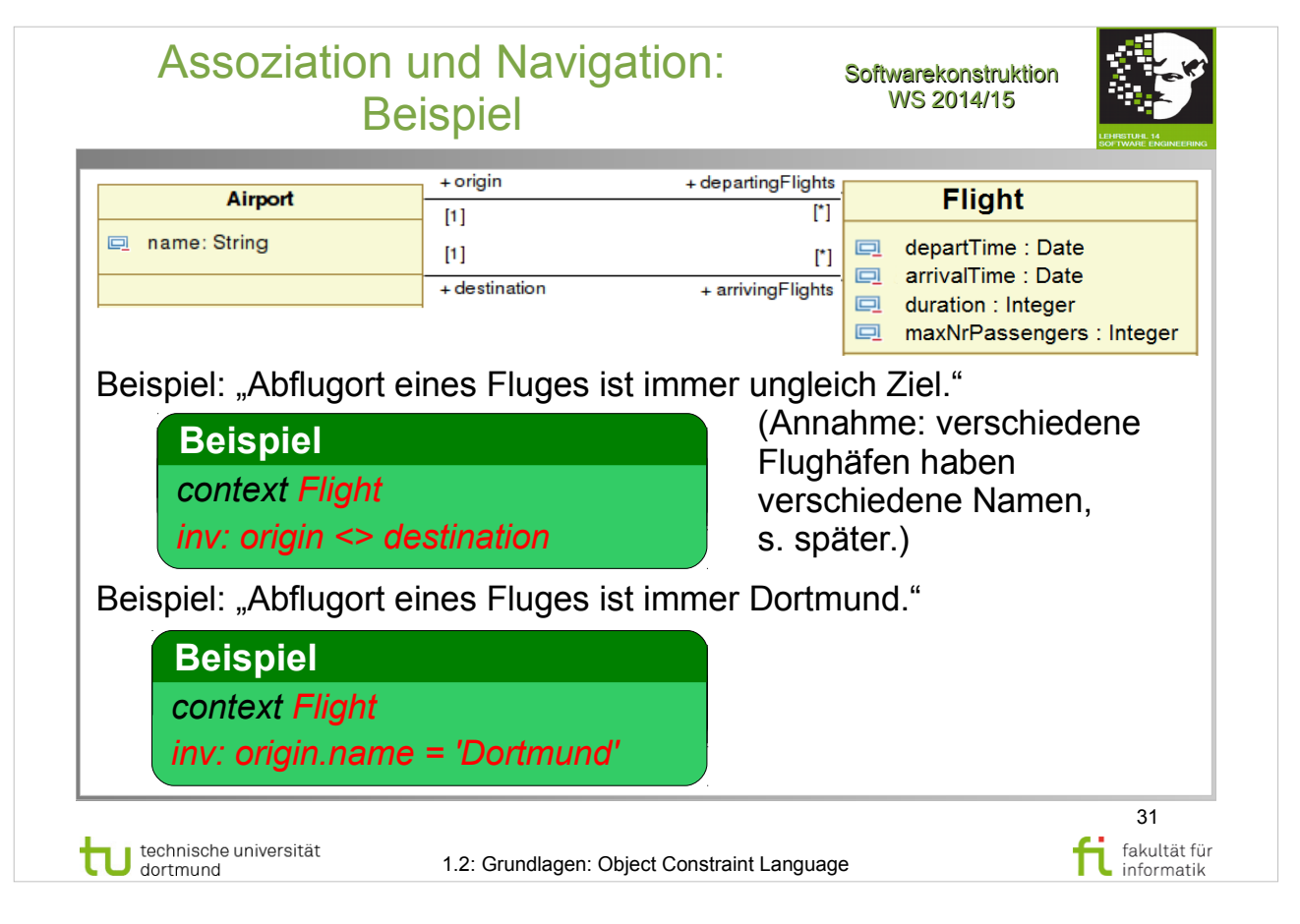

Object Management Group: **OCL 2.4**

- Abschnitt 7.5.3 (S.18-20)
- Abschnitt 7.5.4 (S.21)
- Abschnitt 7.5.5 (S.22)
- Abschnitt 7.5.6 (S.22)

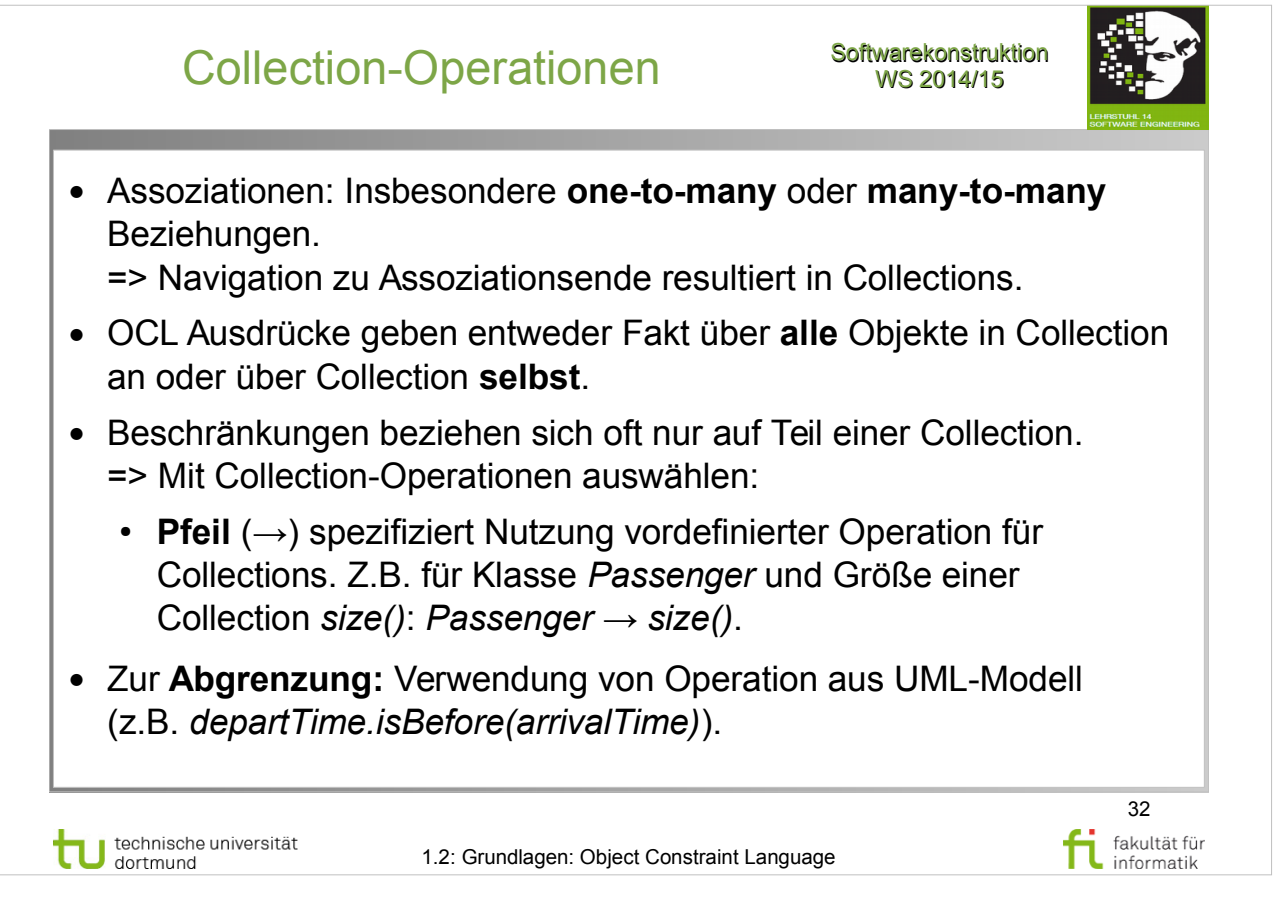

Object Management Group: **OCL 2.4**

- Abschnitt 7.5.11 Collections (S.24-26)
- Abschnitt 7.6 Collection Operations (S.28-32)

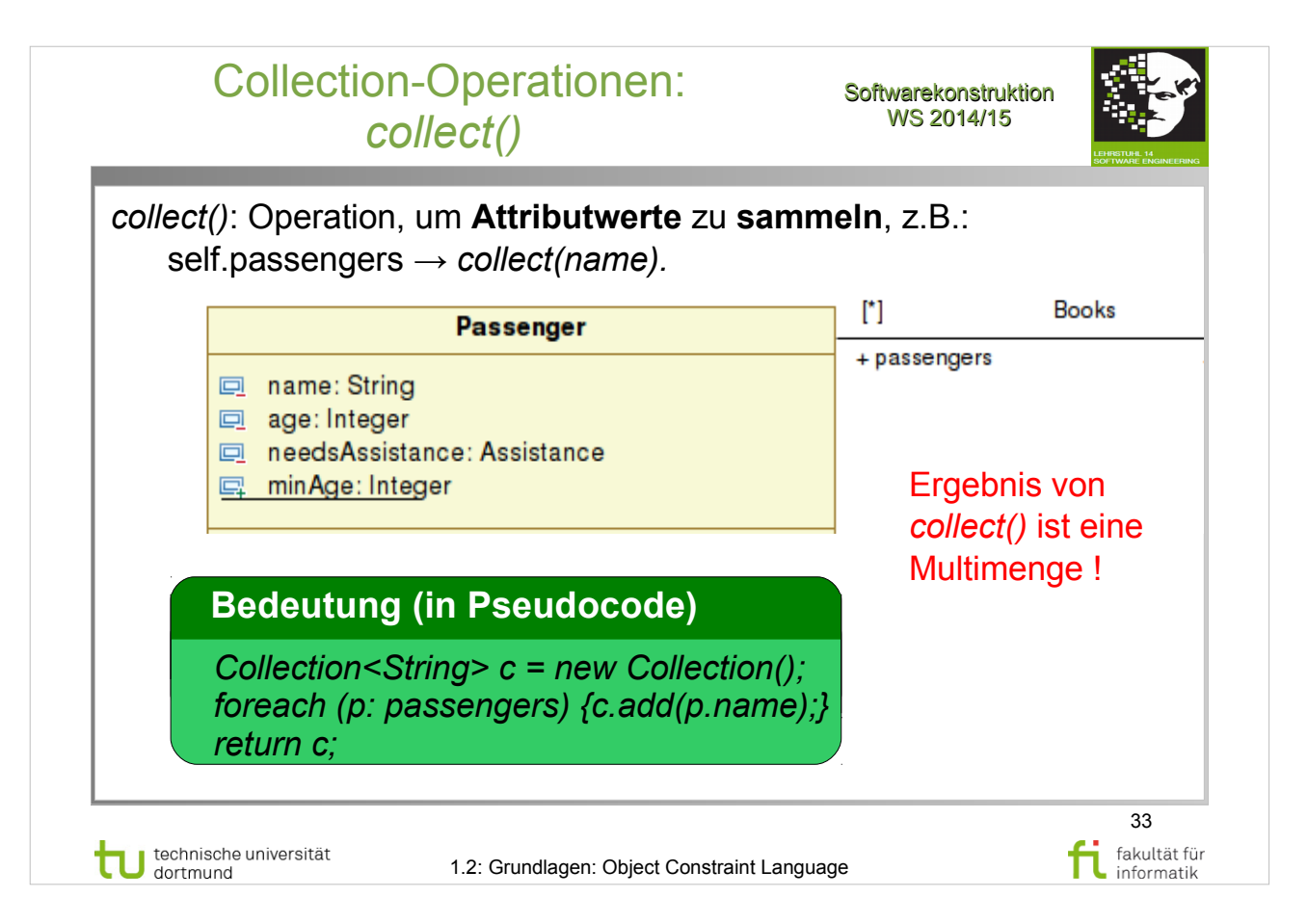

Object Management Group: **OCL 2.4**

http://www.omg.org/spec/OCL/2.4/PDF

- Abschnitt 7.6 Collection Operations (S.28-32)
- Abschnitt 7.6.2 Collect Operation (S.29-30)

Per Definition erzeugt *collect()* Multimengen / **Bags** (d.h. Elemente können **mehrfach** auftreten).

Punktnotation als verkürzte Schreibweise, z.B. passengers.name

(nicht verwechseln mit Attributzugriff !).

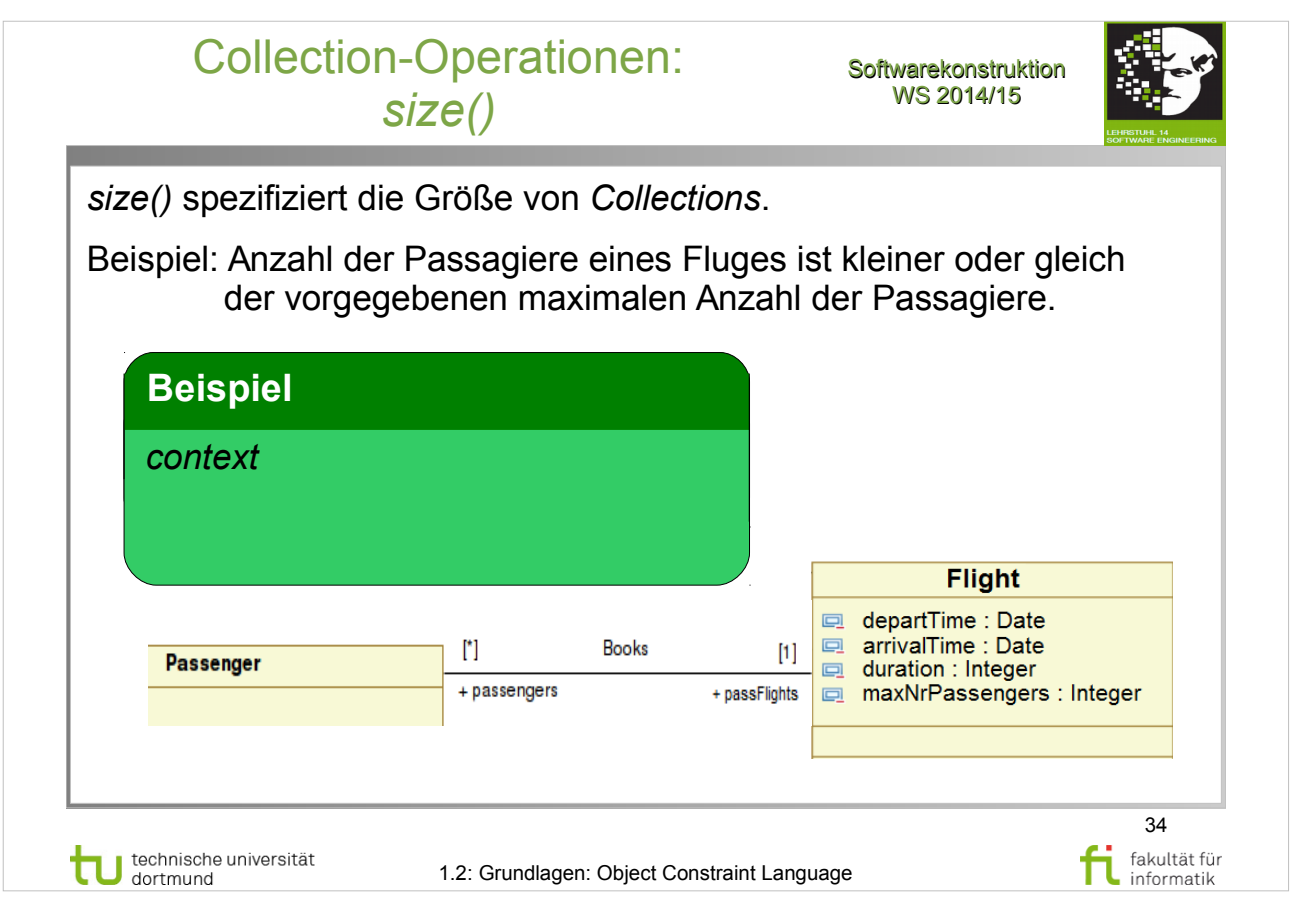

Object Management Group: **OCL 2.4**

http://www.omg.org/spec/OCL/2.4/PDF

 $\cdot$  Abschnitt 7.6 – Collection Operations (S.28-32)

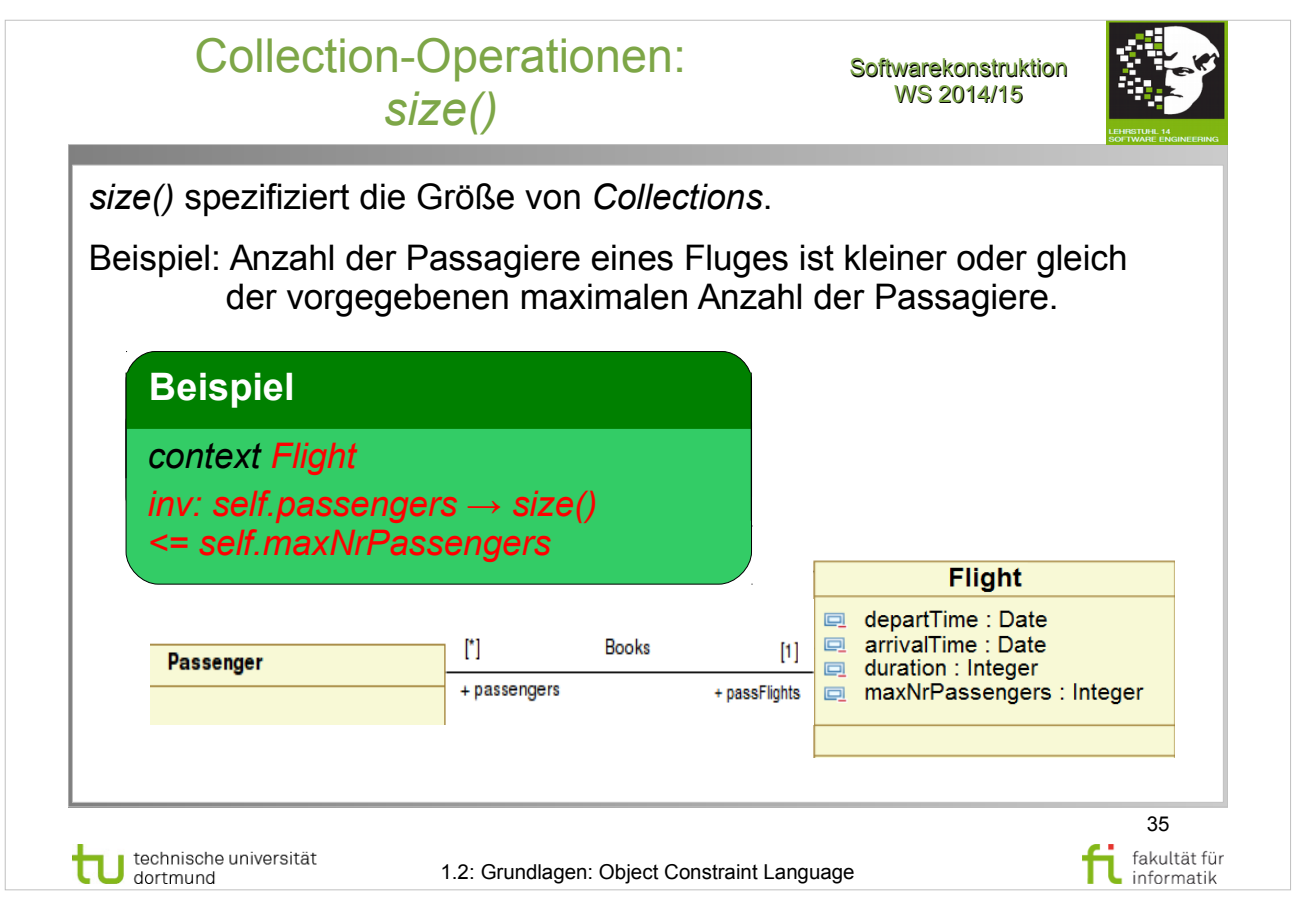

Object Management Group: **OCL 2.4**

http://www.omg.org/spec/OCL/2.4/PDF

 $\cdot$  Abschnitt 7.6 – Collection Operations (S.28-32)

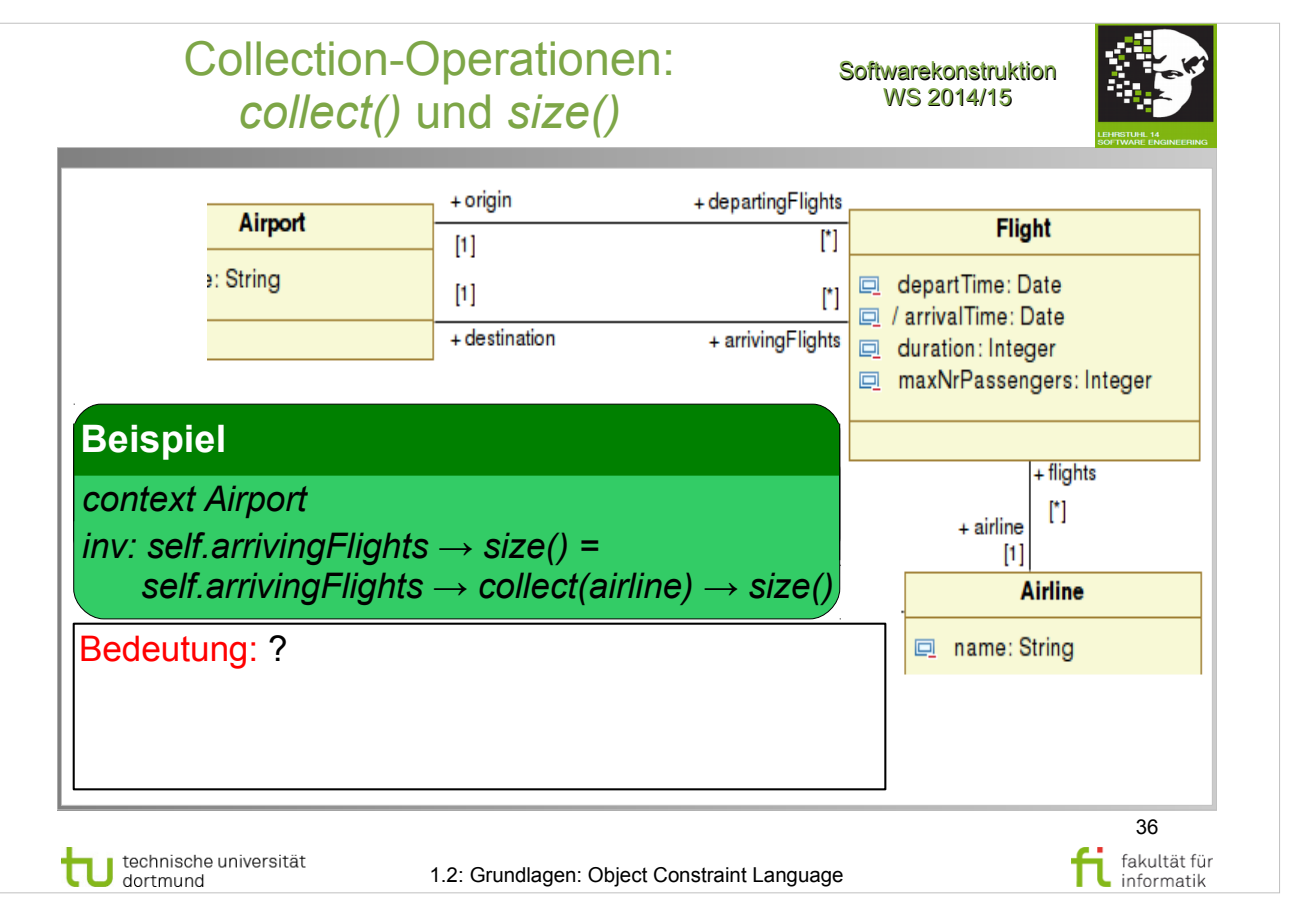

Object Management Group: **OCL 2.4**

- Abschnitt  $7.\overline{6} \overline{C}$ ollection Operations (S.28-32)
- Abschnitt 7.6.2 Collect Operation (S.29-30)
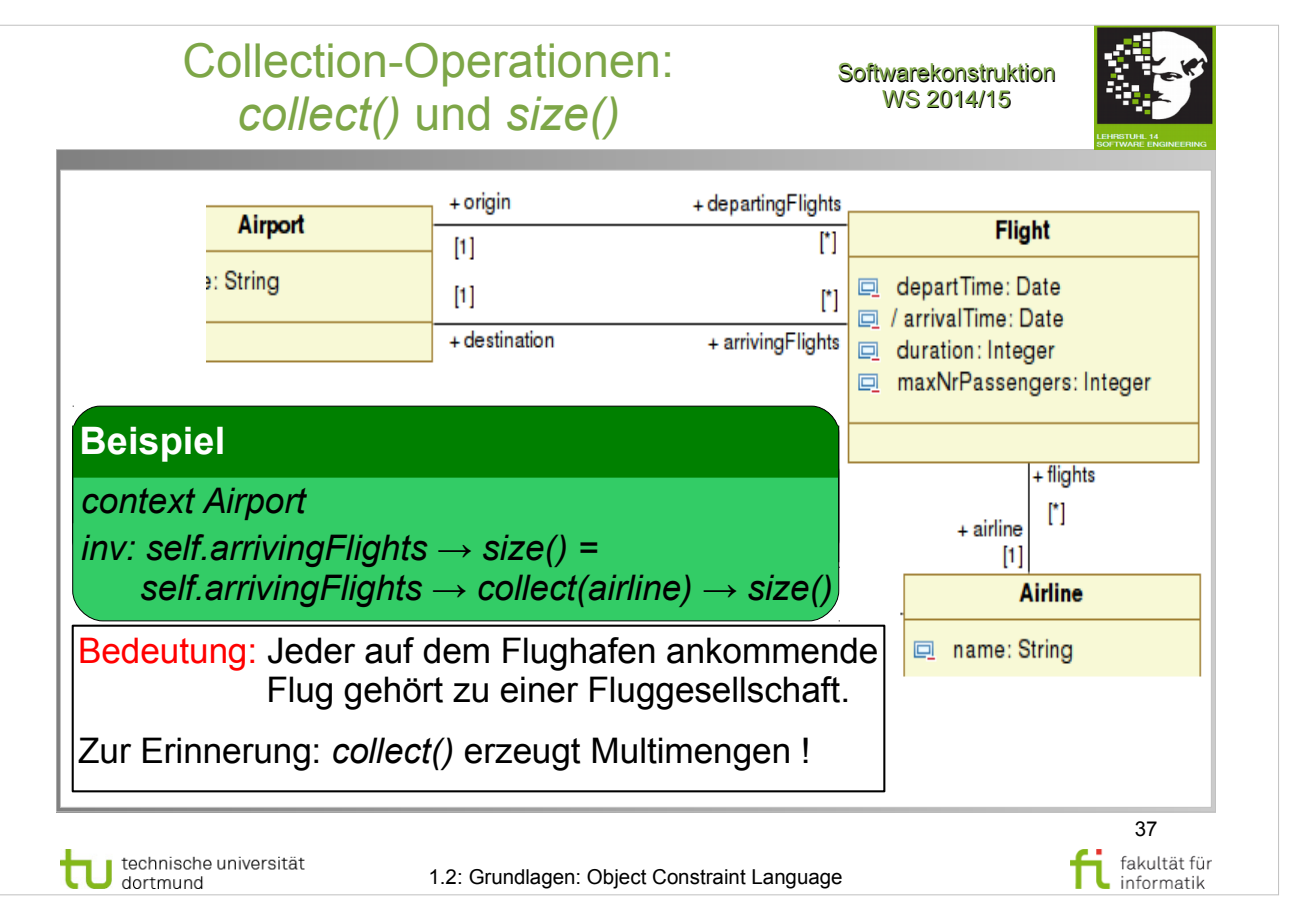

Object Management Group: **OCL 2.4**

- Abschnitt  $7.\overline{6} \overline{C}$ ollection Operations (S.28-32)
- Abschnitt 7.6.2 Collect Operation (S.29-30)

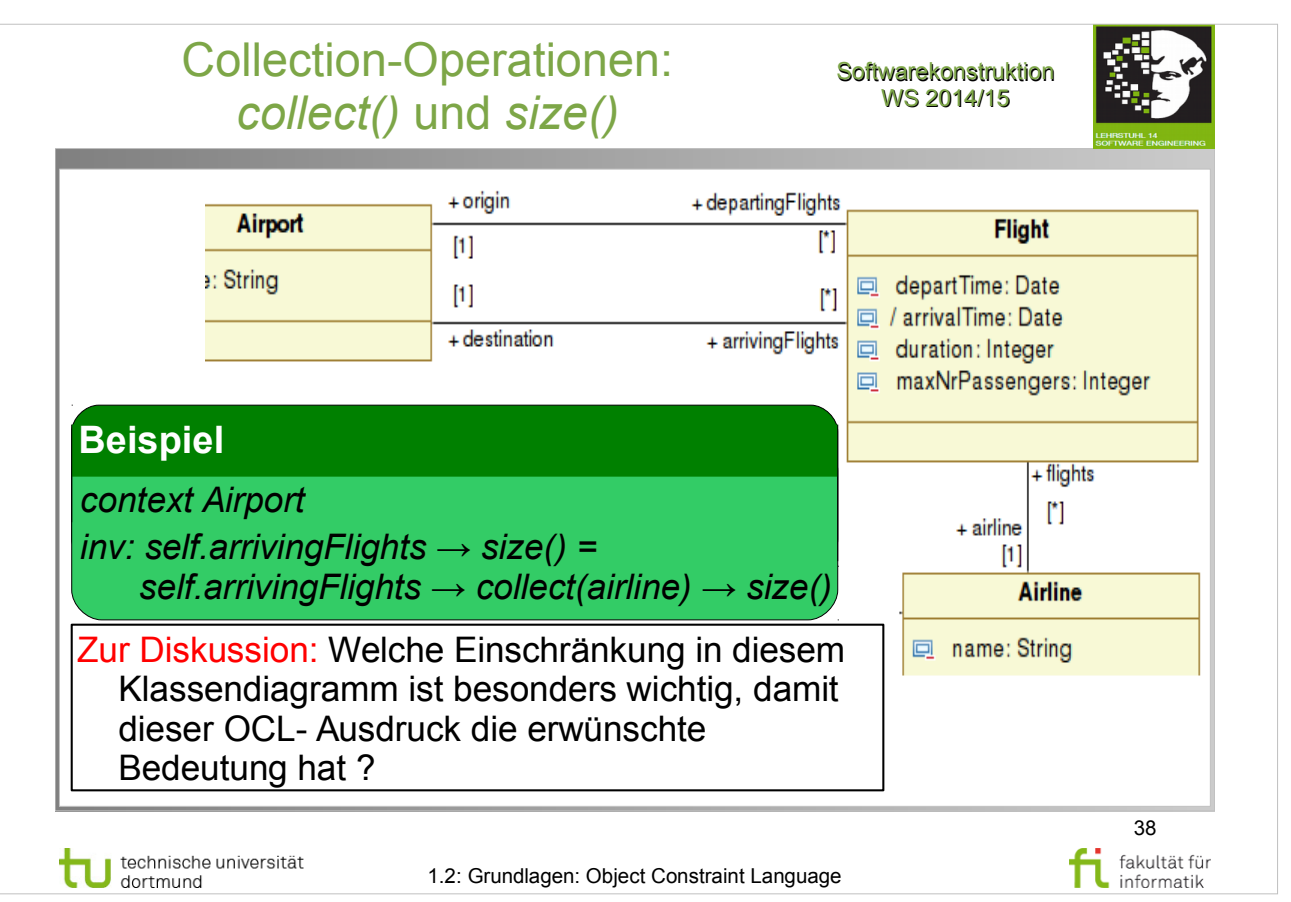

Object Management Group: **OCL 2.4**

- Abschnitt  $7.\overline{6} \overline{C}$ ollection Operations (S.28-32)
- Abschnitt 7.6.2 Collect Operation (S.29-30)

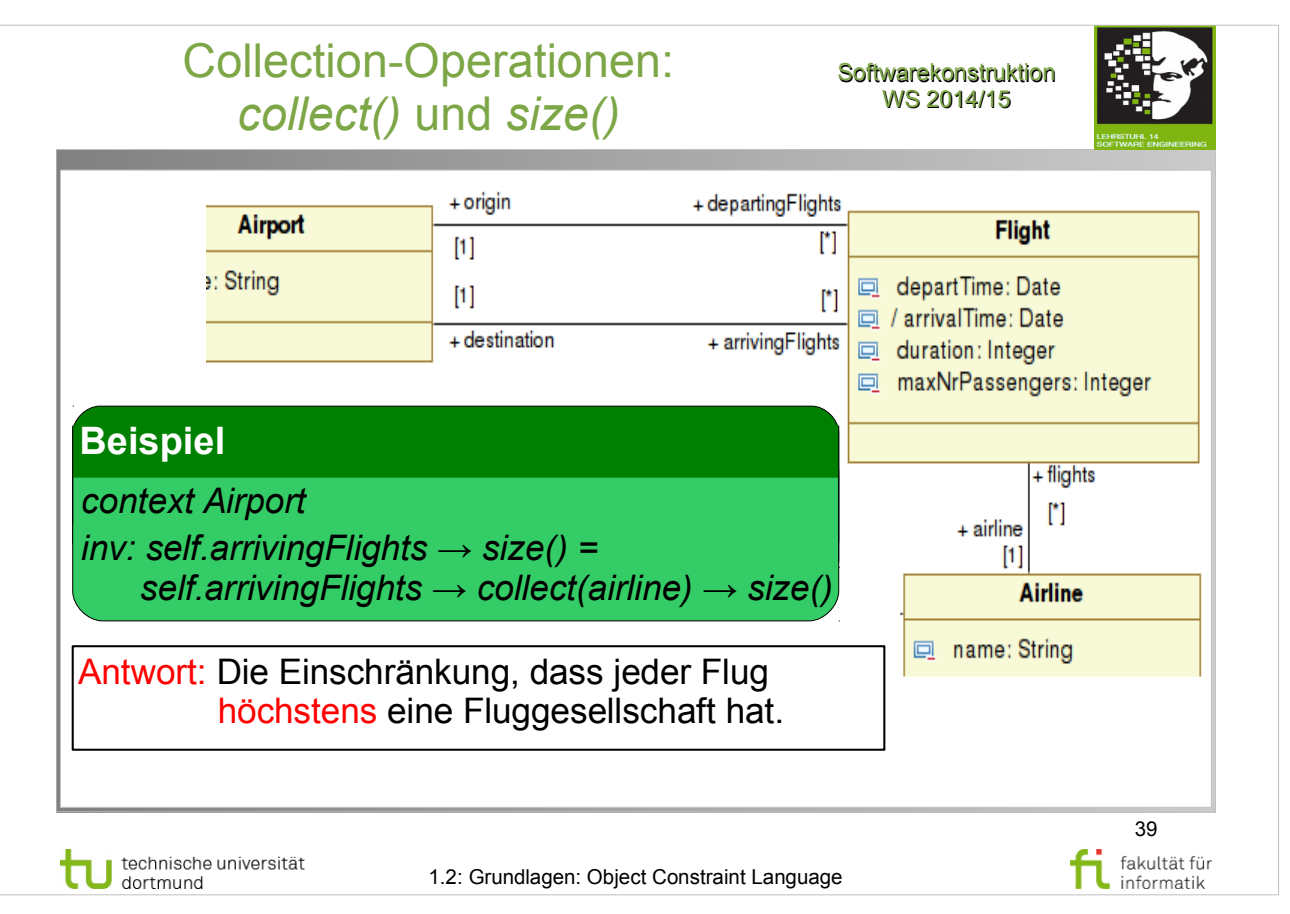

Object Management Group: **OCL 2.4**

- Abschnitt  $7.\overline{6} \overline{C}$ ollection Operations (S.28-32)
- Abschnitt 7.6.2 Collect Operation (S.29-30)

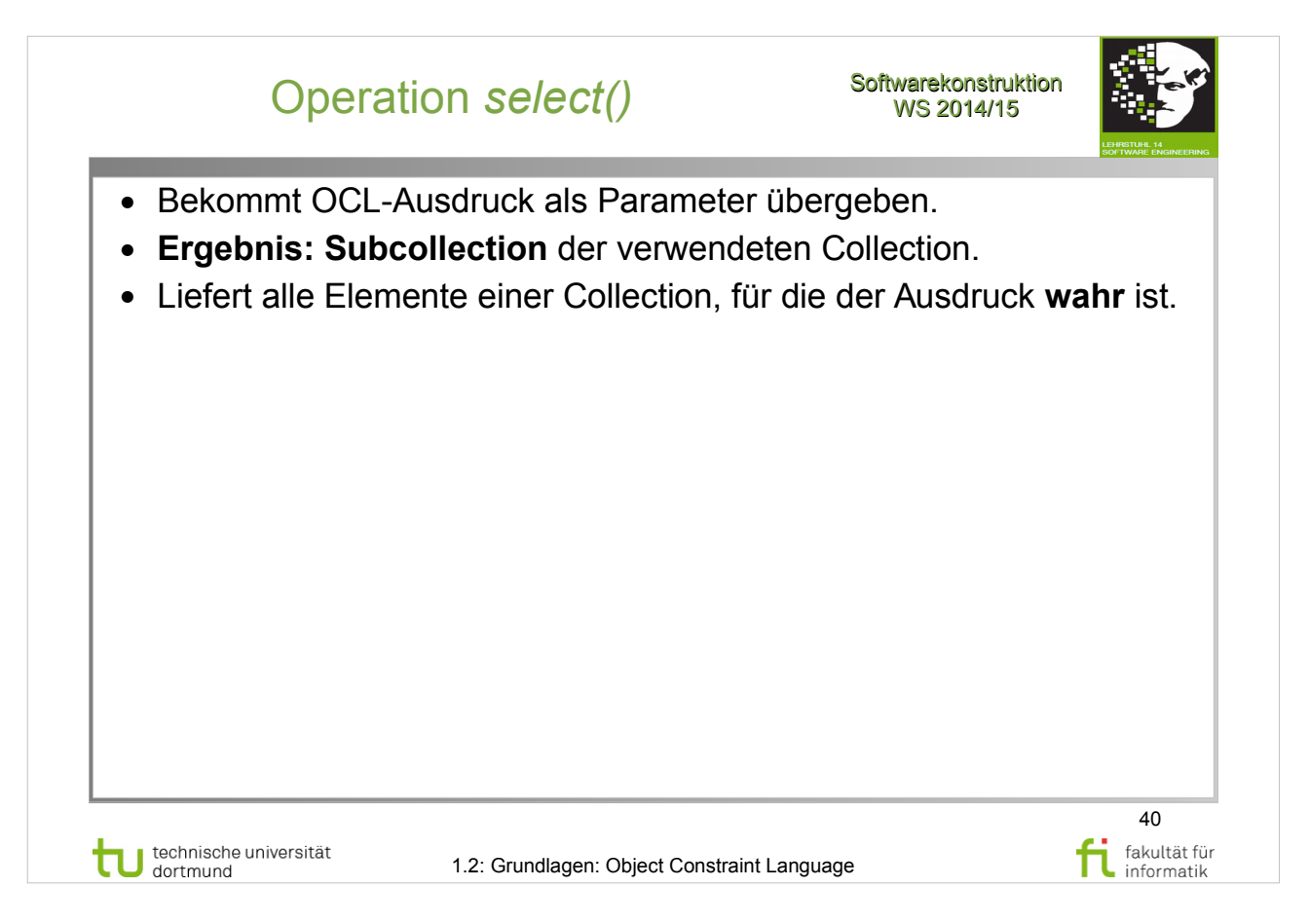

Object Management Group: **OCL 2.4**

- Abschnitt  $7.6$  Collection Operations (S.28-32)
- Absch. 7.6.1 Select and Reject Operations (S.28-29)

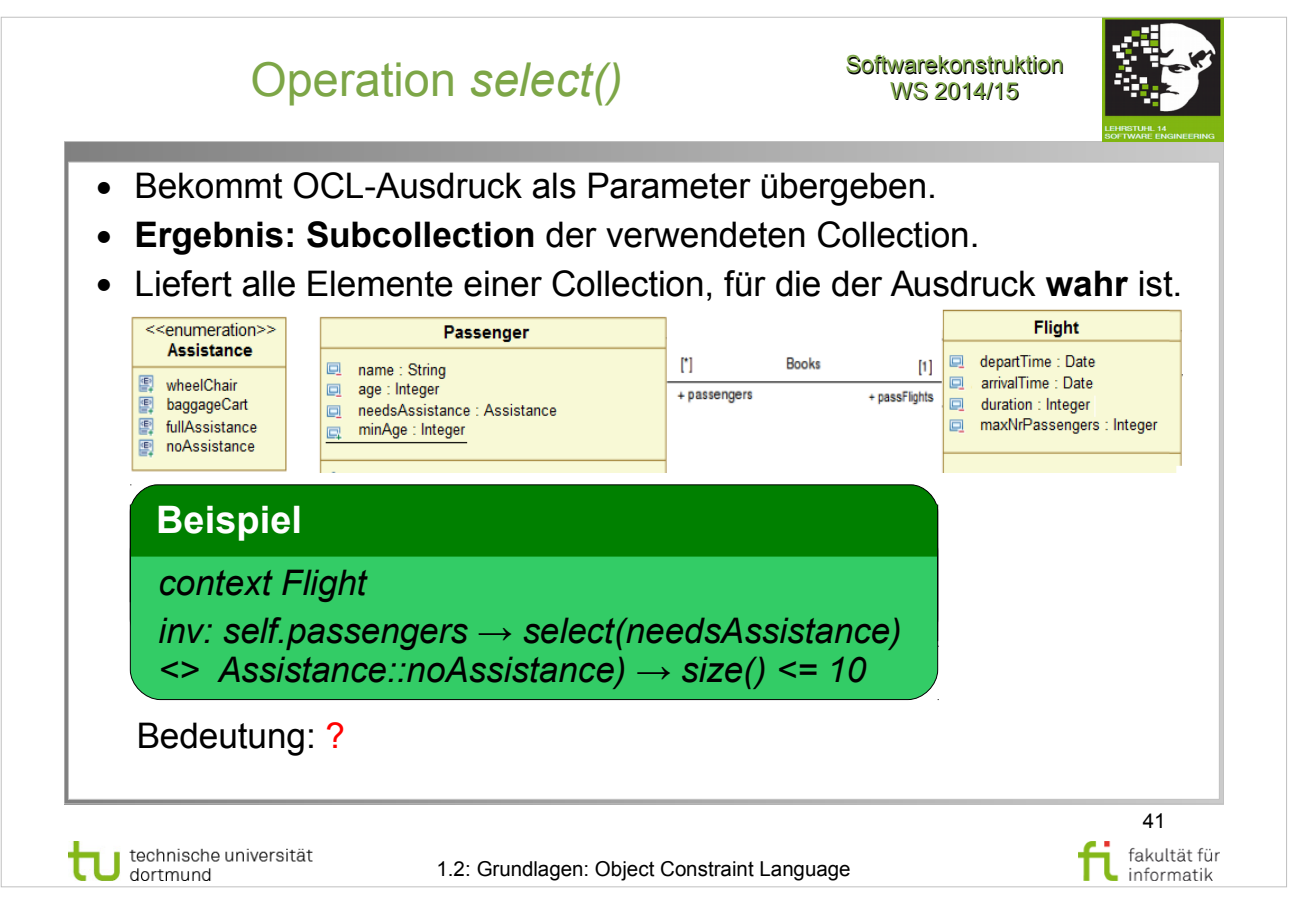

Object Management Group: **OCL 2.4**

- Abschnitt  $7.\overline{6} \overline{C}$ ollection Operations (S.28-32)
- Absch.  $7.6.1$  Select and Reject Operations (S.28-29)

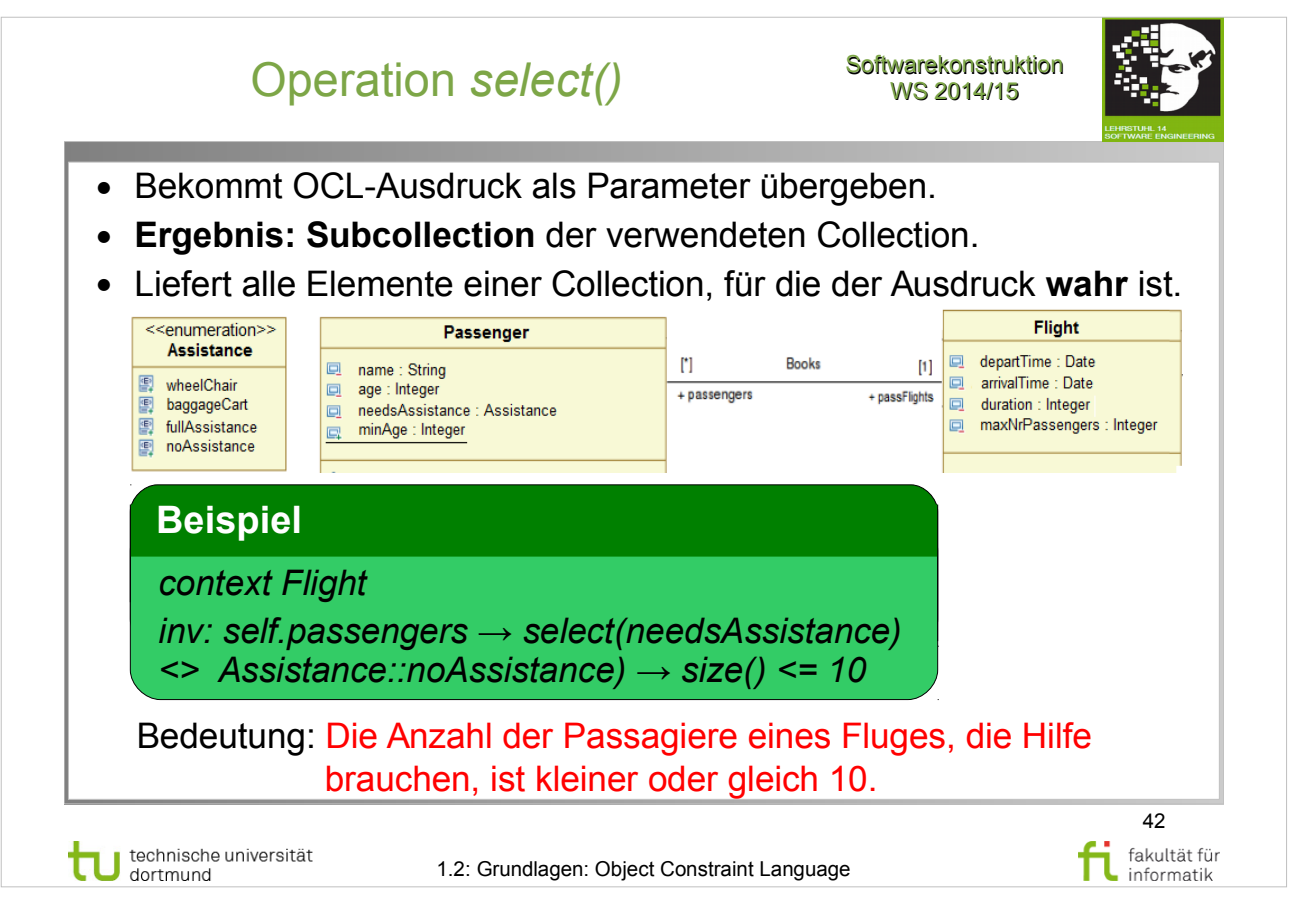

Object Management Group: **OCL 2.4**

- Abschnitt  $7.\overline{6} \overline{C}$ ollection Operations (S.28-32)
- Absch.  $7.6.1$  Select and Reject Operations (S.28-29)

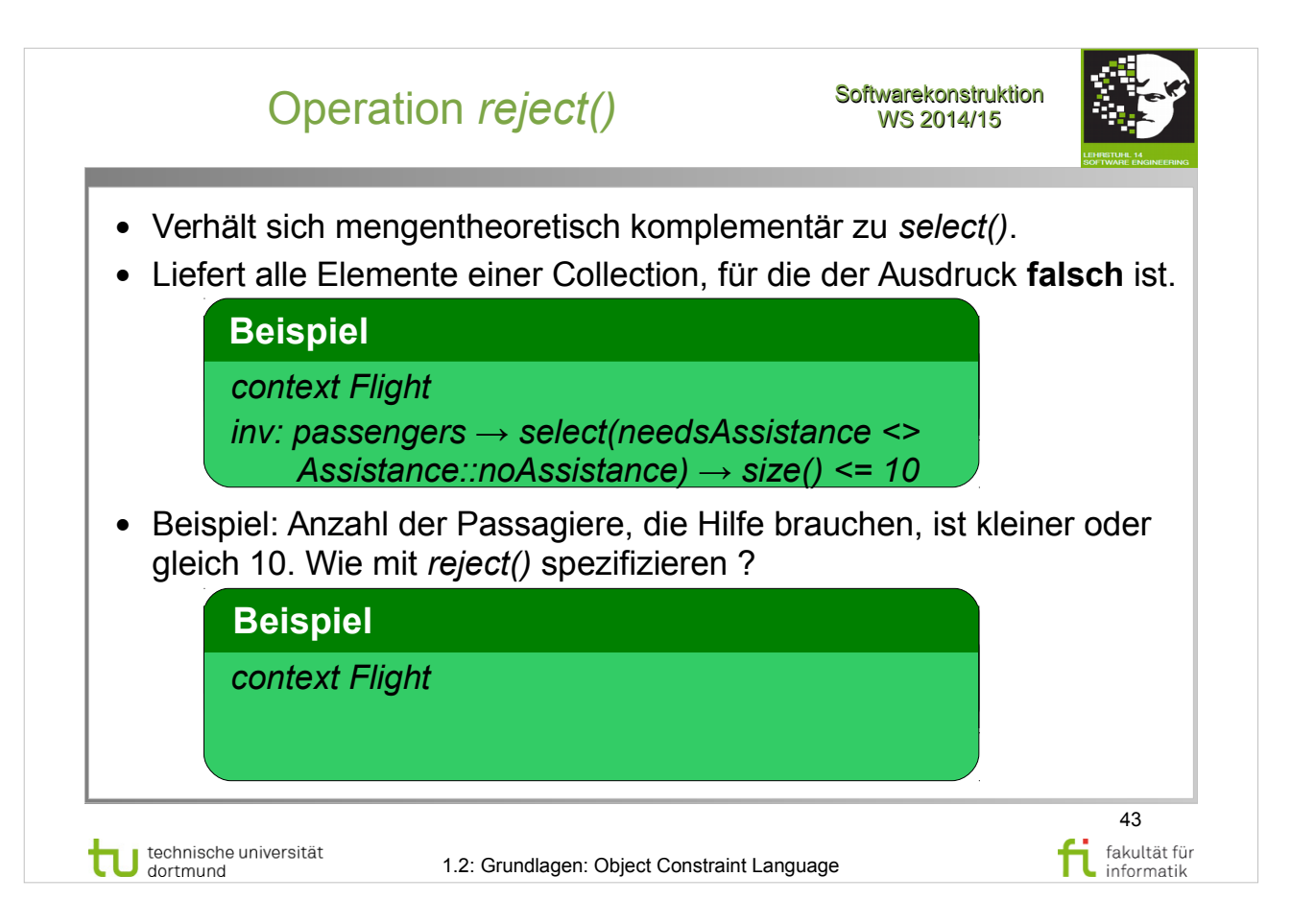

Object Management Group: **OCL 2.4**

- Abschnitt  $7.6$  Collection Operations (S.28-32)
- Absch. 7.6.1 Select and Reject Operations (S.28-29)

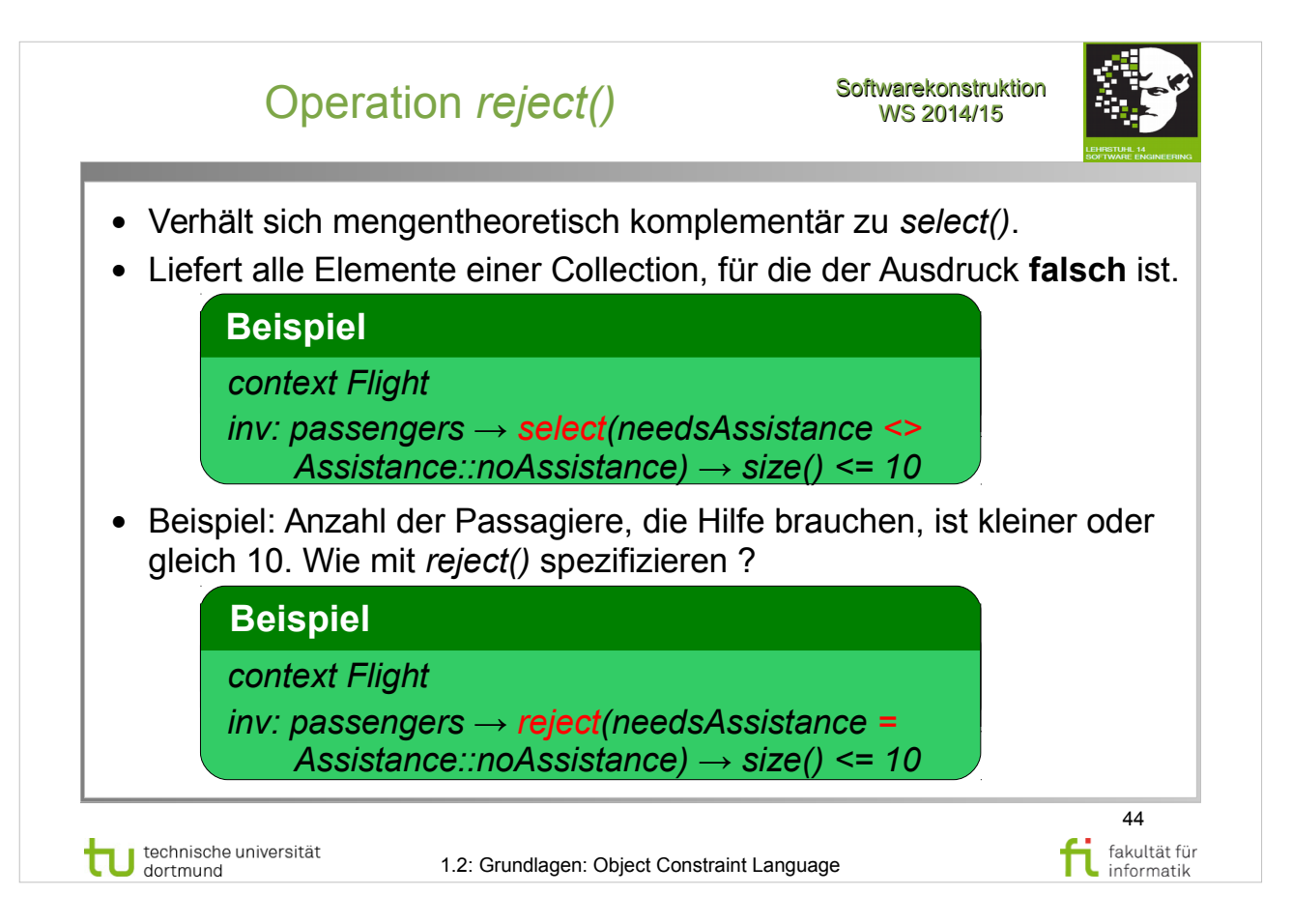

Object Management Group: **OCL 2.4**

- Abschnitt 7.6 Collection Operations (S.28-32)
- Absch. 7.6.1 Select and Reject Operations (S.28-29)

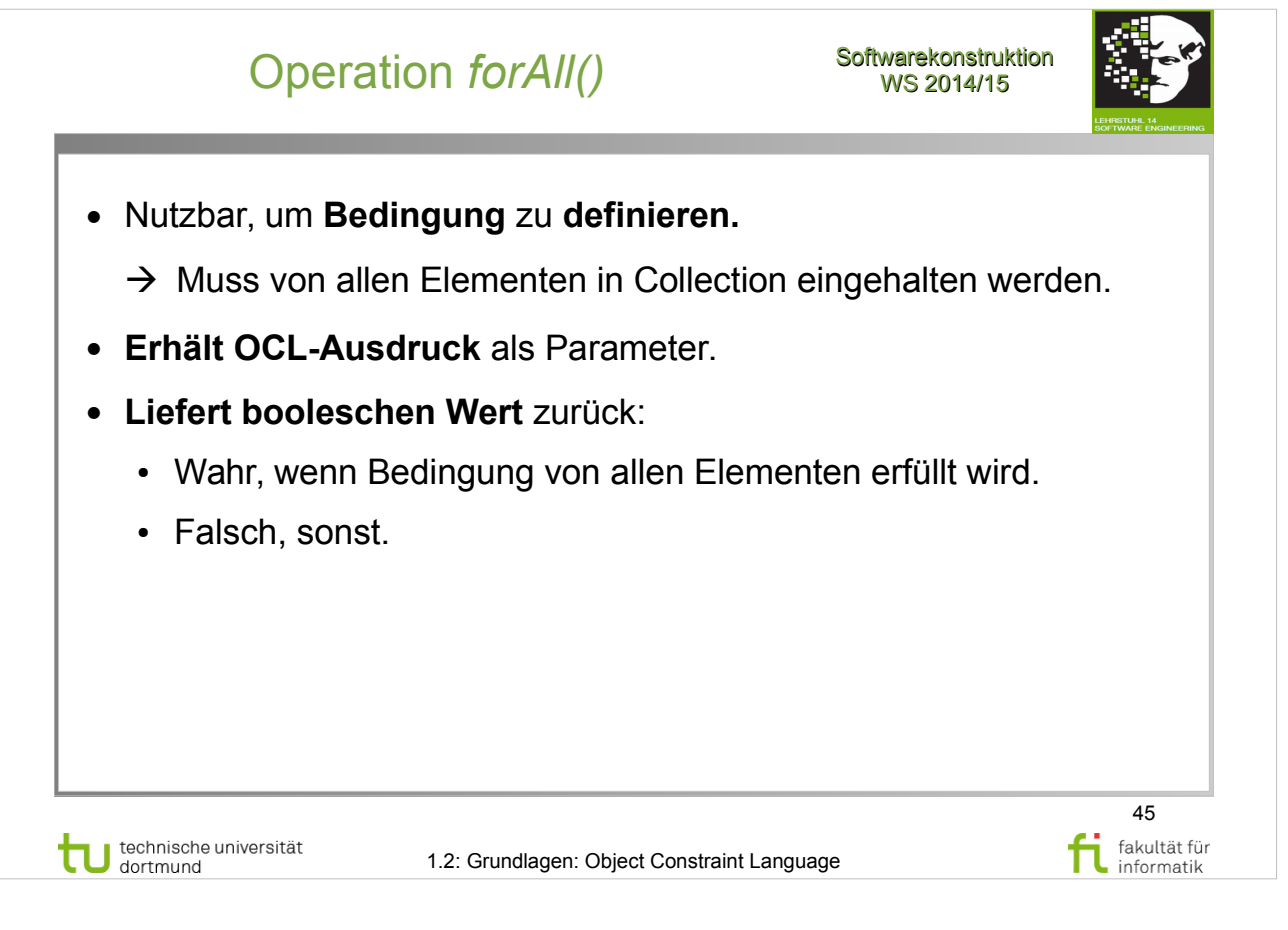

Object Management Group: **OCL 2.4**

- Abschnitt  $7.6$  Collection Operations (S.28-32)
- $\bullet$  Absch. 7.6.1 ForAll Operation (S.30-31)

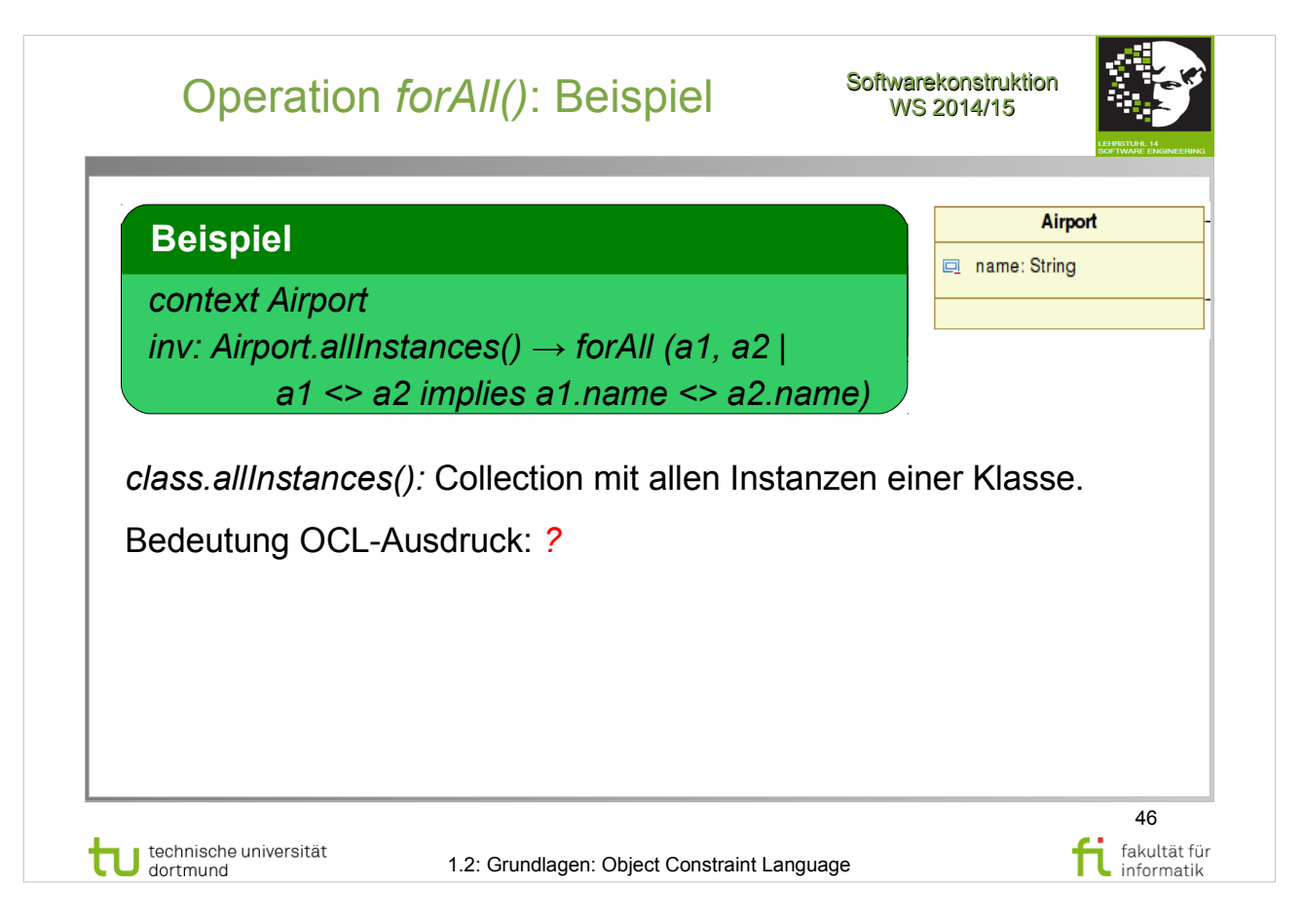

Object Management Group: **OCL 2.4**

- Abschnitt  $7.6$  Collection Operations (S.28-32)
- Absch. 7.6.1 ForAll Operation (S.30-31)

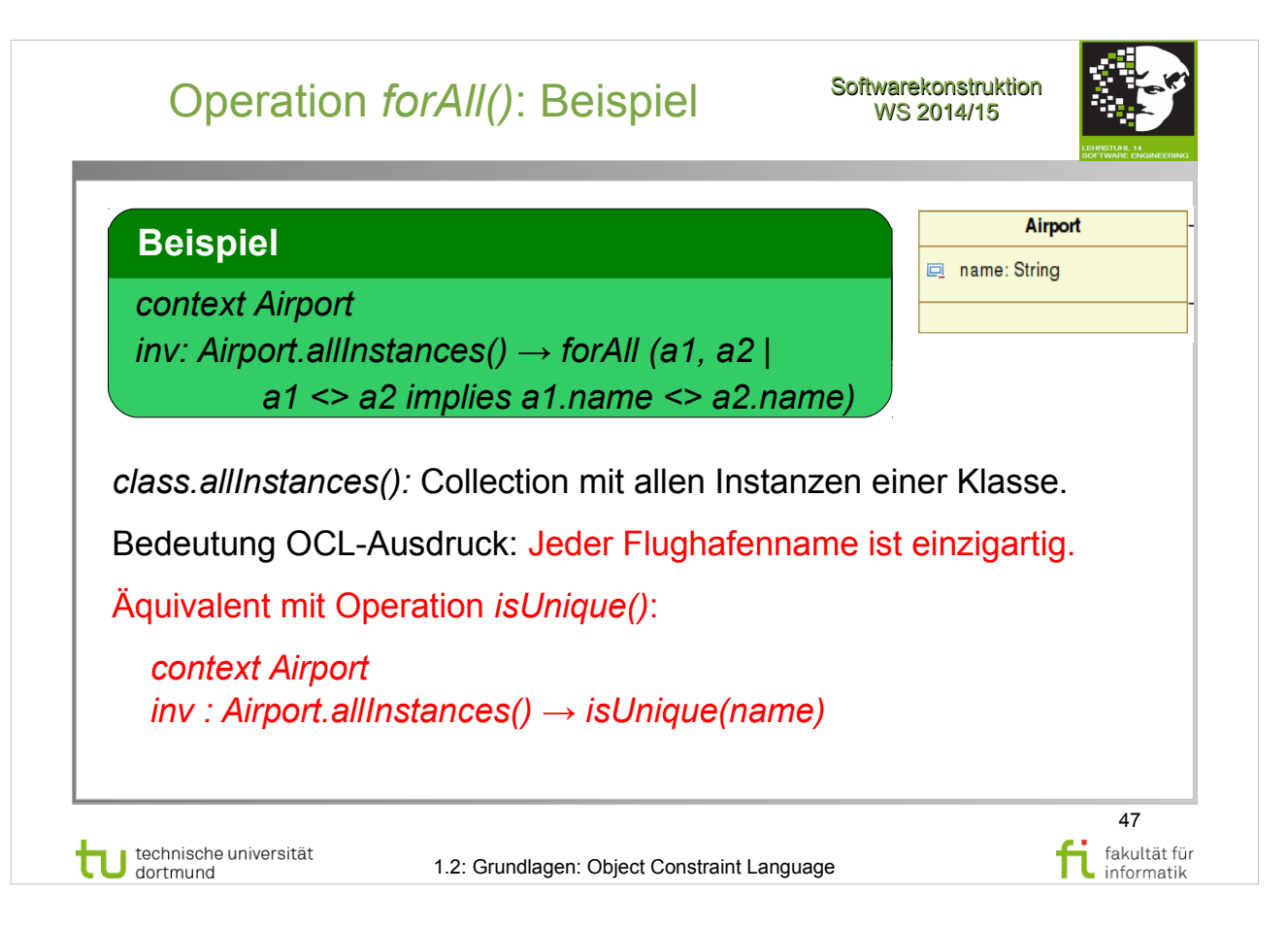

Object Management Group: **OCL 2.4**

- Abschnitt 7.6 Collection Operations (S.28-32)
- Absch. 7.6.1 ForAll Operation (S.30-31)

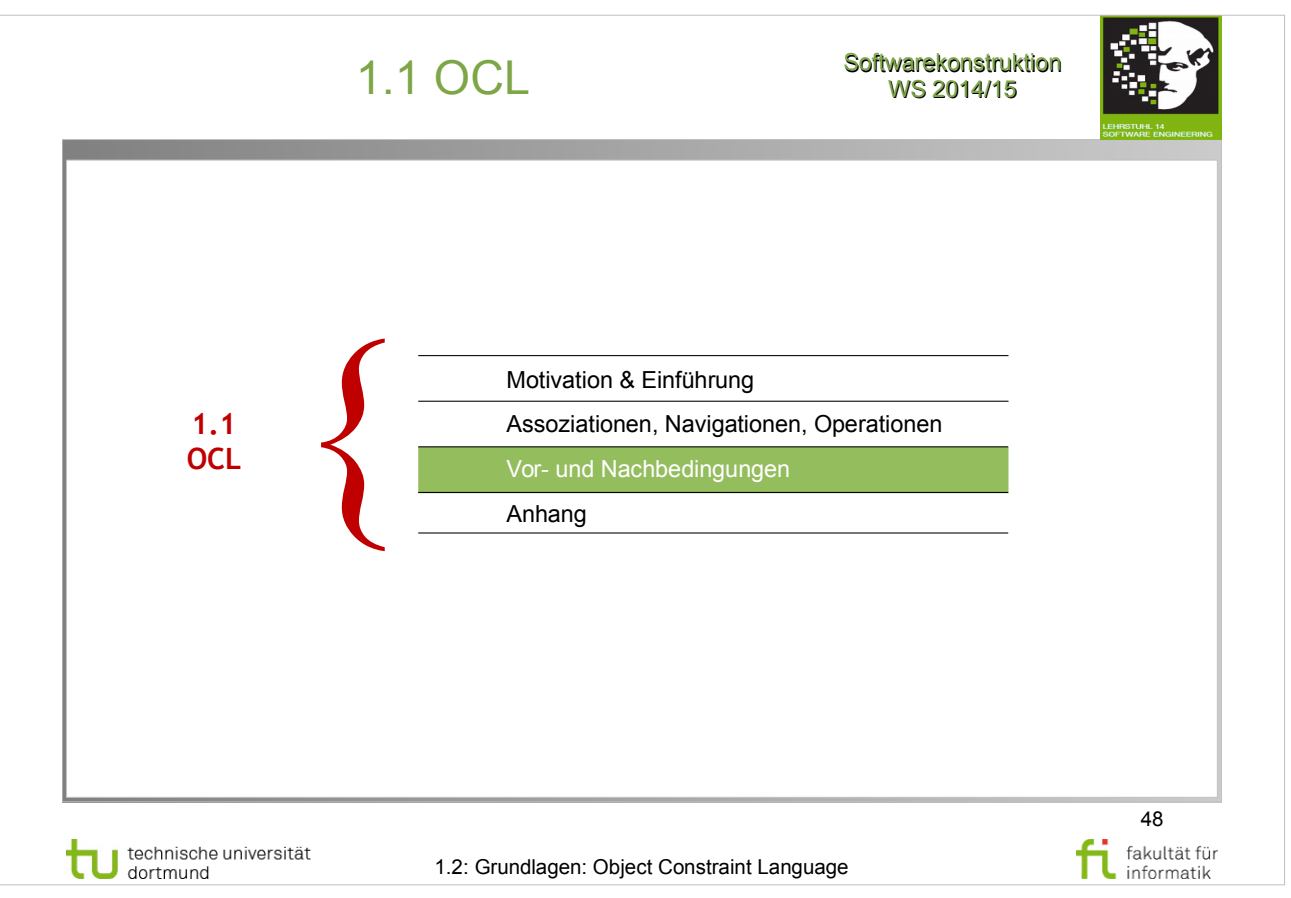

### **Literatur:**  Object Management Group: **OCL 2.4** http://www.omg.org/spec/OCL/2.4/PDF

• Abschnitt  $7.\overline{3}.4 - \overline{Pre}$ - and Postconditions (S.8-9)

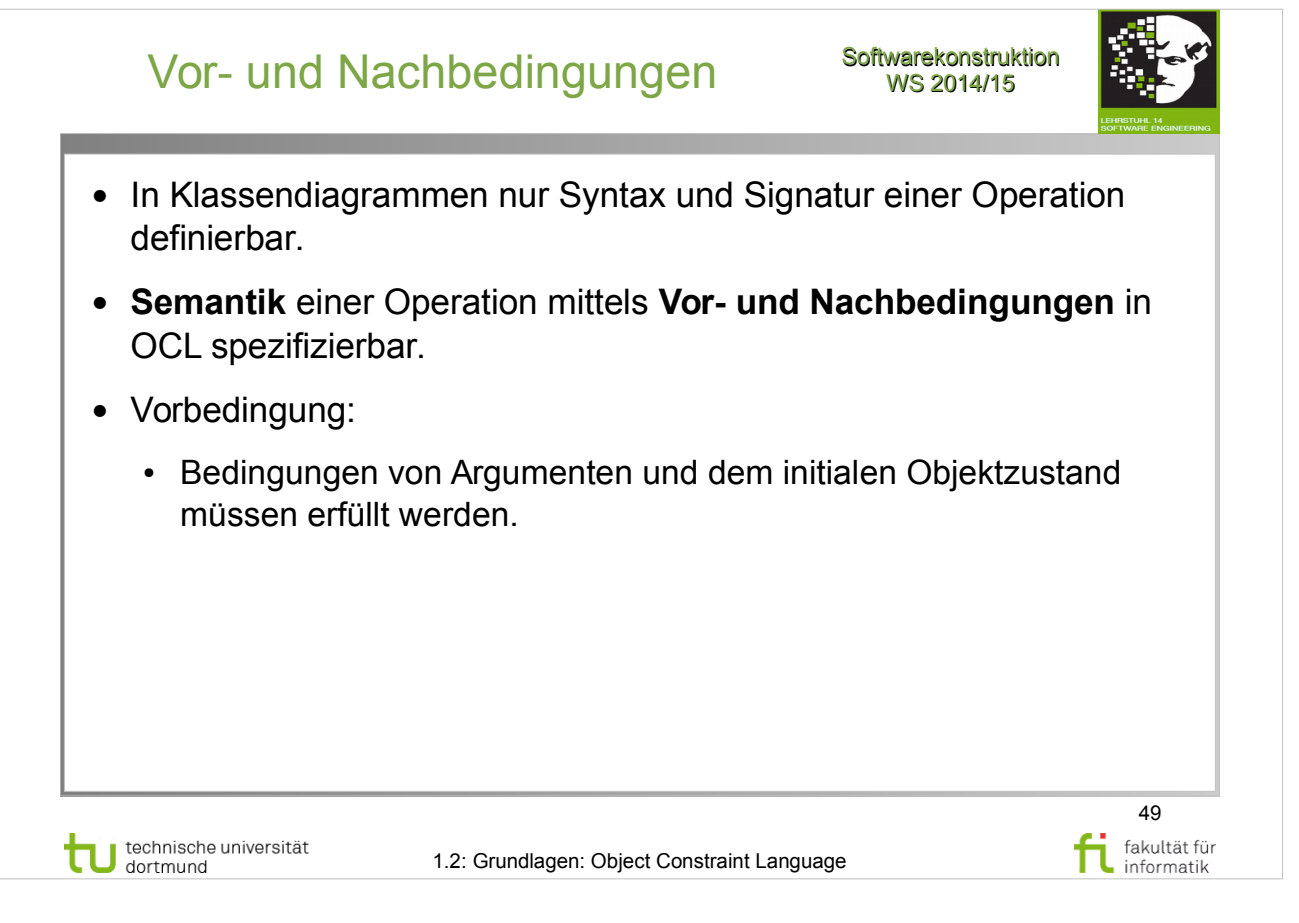

## **Literatur:**  Object Management Group: **OCL 2.4**

http://www.omg.org/spec/OCL/2.4/PDF

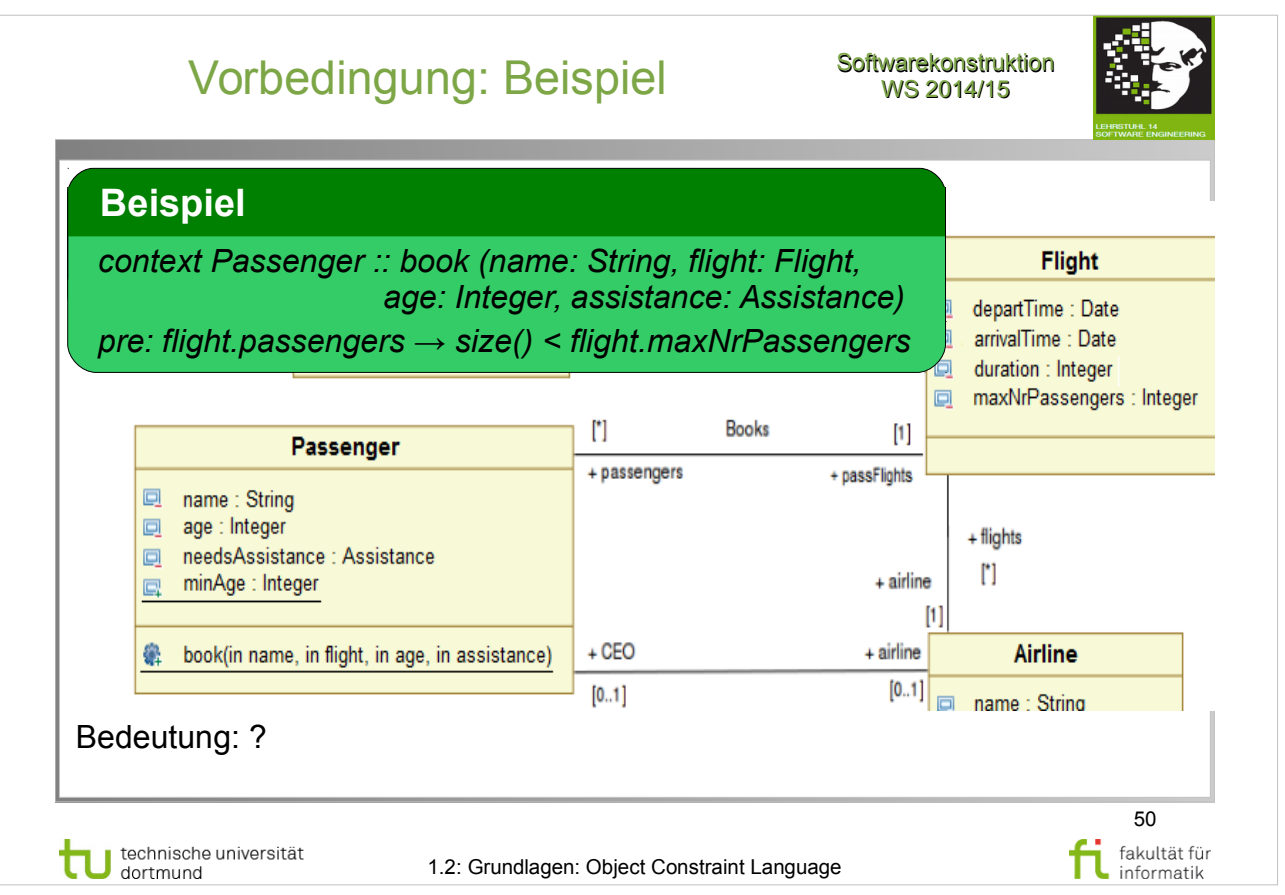

## Object Management Group: **OCL 2.4**

http://www.omg.org/spec/OCL/2.4/PDF

• Abschnitt  $7.\overline{3}.4 - \overline{Pre}$ - and Postconditions (S.8-9)

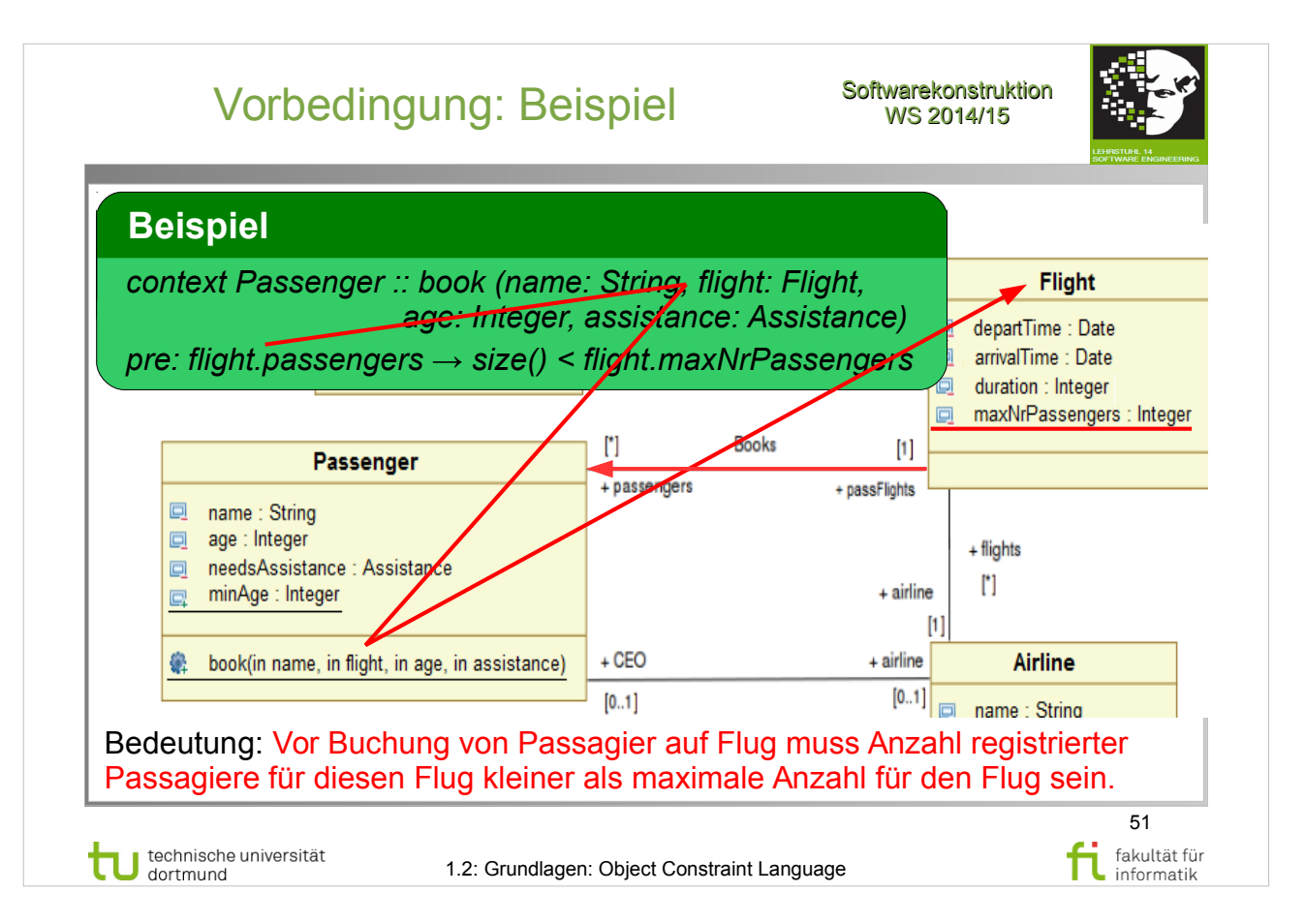

#### **Literatur:**  Object Management Group: **OCL 2.4** http://www.omg.org/spec/OCL/2.4/PDF

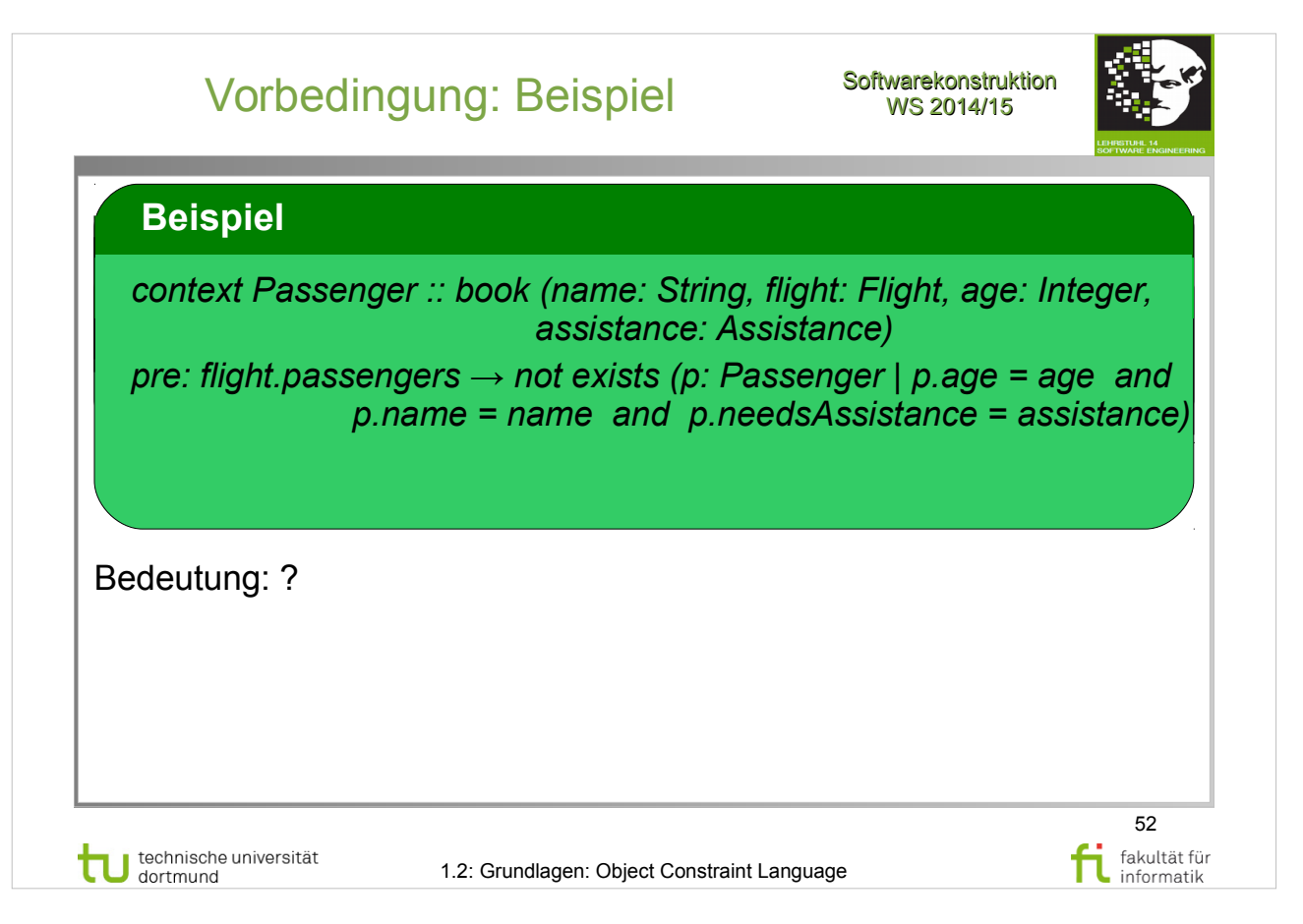

#### **Literatur:**  Object Management Group: **OCL 2.4** http://www.omg.org/spec/OCL/2.4/PDF

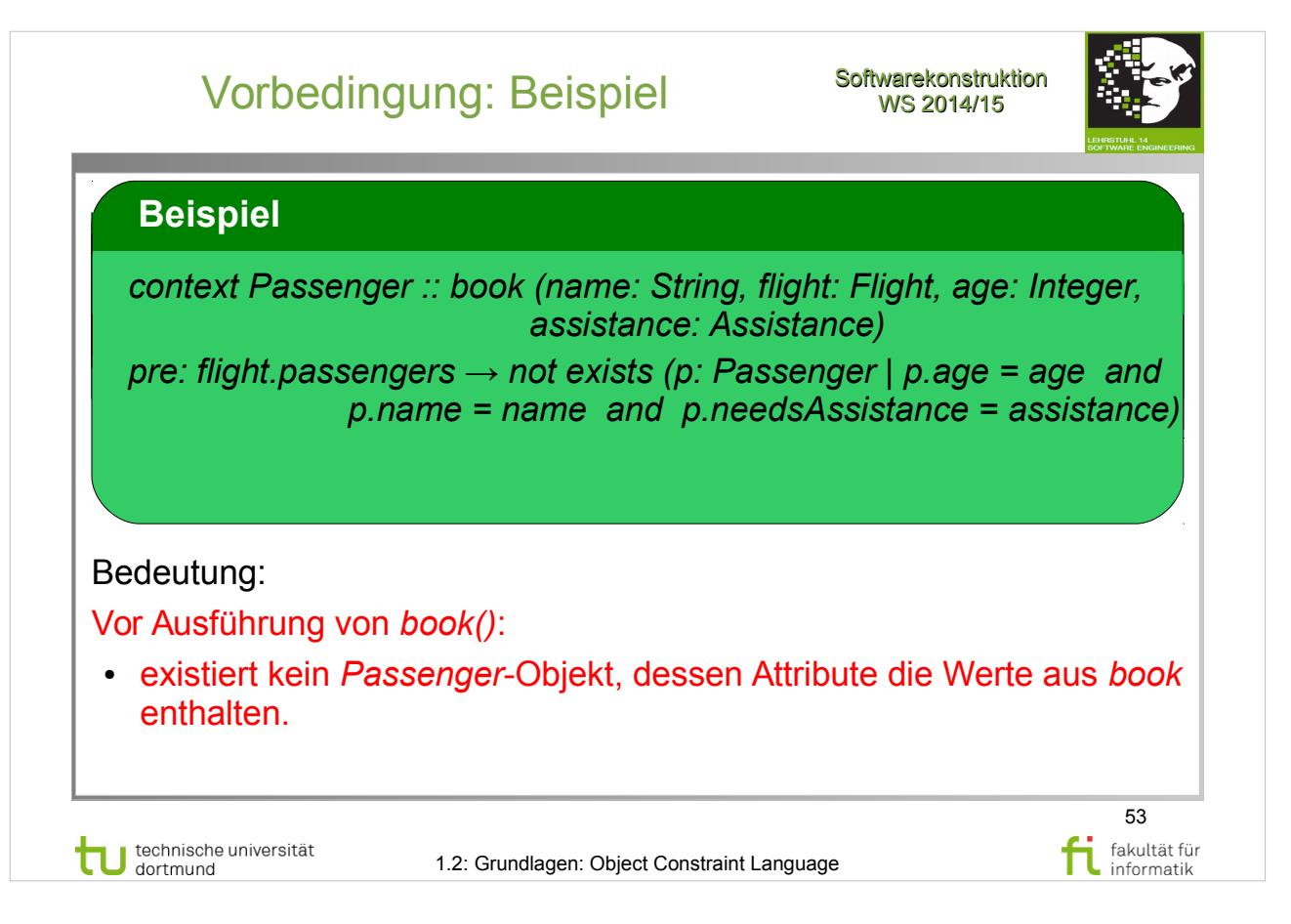

Object Management Group: **OCL 2.4**

http://www.omg.org/spec/OCL/2.4/PDF

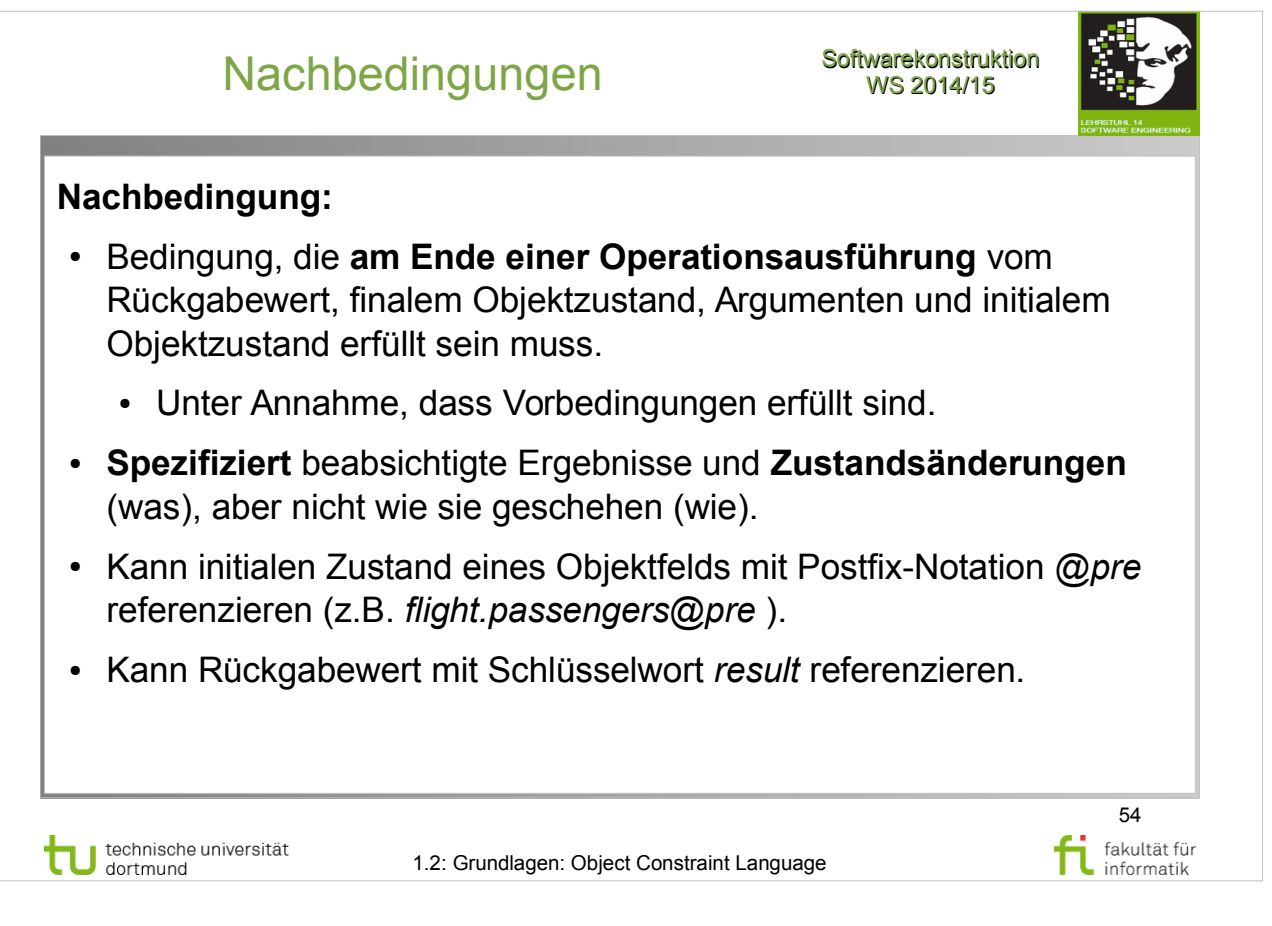

Object Management Group: **OCL 2.4**

http://www.omg.org/spec/OCL/2.4/PDF

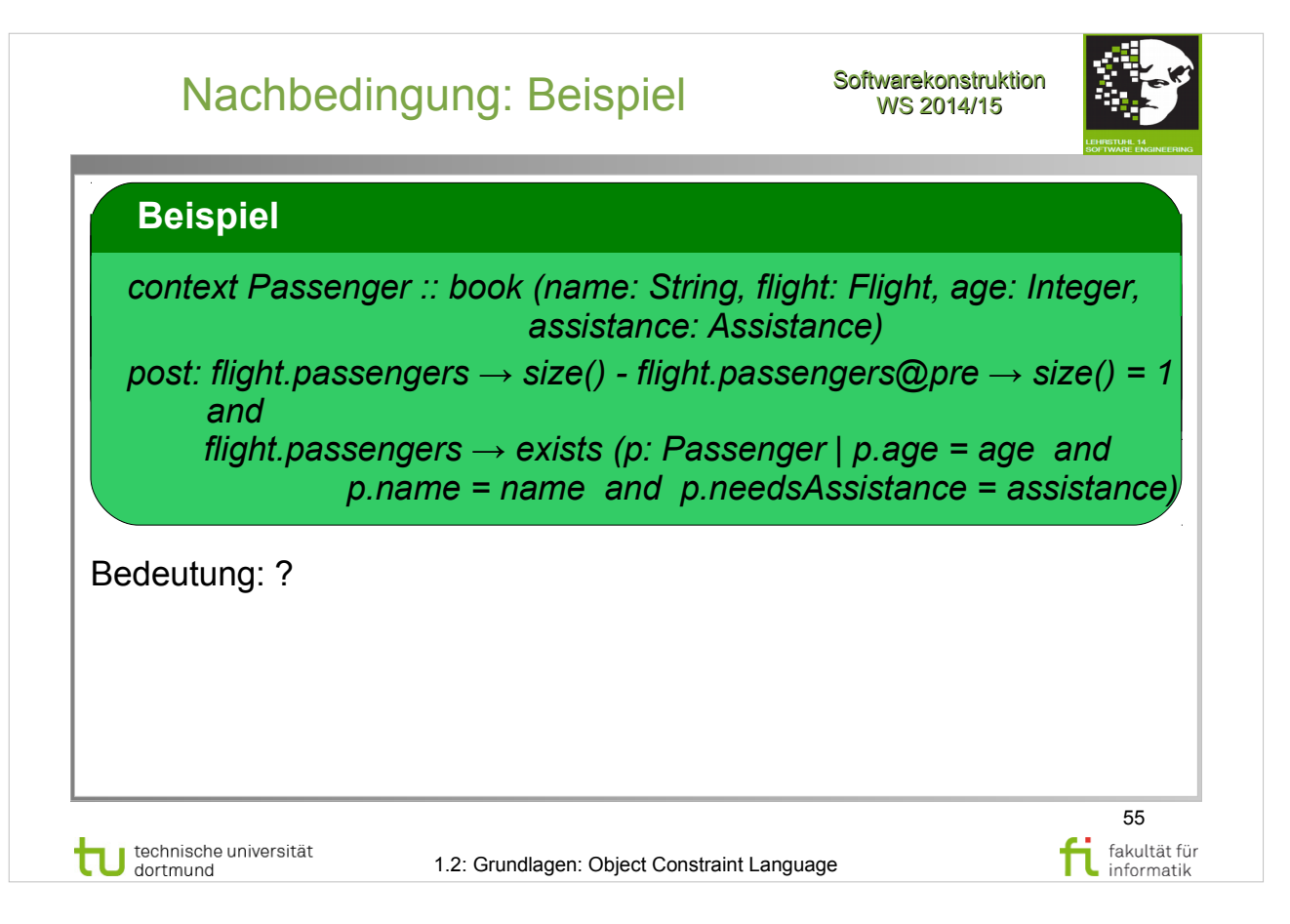

Object Management Group: **OCL 2.4**

http://www.omg.org/spec/OCL/2.4/PDF

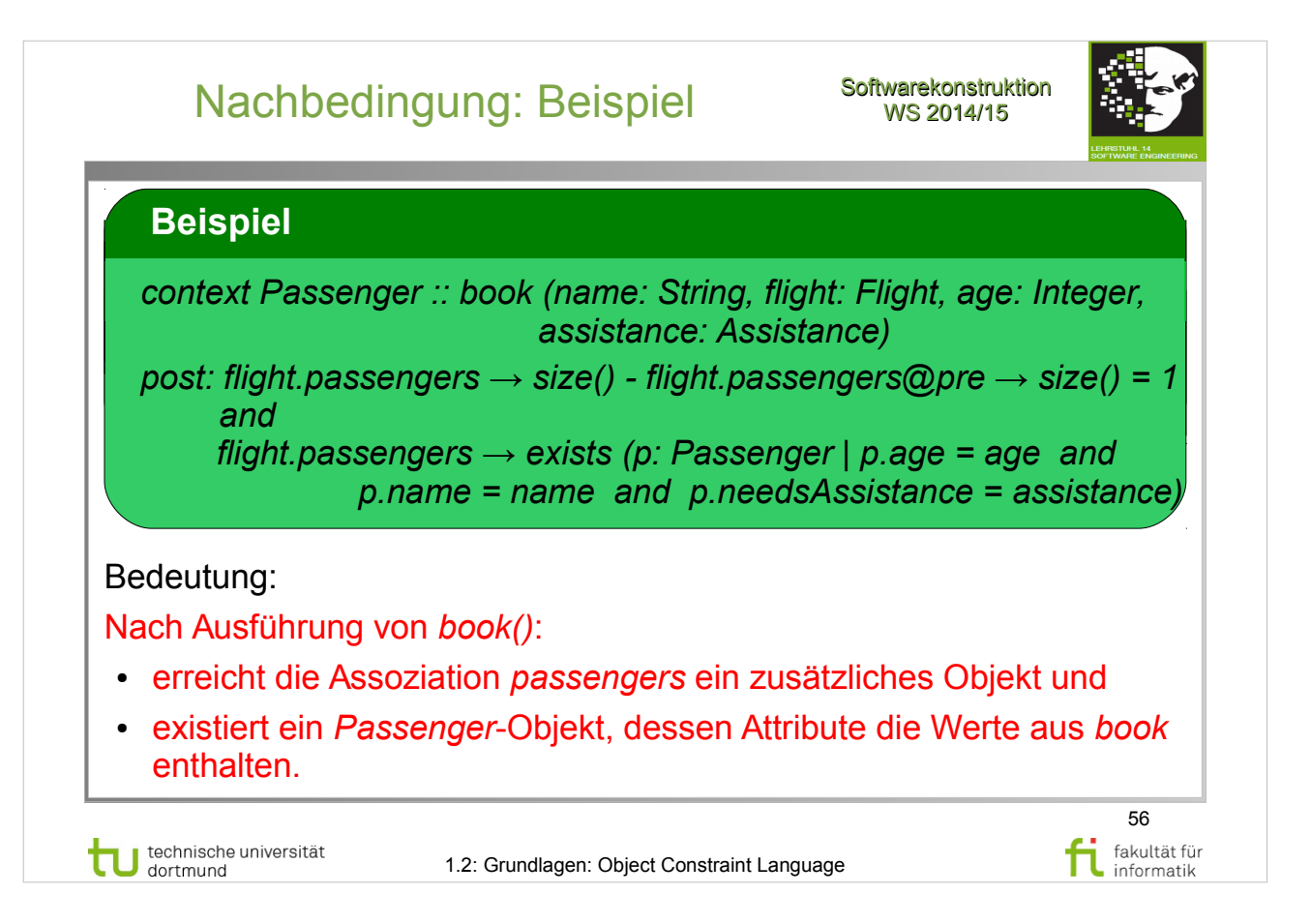

Object Management Group: **OCL 2.4**

http://www.omg.org/spec/OCL/2.4/PDF

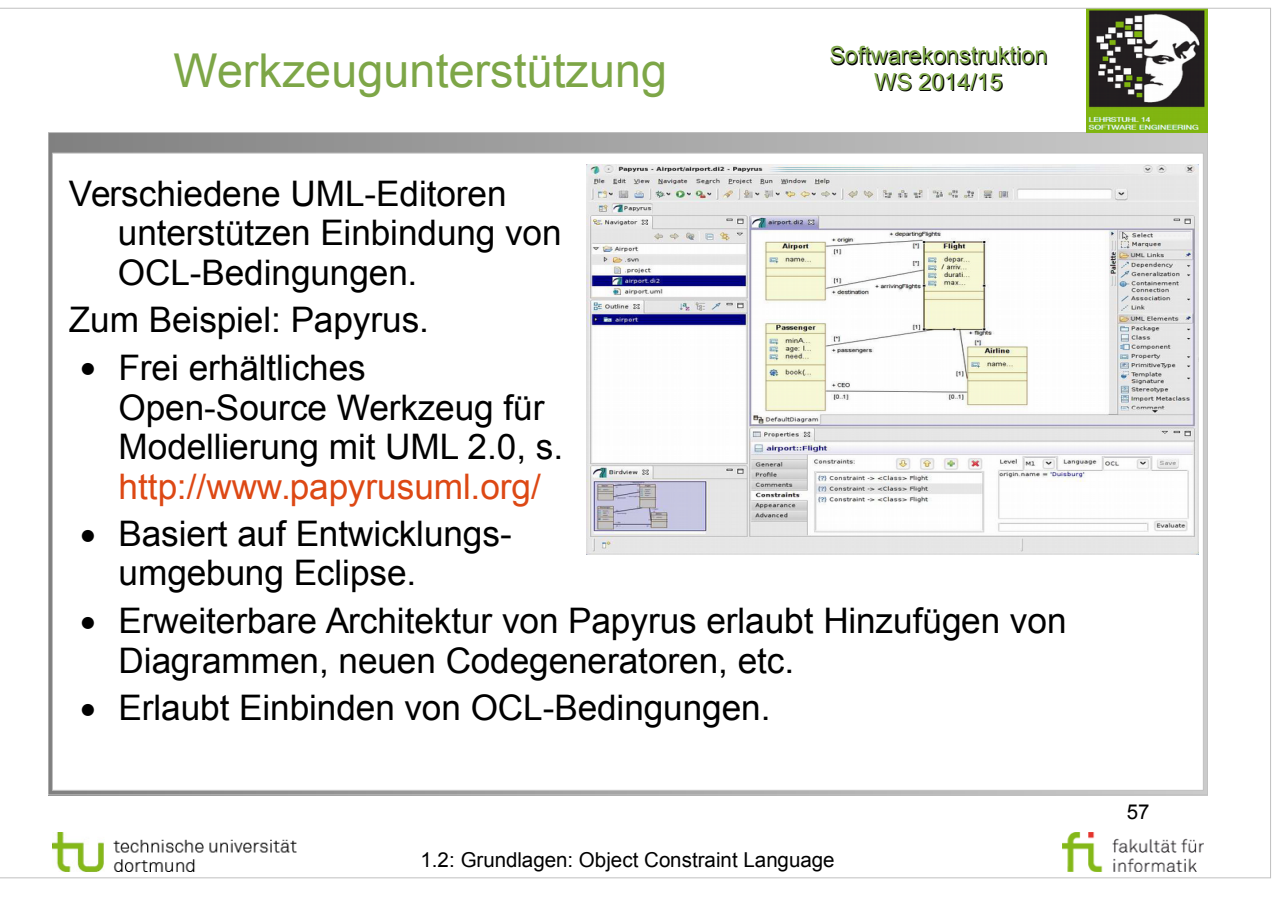

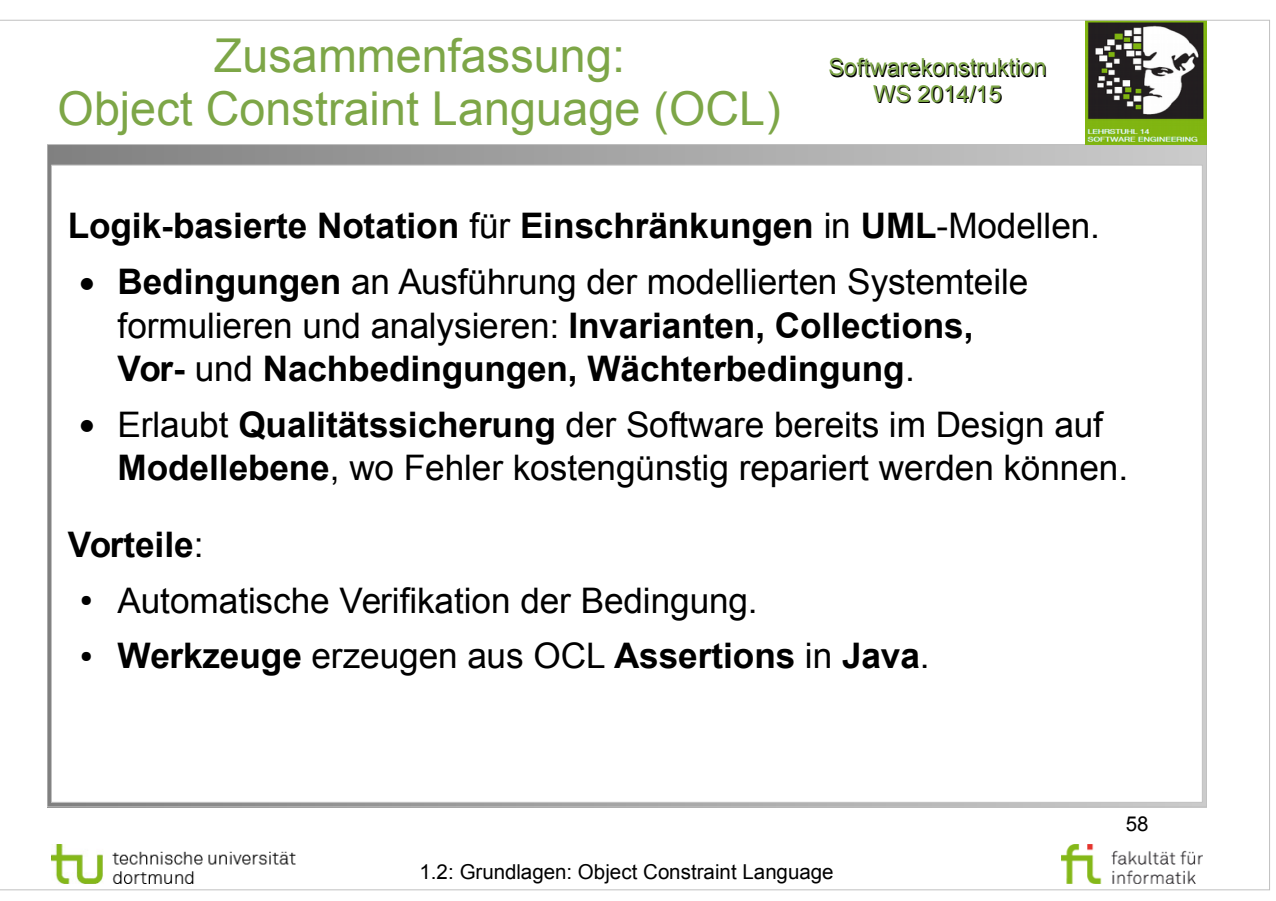

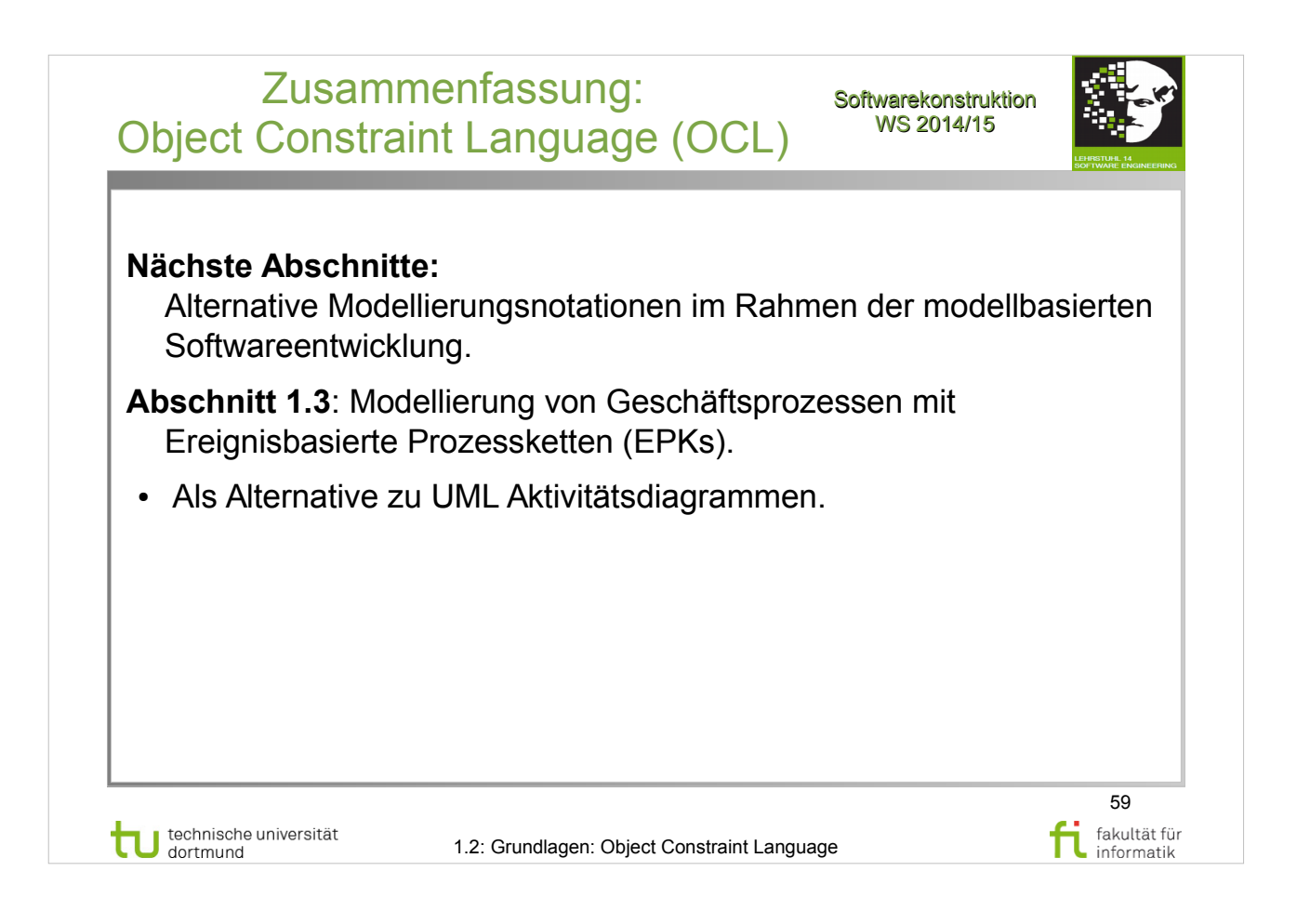

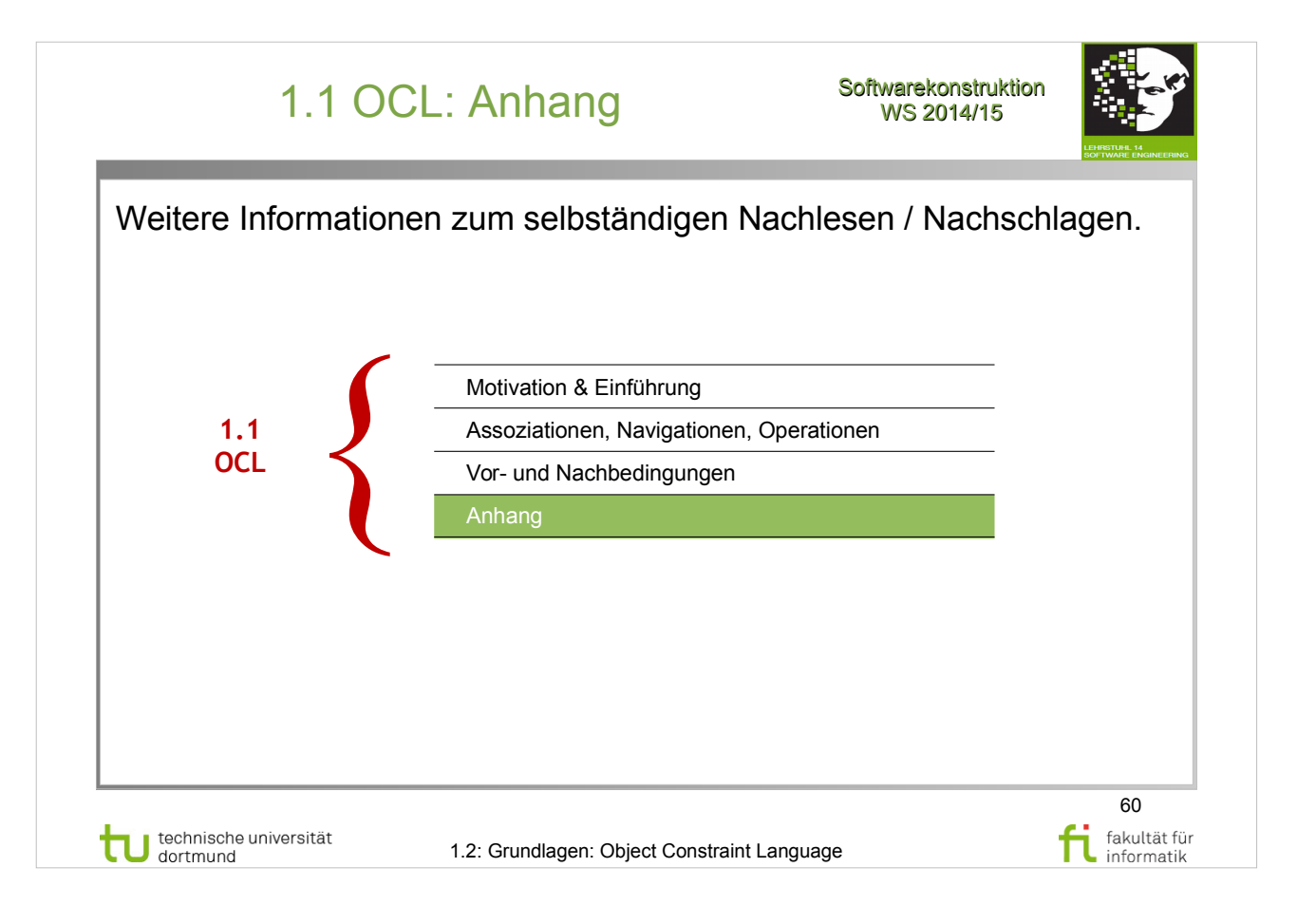

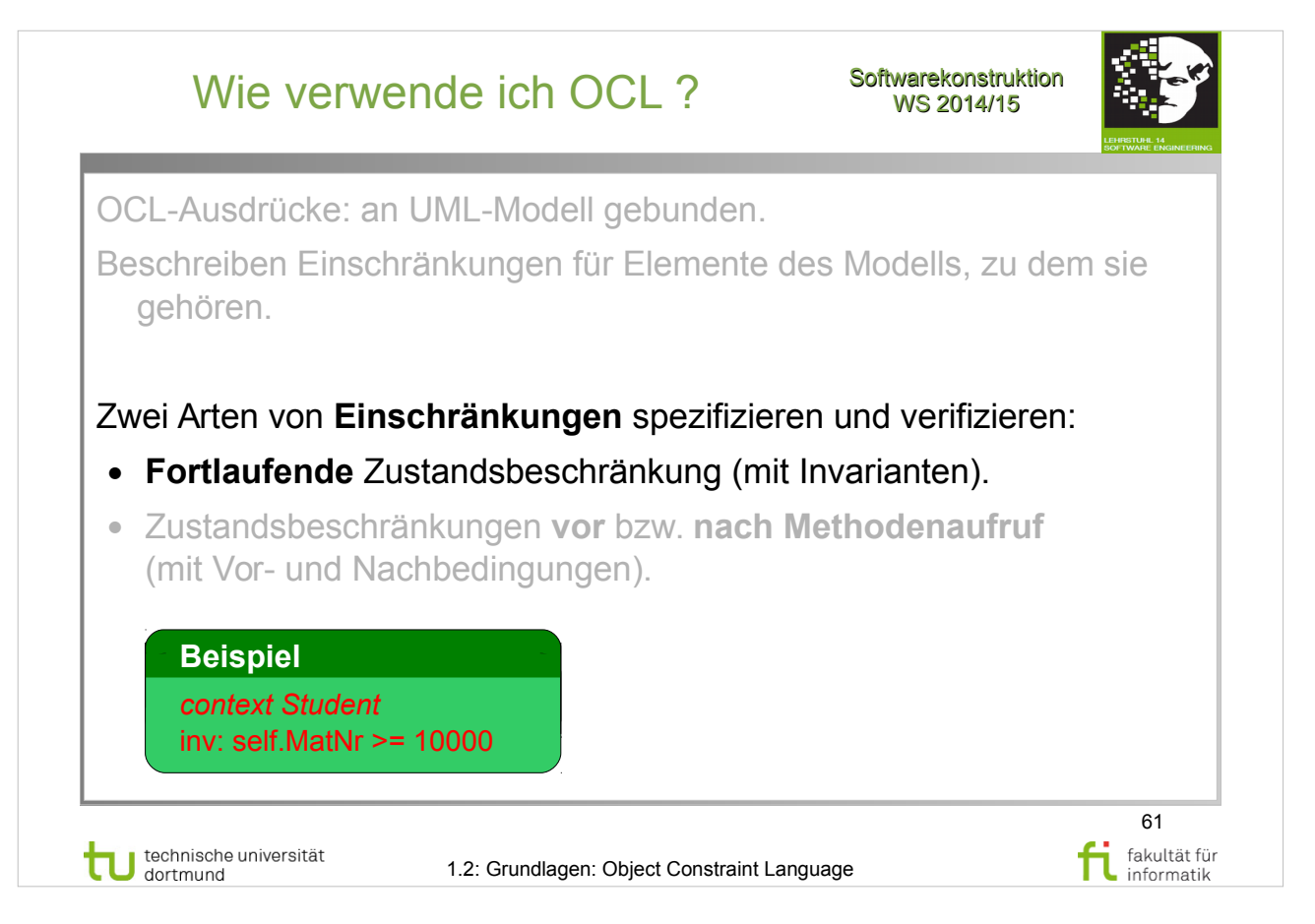

### V. Gruhn: **MDA - Effektives Software-Engineering**

http://www.ub.tu-dortmund.de/katalog/titel/1223129

● Abschnitt 3.6.1 (S.106-107)

Seemann, Gudenberg: **Software-Entwurf mit UML 2** http://www.ub.tu-dortmund.de/katalog/titel/1223020

● Abschnitt 14.5.1 (S.281-282)

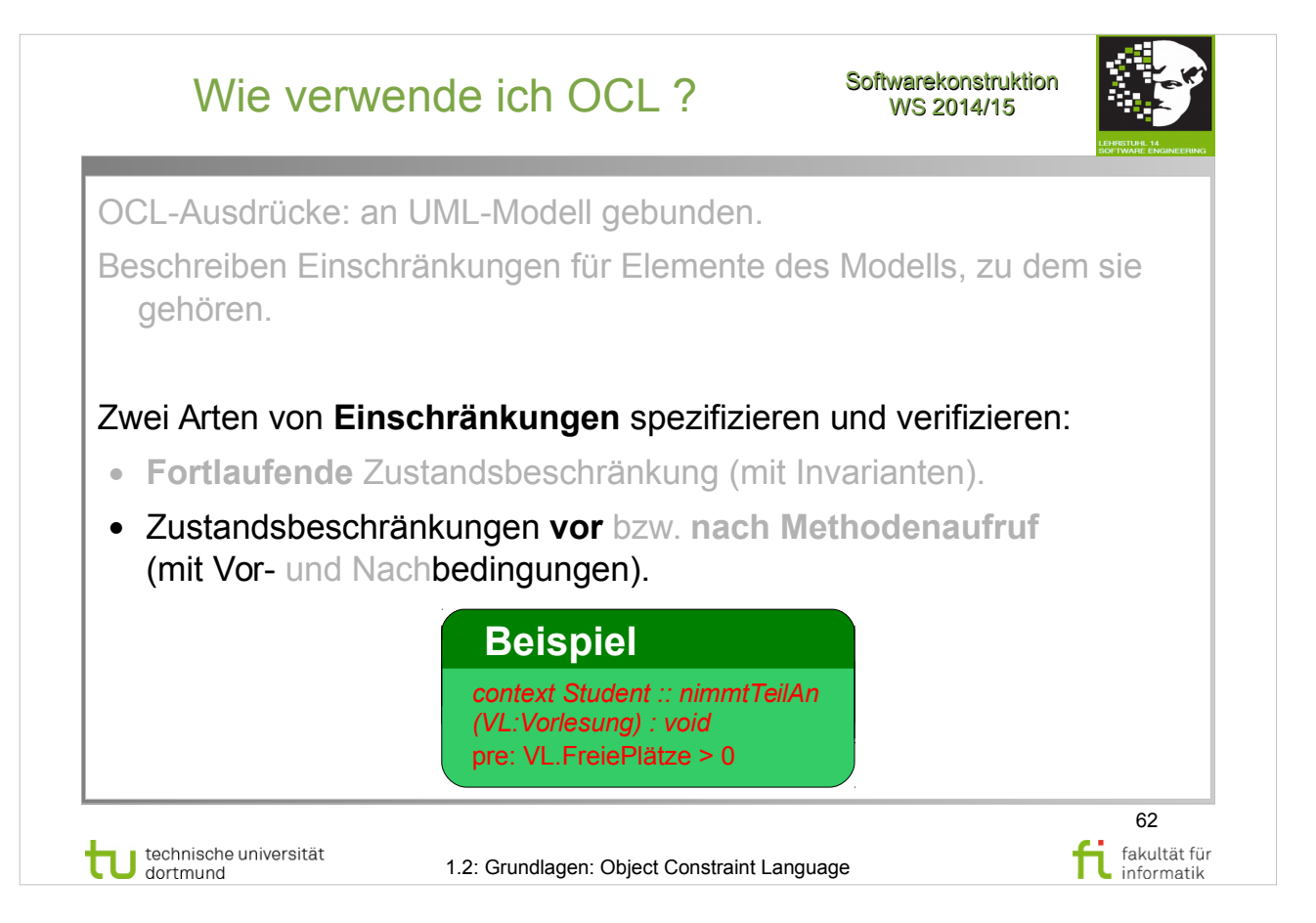

### V. Gruhn: **MDA - Effektives Software-Engineering**

http://www.ub.tu-dortmund.de/katalog/titel/1223129

● Abschnitt 3.6.1 (S.106-107)

Seemann, Gudenberg: **Software-Entwurf mit UML 2** http://www.ub.tu-dortmund.de/katalog/titel/1223020

● Abschnitt 14.5.1 (S.281-282)

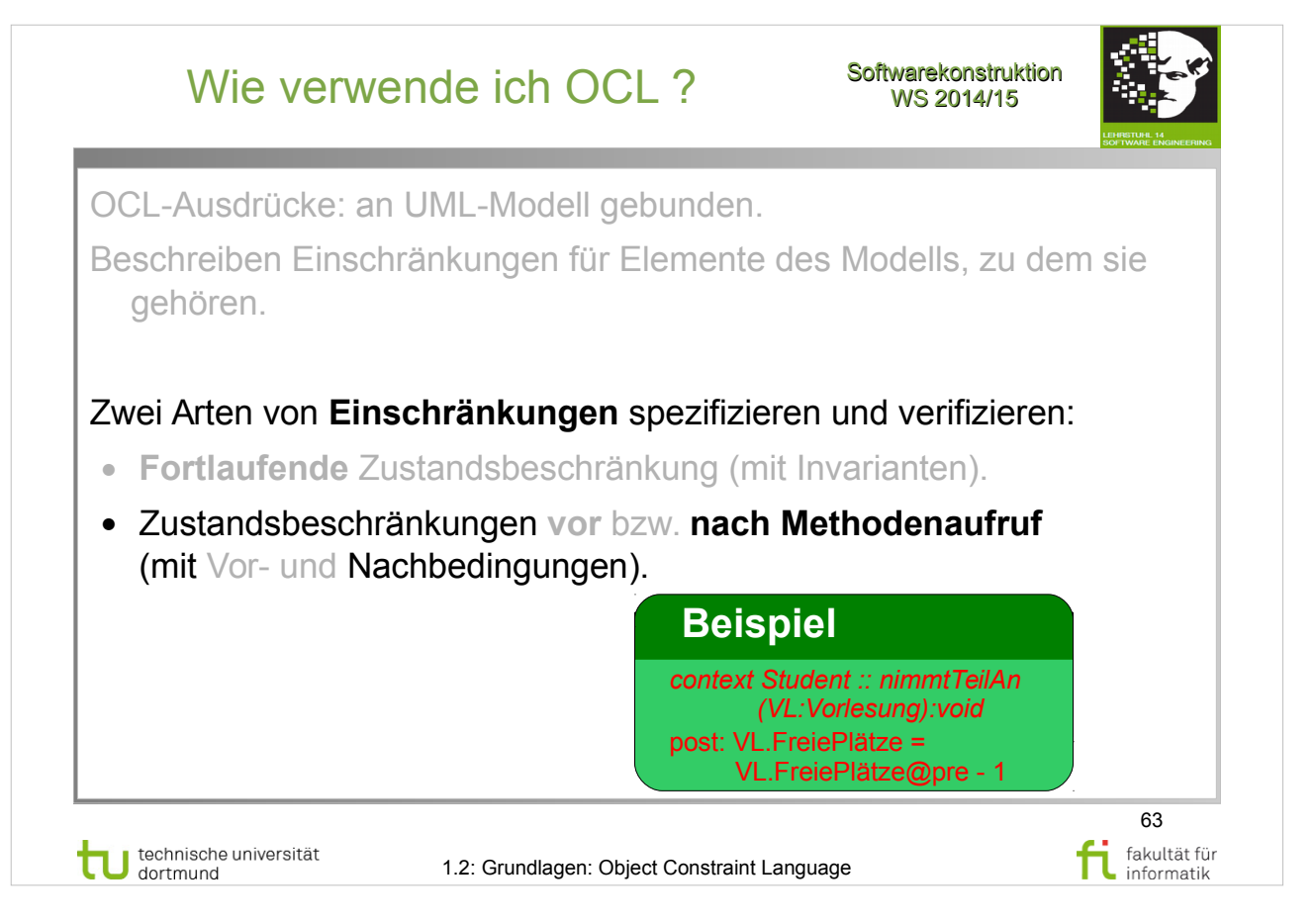

### V. Gruhn: **MDA - Effektives Software-Engineering**

http://www.ub.tu-dortmund.de/katalog/titel/1223129

● Abschnitt 3.6.1 (S.106-107)

Seemann, Gudenberg: **Software-Entwurf mit UML 2** http://www.ub.tu-dortmund.de/katalog/titel/1223020

● Abschnitt 14.5.1 (S.281-282)

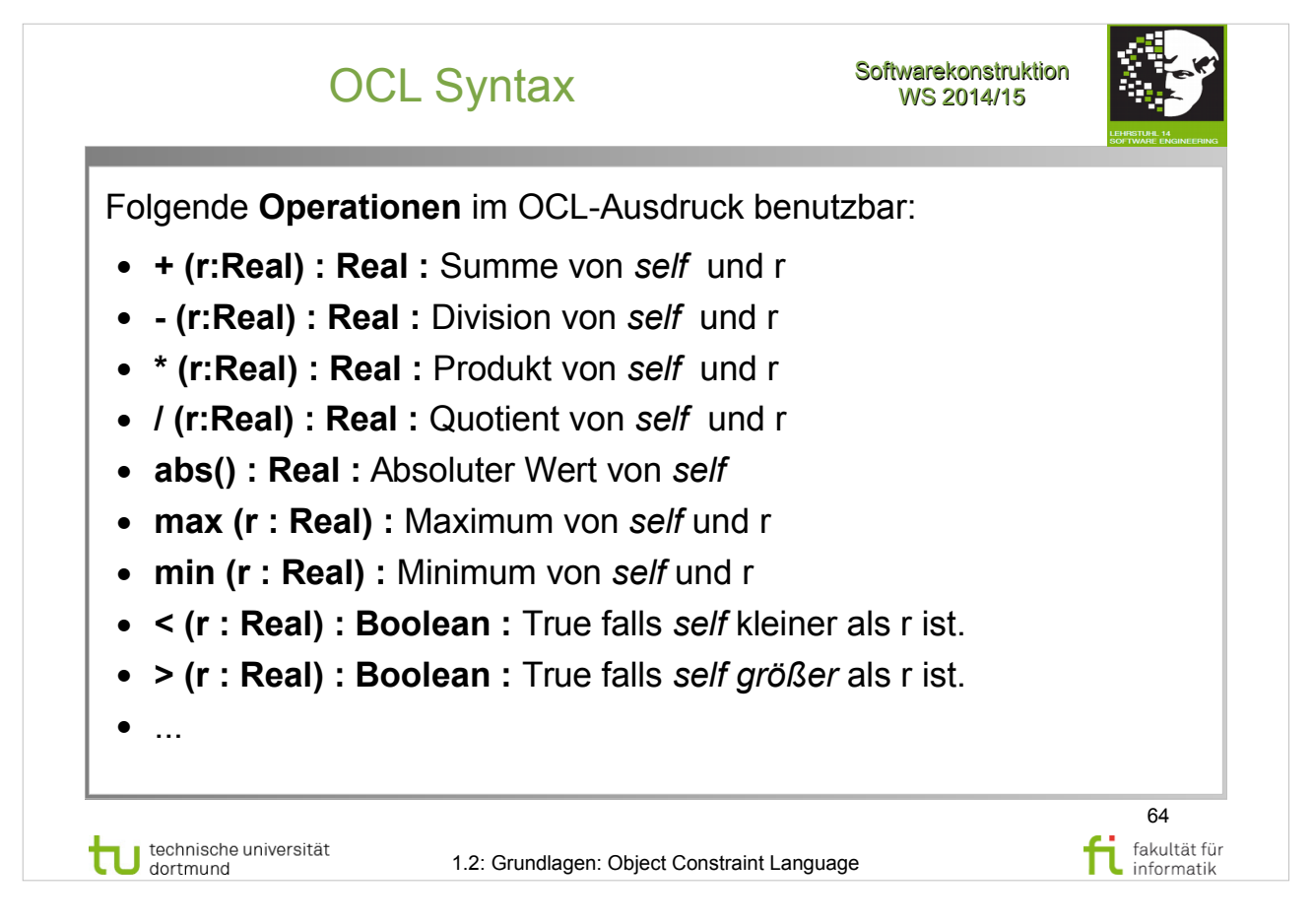

### OCL Spezifikation der OMG Group: S. 157-158

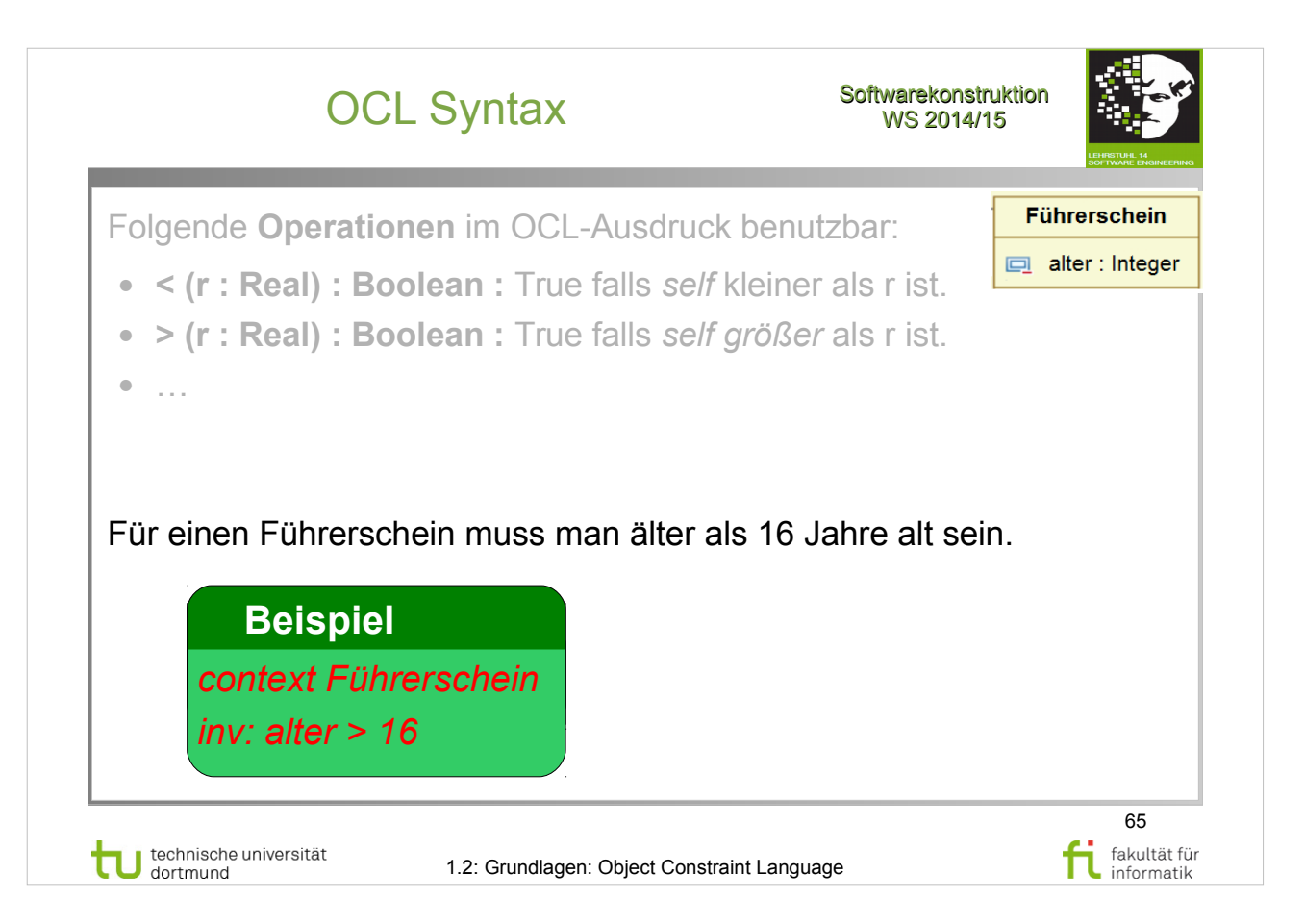

### OCL Spezifikation der OMG Group: S. 157-158

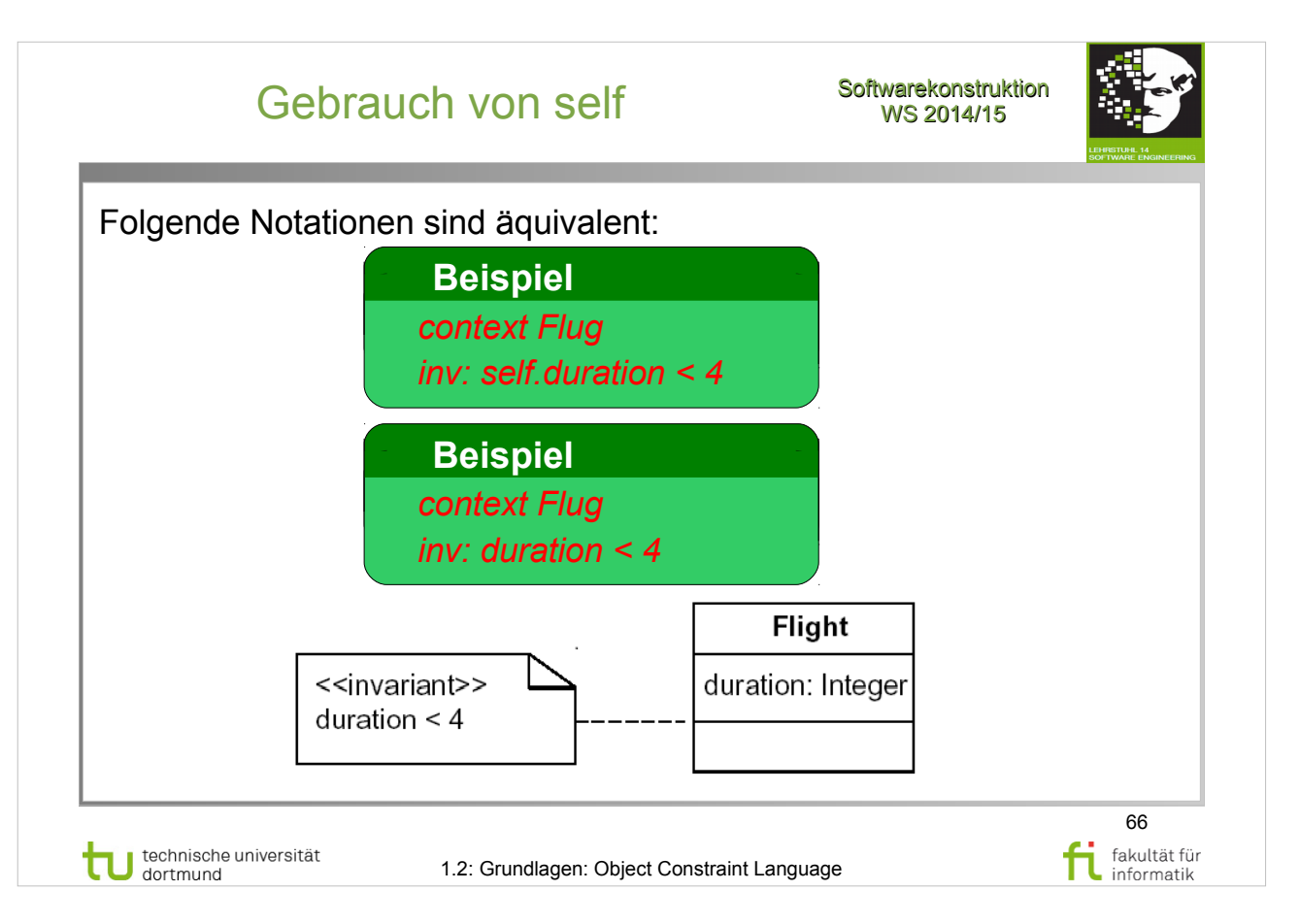

## **Literatur:**  Object Management Group: **OCL 2.4** http://www.omg.org/spec/OCL/2.4/PDF

 $\bullet$  Abschnitt  $7.3.1 - Self (S.7)$ 

Um Missverständnisse zu vermeiden, ist in der Übung die vollständigere Notation (inkl. "self.") vorgesehen.

#### Primitive Typen Softwarekonstruktion

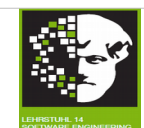

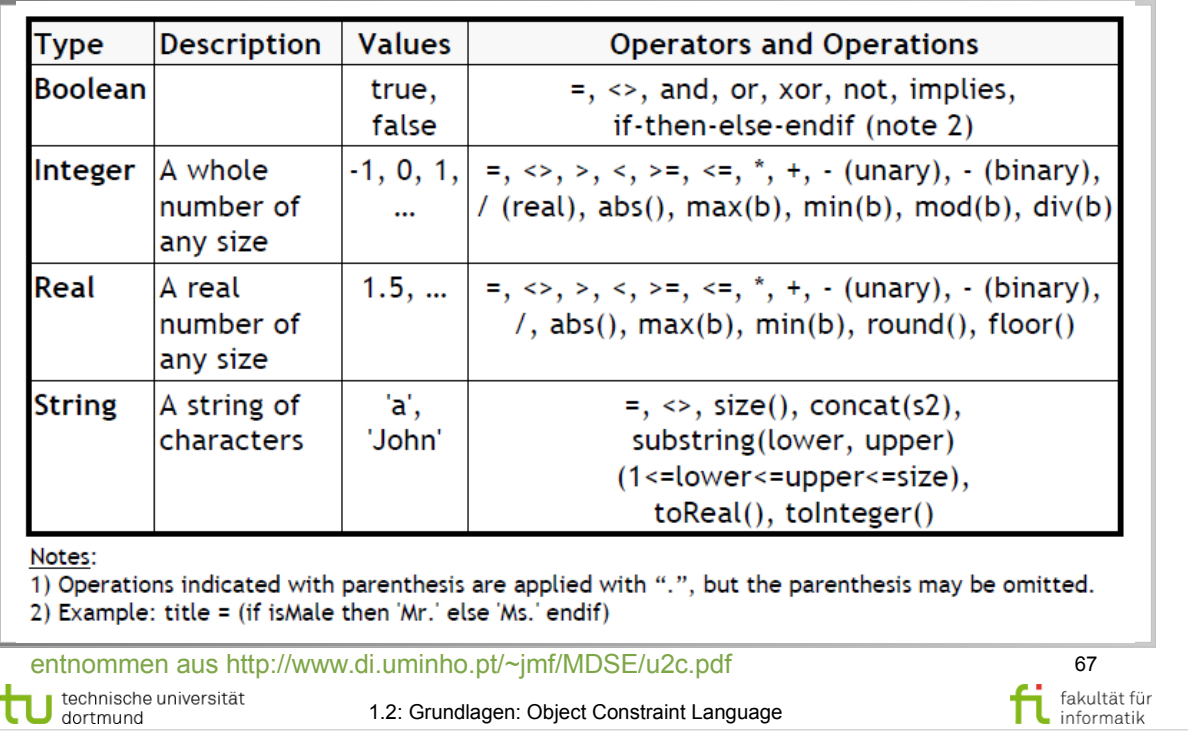

technische universität

1.2: Grundlagen: Object Constraint Language

#### **Literatur:**  Object Management Group: **OCL 2.4** http://www.omg.org/spec/OCL/2.4/PDF

• Abschnitt  $7.\overline{4}$  – Basic Values and Types (S.10-11)

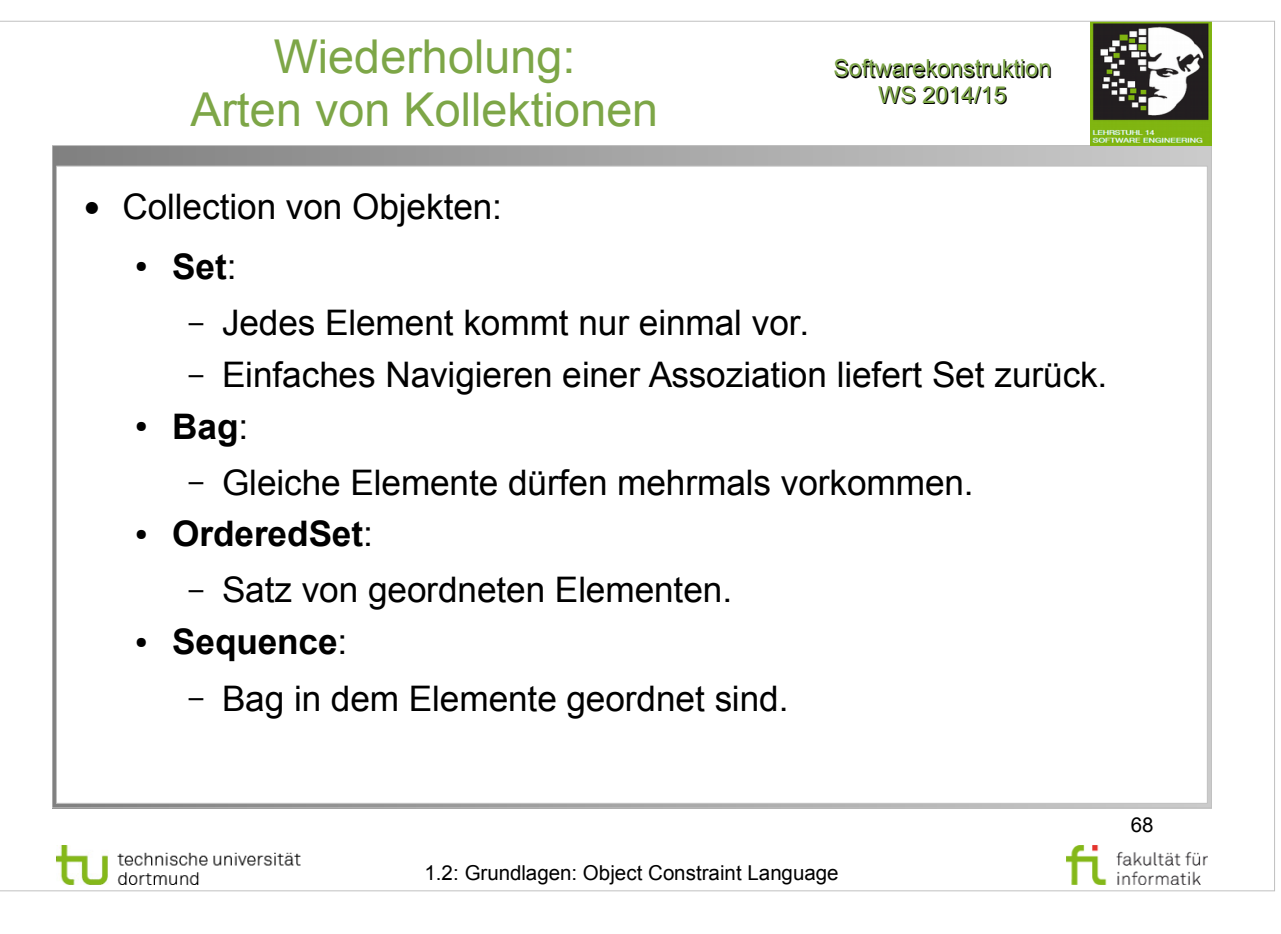

#### **Literatur:**  Object Management Group: **OCL 2.4** http://www.omg.org/spec/OCL/2.4/PDF

• Abschnitt  $7.5.11 -$  Collections (S.24-25)

### Collections und Tuples Softwarekonstruktion

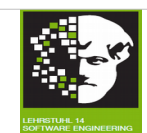

69

fi fakultät für fakultät für

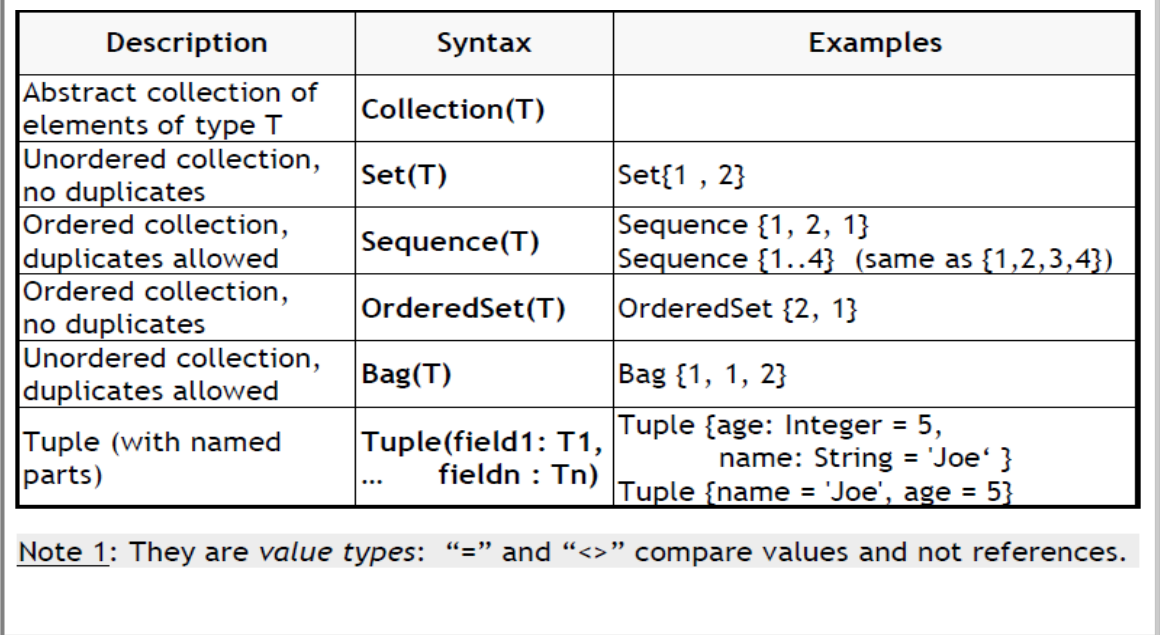

entnommen aus http://www.di.uminho.pt/~jmf/MDSE/u2c.pdf technische universität 1.2: Grundlagen: Object Constraint Language

### **Literatur:**

Object Management Group: **OCL 2.4** http://www.omg.org/spec/OCL/2.4/PDF

- Abschnitt  $7.5.11 -$  Collections  $(S.24-25)$
- Abschnitt  $7.5.15 -$  Tuples  $(S.27-28)$

#### Operations on Collection (T) Softwarekonstruktion

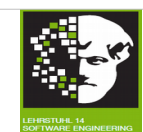

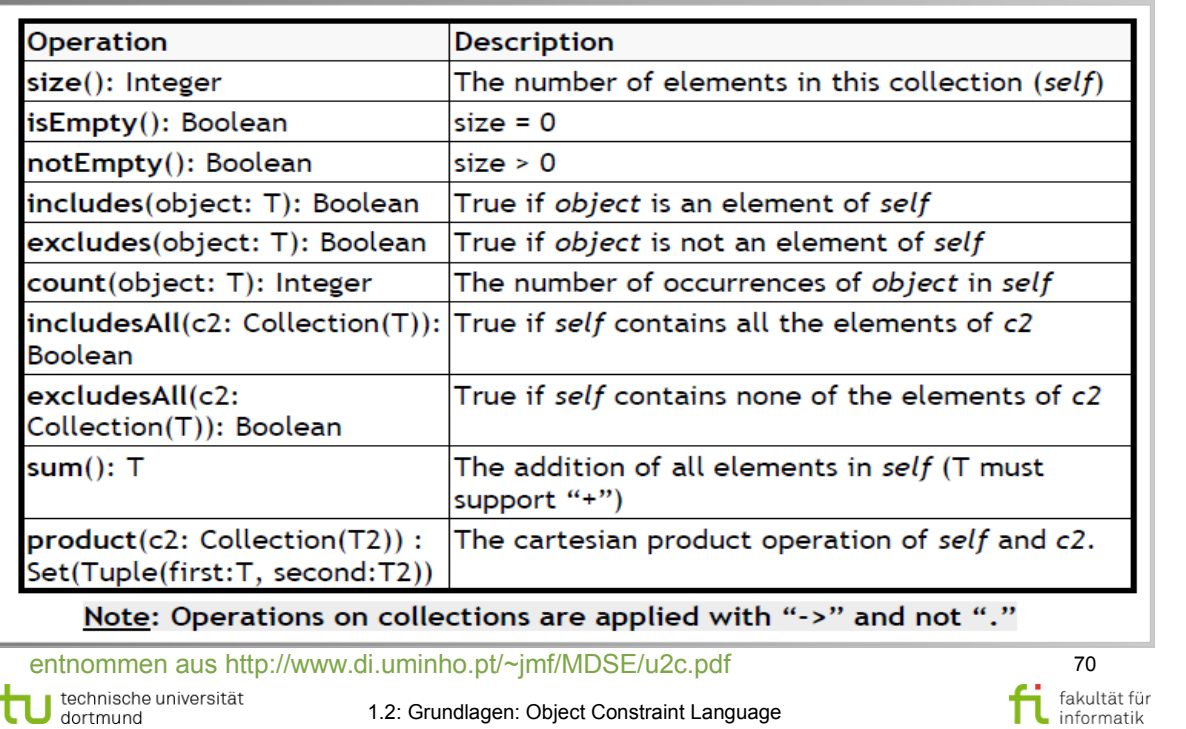

### **Literatur:**  Object Management Group: **OCL 2.4** http://www.omg.org/spec/OCL/2.4/PDF

- $\cdot$  Abschnitt 11.7 (ab S.165)
- Abschnitt  $11.7.\dot{1}$  Collection (S.165-167)

### Iterator Expressions on Collection (T) Softwarekonstruktion

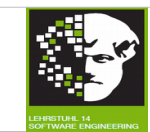

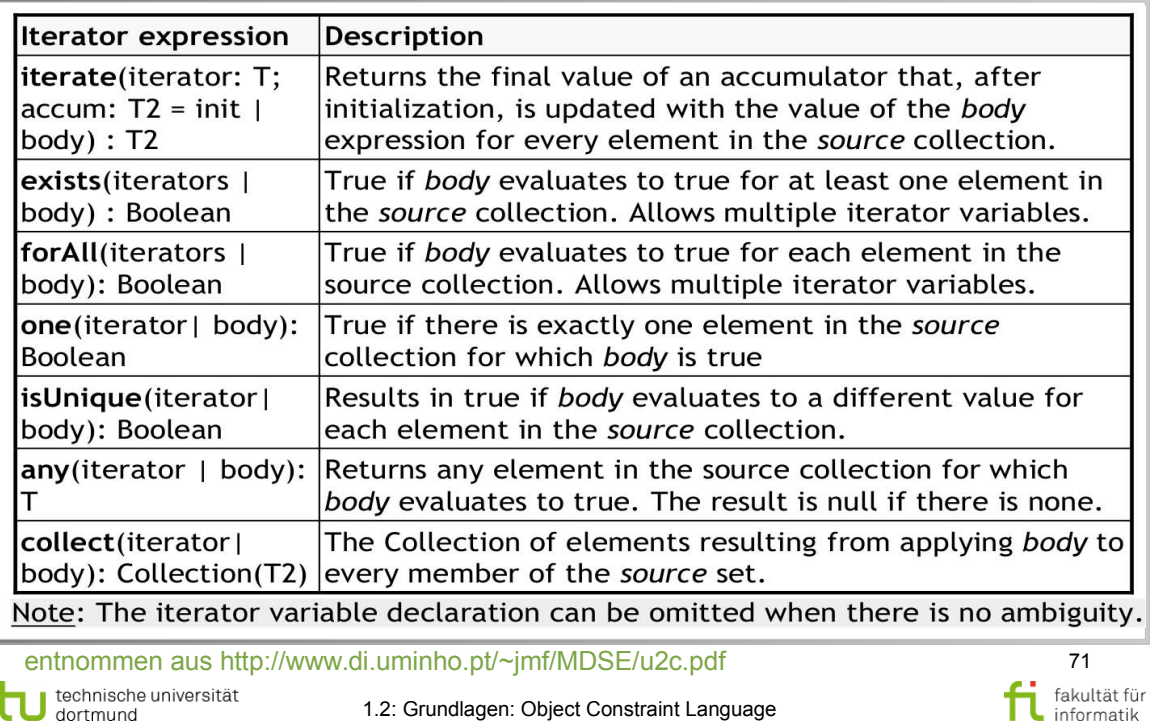

### **Literatur:**  Object Management Group: **OCL 2.4**

- $\cdot$  Abschnitt 11.9 (ab S.177)
- Abschnitt  $11.9.\dot{1}$  Collection (S.177-179)

## Iterator expression on Collection (T) Softwarekonstruktion

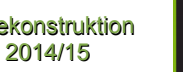

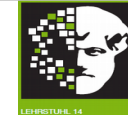

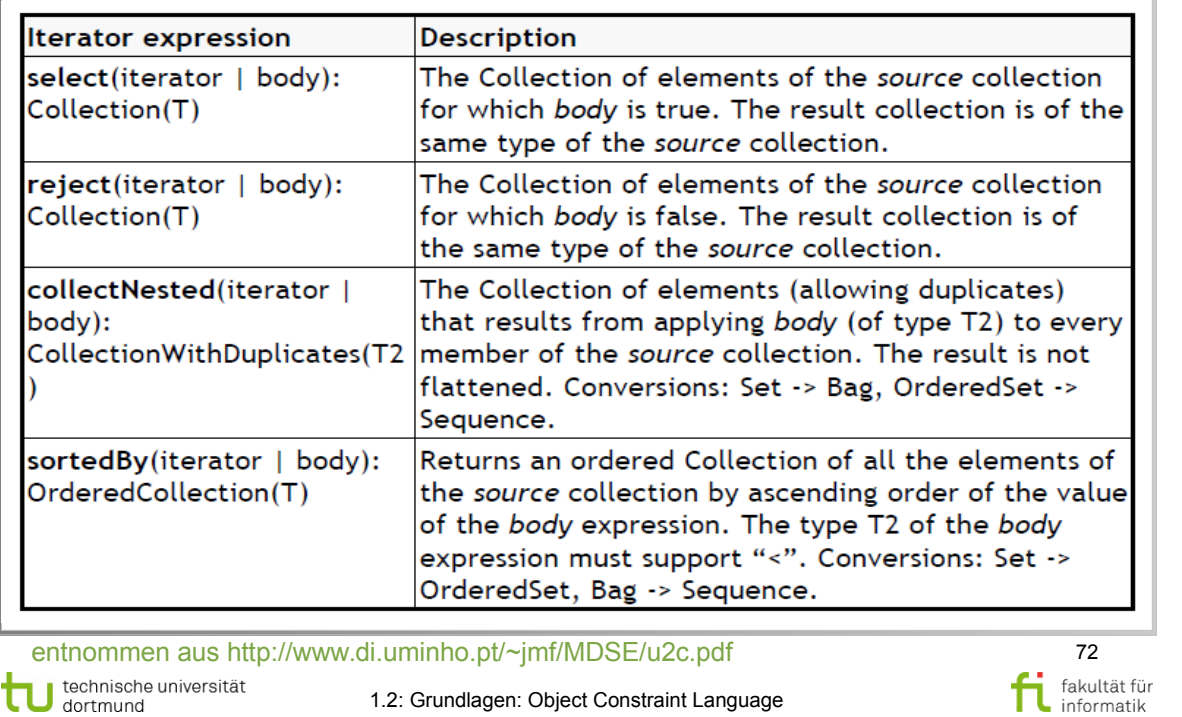

#### **Literatur:**  Object Management Group: **OCL 2.4** http://www.omg.org/spec/OCL/2.4/PDF

- $\bullet$  Abschnitt 11.9 (ab S.177)
- Abschnitt  $11.9.\dot{1}$  Collection (S.177-179)
### Operations on Set (T) I Softwarekonstruktion

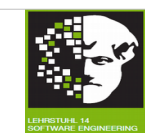

fi fakultät für

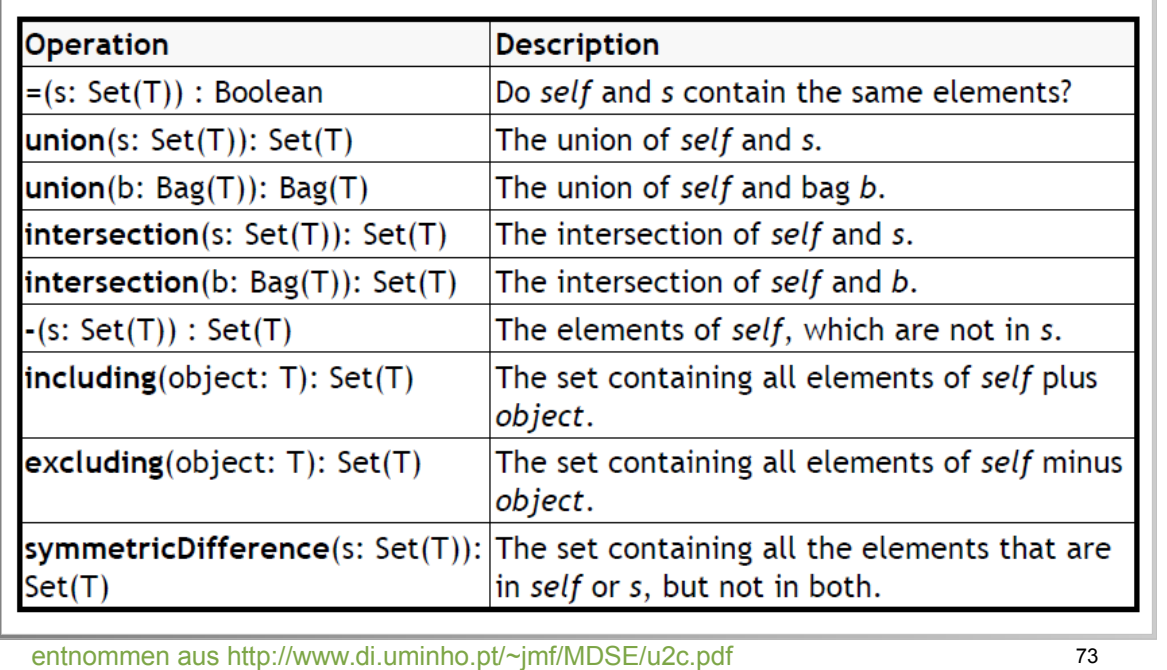

technische universität

1.2: Grundlagen: Object Constraint Language

- Abschnitt 11.7 (ab  $S.165$ )
- Abschnitt 11.7.2 Set (S.167-169)

## Operations on Set (T) II Softwarekonstruktion

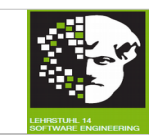

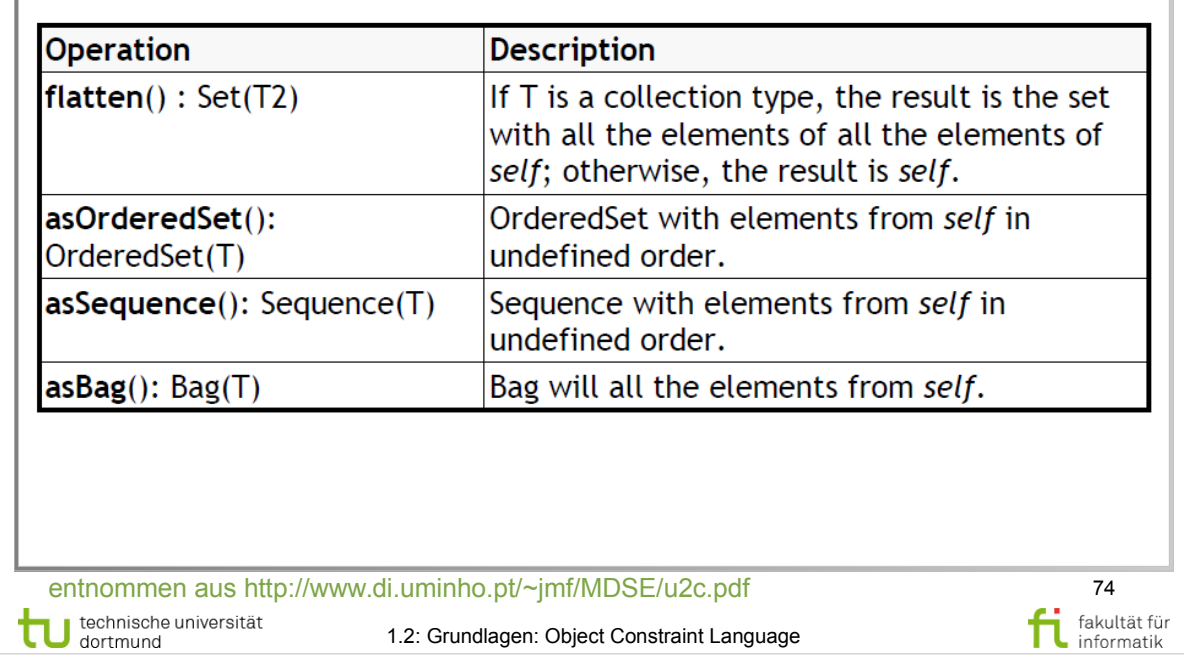

1.2: Grundlagen: Object Constraint Language

- Abschnitt 11.7 (ab  $S.165$ )
- Abschnitt 11.7.2 Set (S.167-169)

## Operations on Bag (T) Softwarekonstruktion

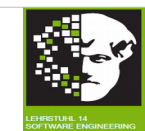

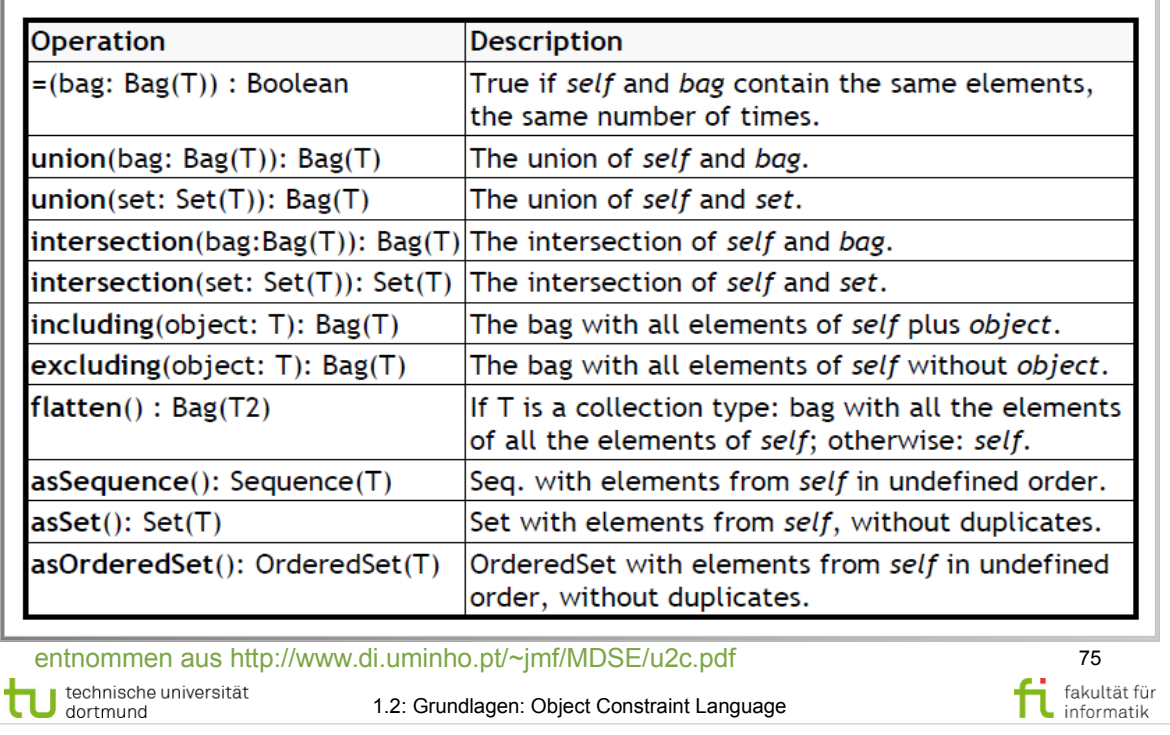

1.2: Grundlagen: Object Constraint Language

**Literatur:** 

- $\cdot$  Abschnitt 11.7 (ab S.165)
- Abschnitt  $11.7.\dot{4} \text{Bag}$  (S.171-173)

### Operations on Sequence (T) I Softwarekonstruktion

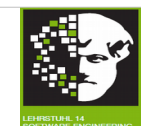

fi fakultät für fakultät für

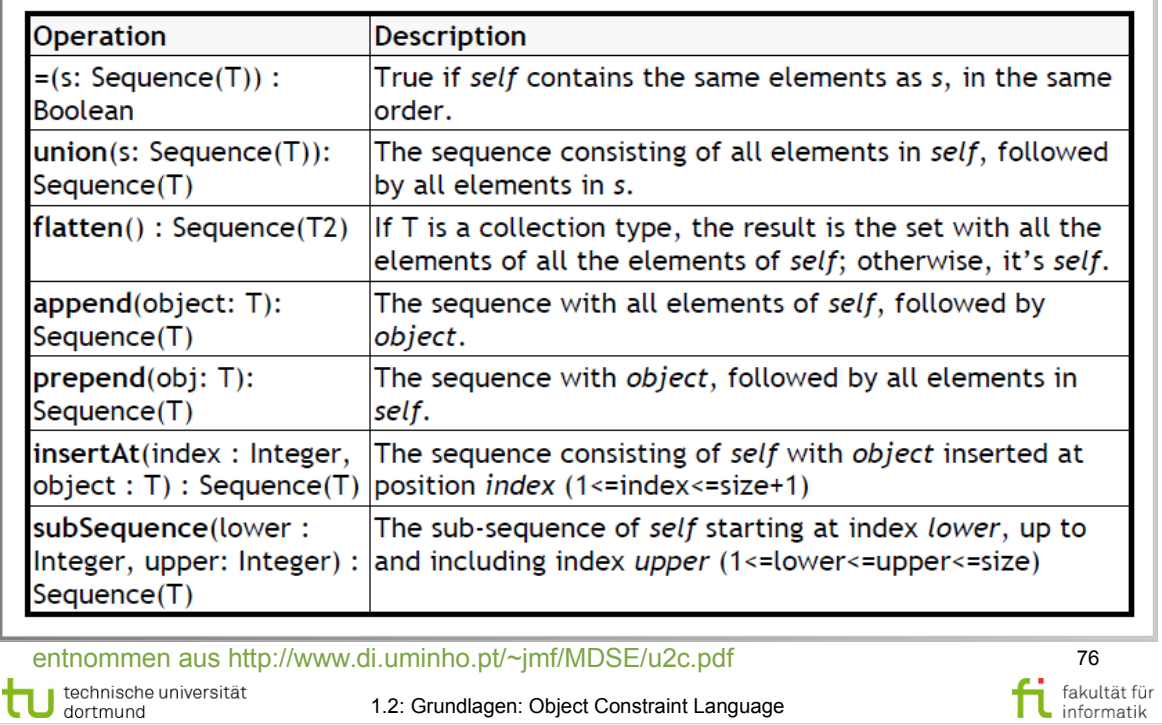

1.2: Grundlagen: Object Constraint Language

- $\cdot$  Abschnitt 11.7 (ab S.165)
- Abschnitt  $11.7.\overline{5}$  Sequence (S.174-176)

#### Operations on Sequence (T) II Softwarekonstruktion

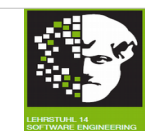

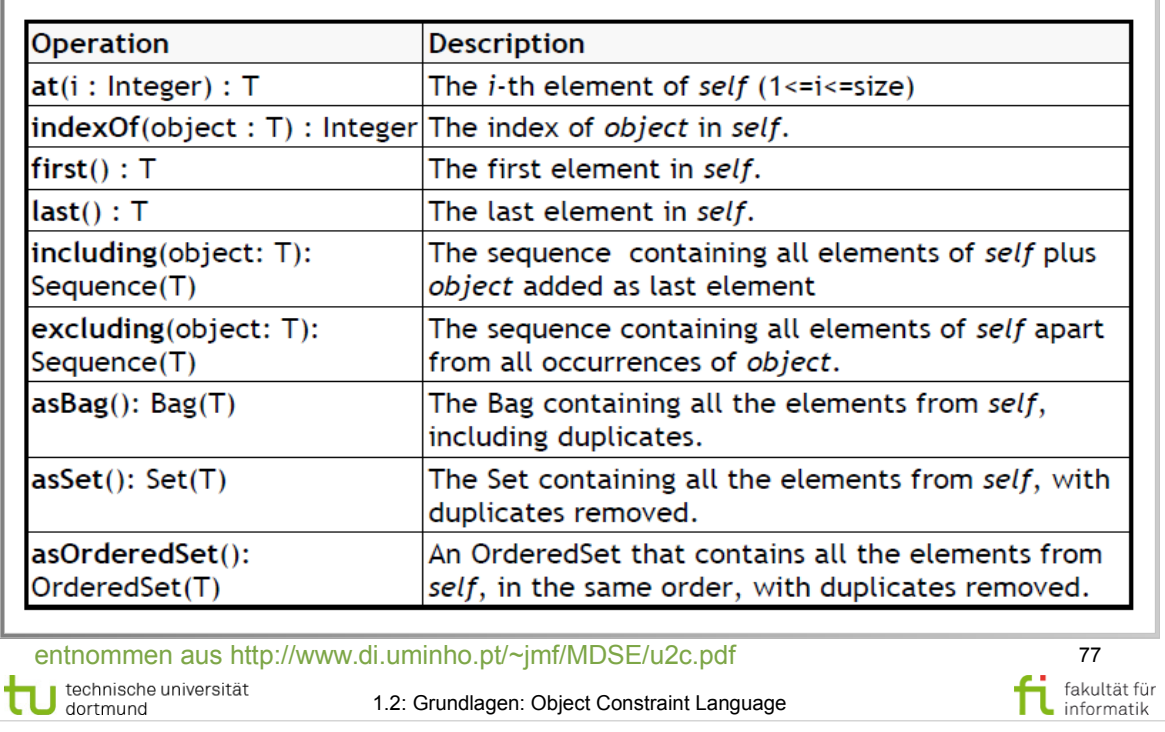

1.2: Grundlagen: Object Constraint Language

# **Literatur:**

- $\cdot$  Abschnitt 11.7 (ab S.165)
- Abschnitt  $11.7.\overline{5}$  Sequence (S.174-176)

## Operations on OrderedSet (T) Softwarekonstruktion

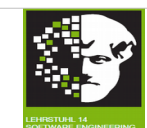

78

fakultät für informatik

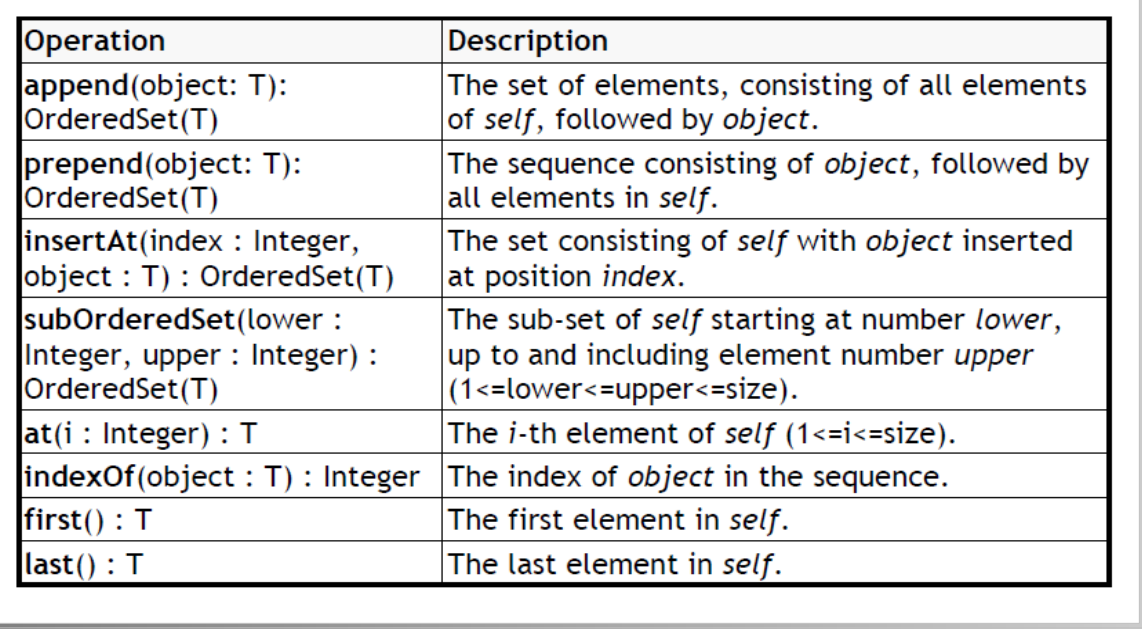

entnommen aus http://www.di.uminho.pt/~jmf/MDSE/u2c.pdf technische universität 1.2: Grundlagen: Object Constraint Language

**Literatur:** 

- $\cdot$  Abschnitt 11.7 (ab S.165)
- Abschnitt  $11.7.\overline{3} -$  OrderedSet (S.169-171)

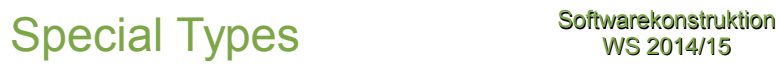

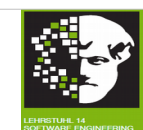

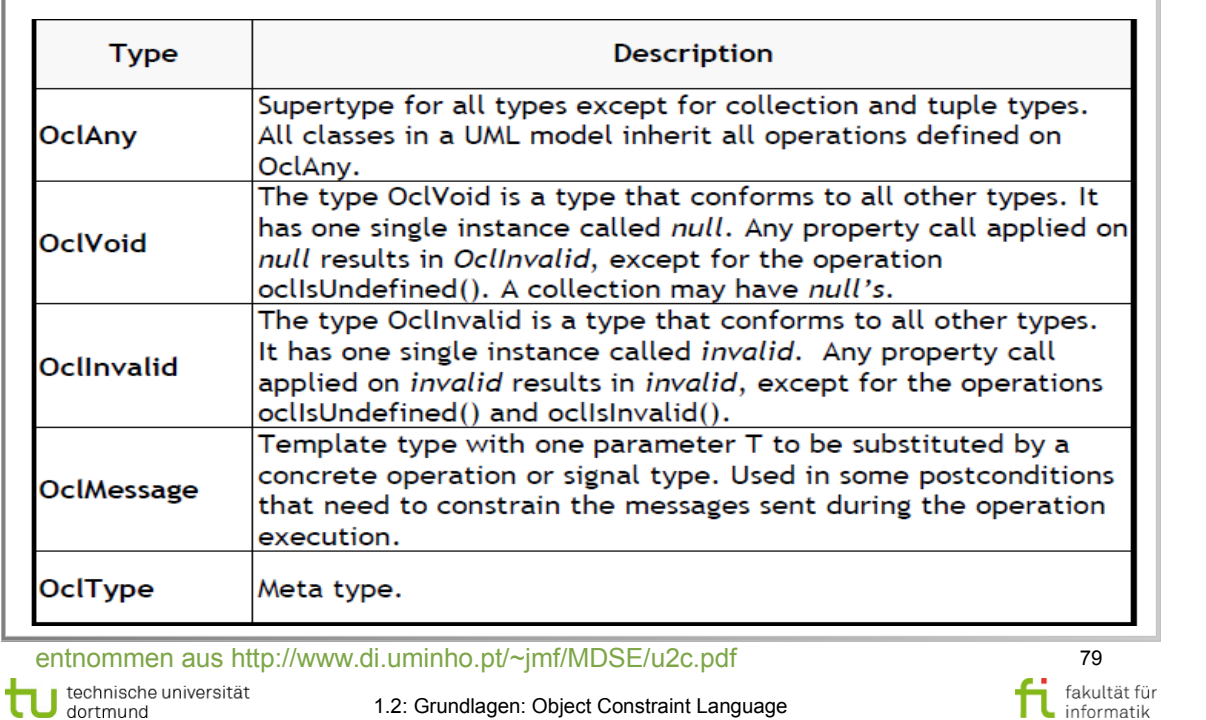

# **Literatur:**  Object Management Group: **OCL 2.4** http://www.omg.org/spec/OCL/2.4/PDF

 $\cdot$  Abschnitt 11.2 (S.152)

## Operations defined in OclAny Softwarekonstruktion

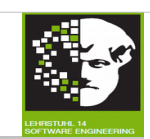

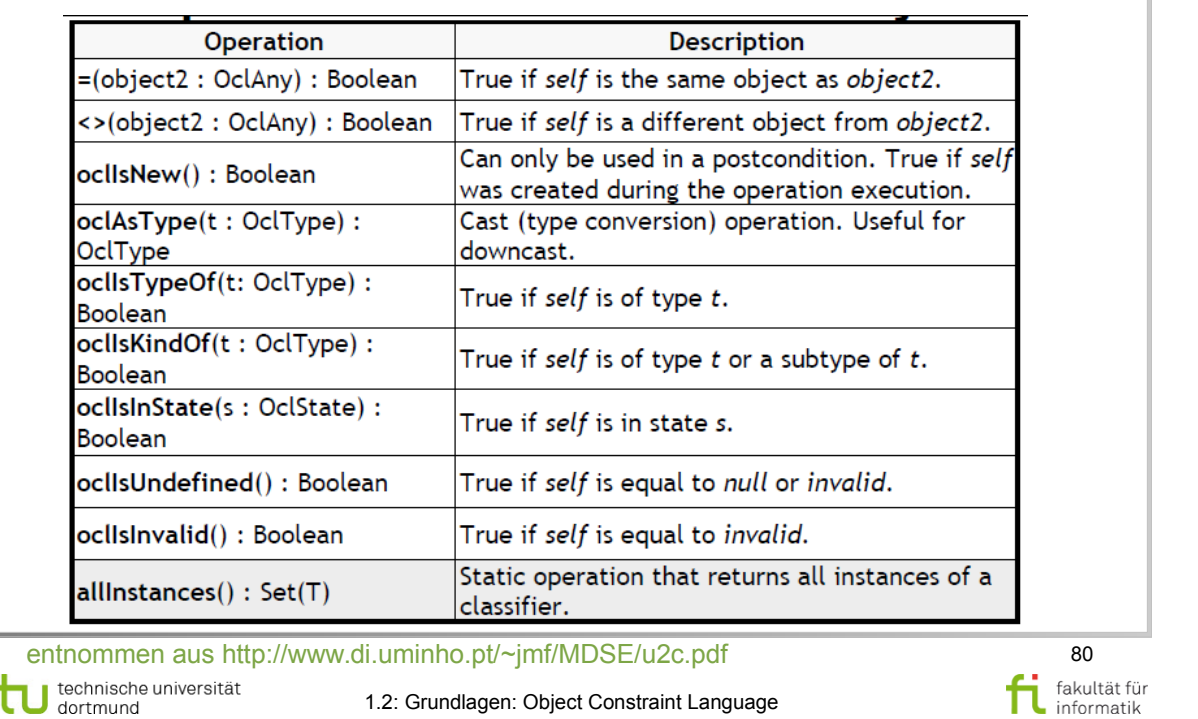

- $\cdot$  Abschnitt 11.3 (ab S.153)
- Abschnitt  $11.3.\dot{1} \text{OclAny}$  (S.153-154)

#### Operations defined in OclMessage Softwarekonstruktion

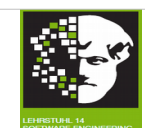

81

fakultät für fakultät für

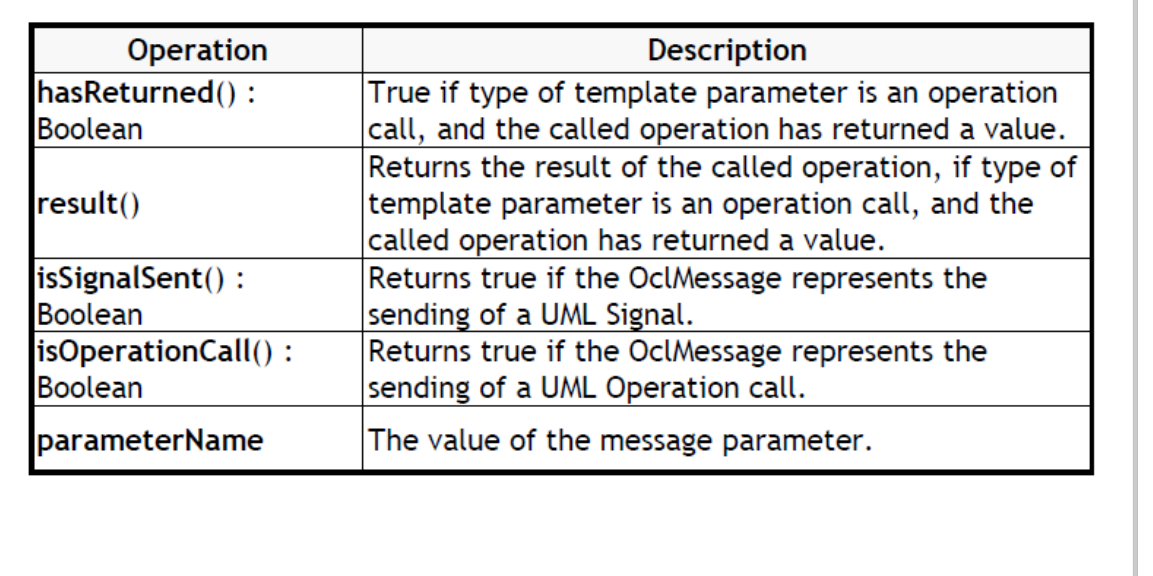

entnommen aus http://www.di.uminho.pt/~jmf/MDSE/u2c.pdf technische universität

1.2: Grundlagen: Object Constraint Language

- $\bullet$  Abschnitt 11.3 (ab S.153)
- Abschnitt  $11.3.\dot{4} Oc$ Message (S.153-154)

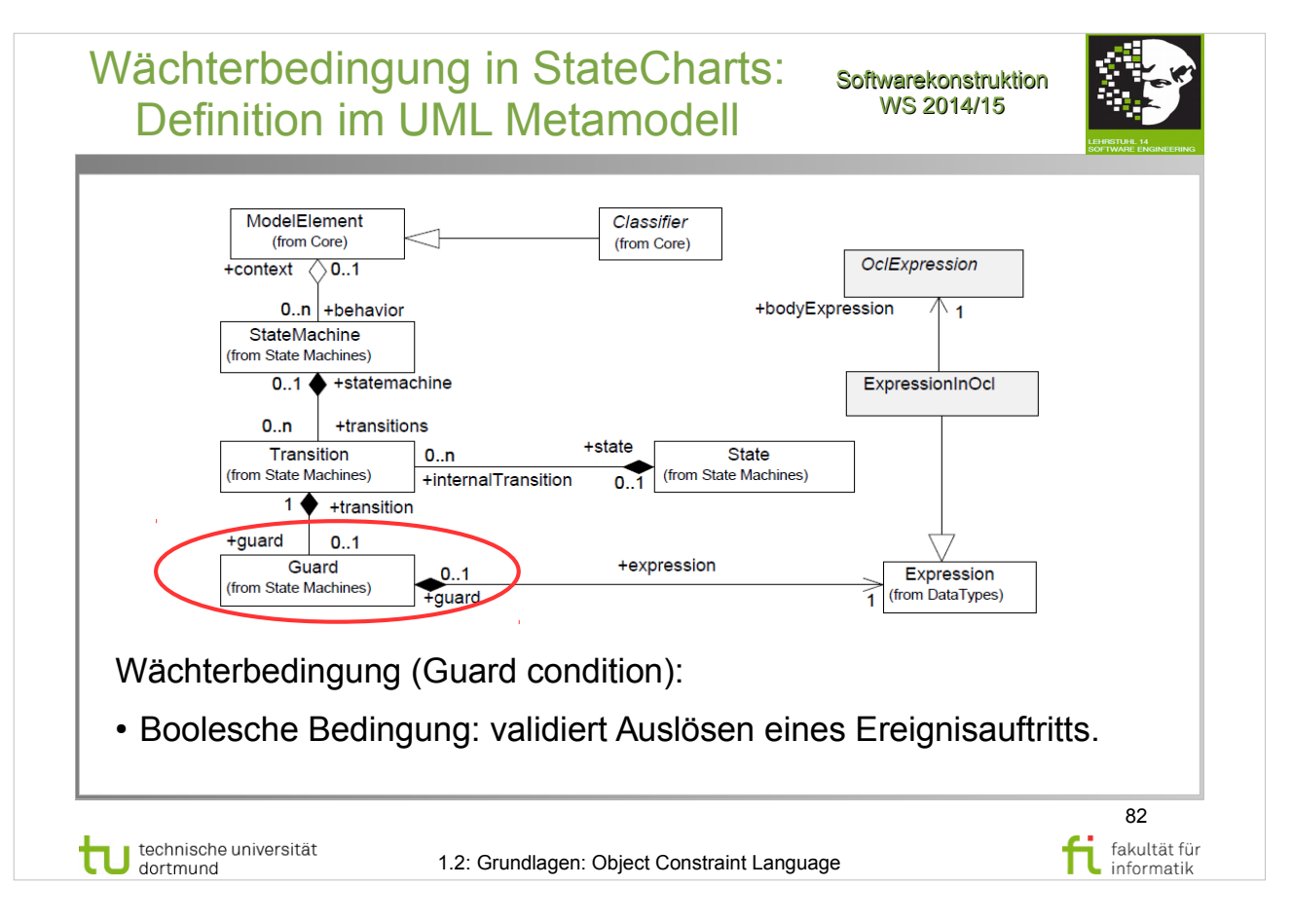

# OCL Spezifikation der OMG Group: S. 192-193

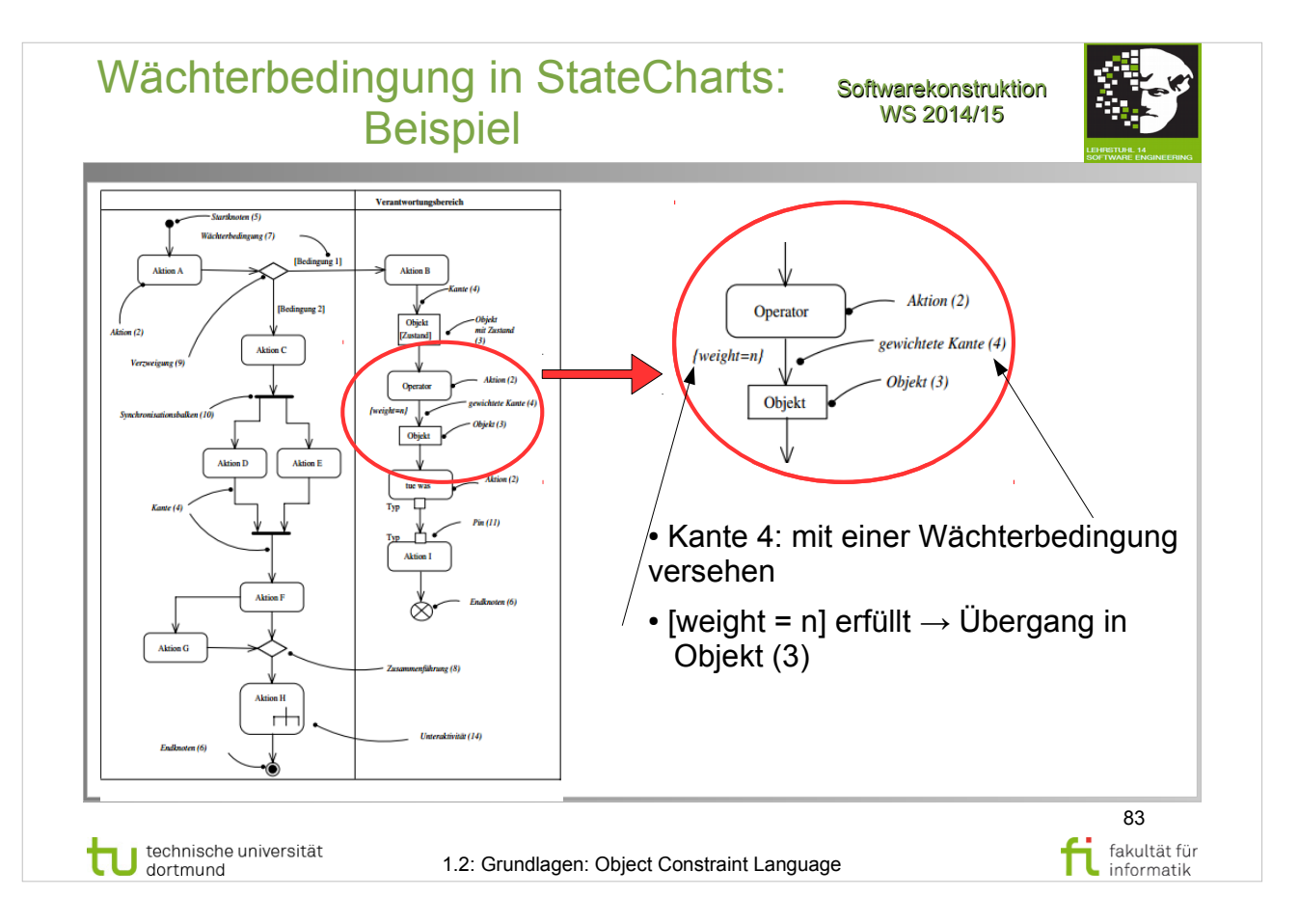

## **Software-Entwurf mit UML 2**

- Abbildung: S. 301
- Erläuterung: S. 303

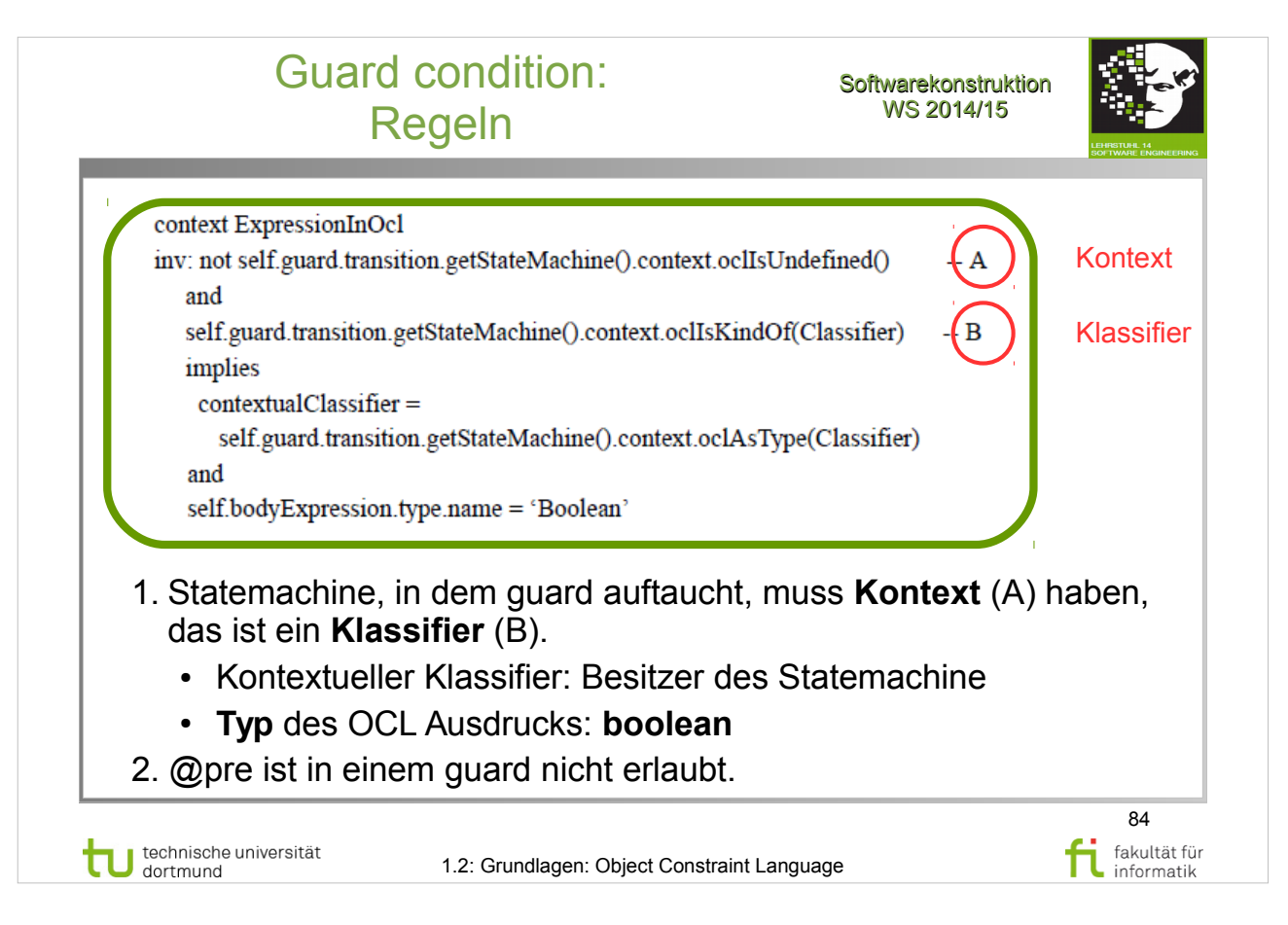

# OCL Spezifikation der OMG Group: S. 192-193

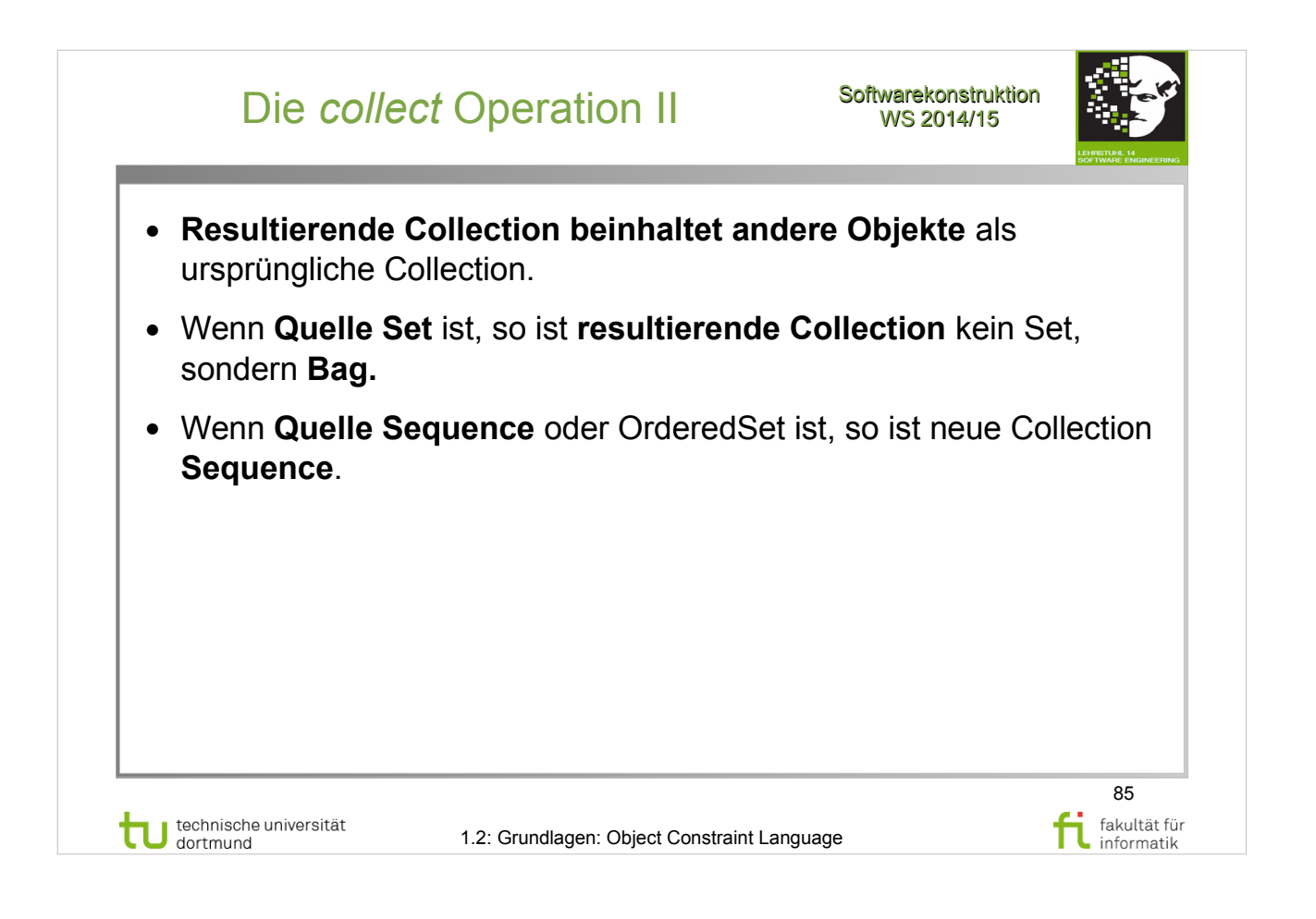

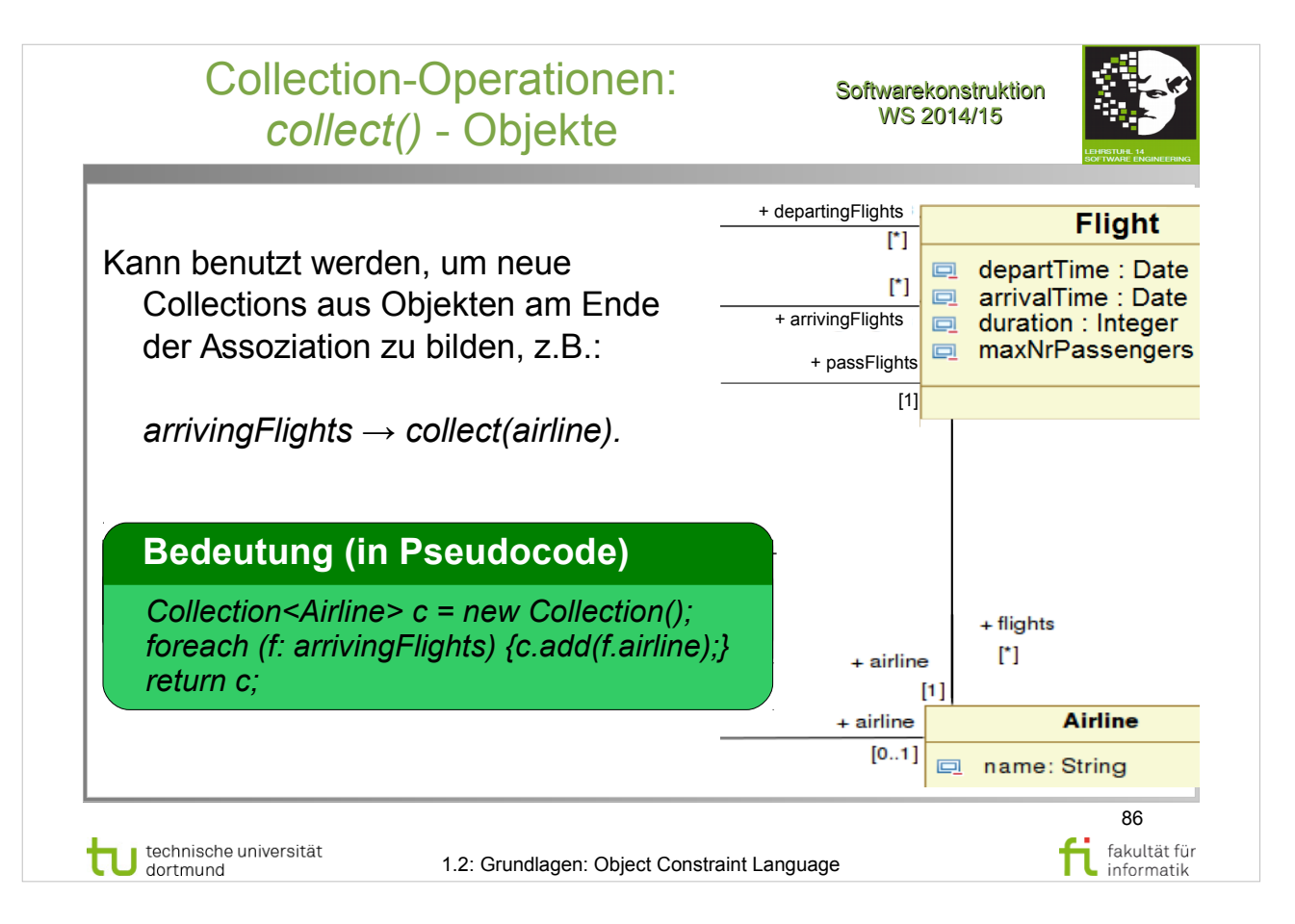

Object Management Group: **OCL 2.4**

- Abschnitt  $7.6$  Collection Operations (S.28-32)
- Abschnitt 7.6.2 Collect Operation (S.29-30)

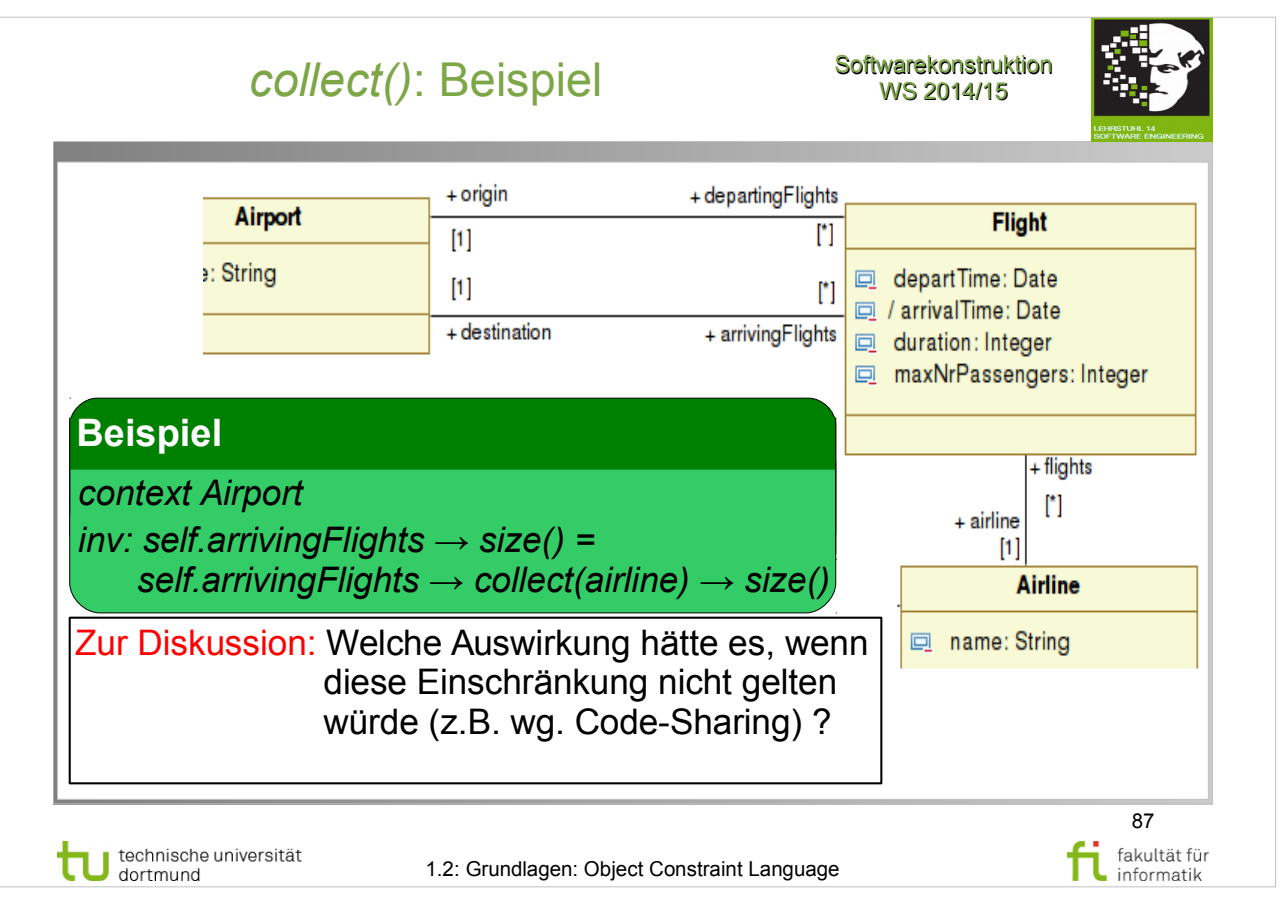

Object Management Group: **OCL 2.4**

- Abschnitt  $7.\overline{6} \overline{C}$ ollection Operations (S.28-32)
- Abschnitt 7.6.2 Collect Operation (S.29-30)

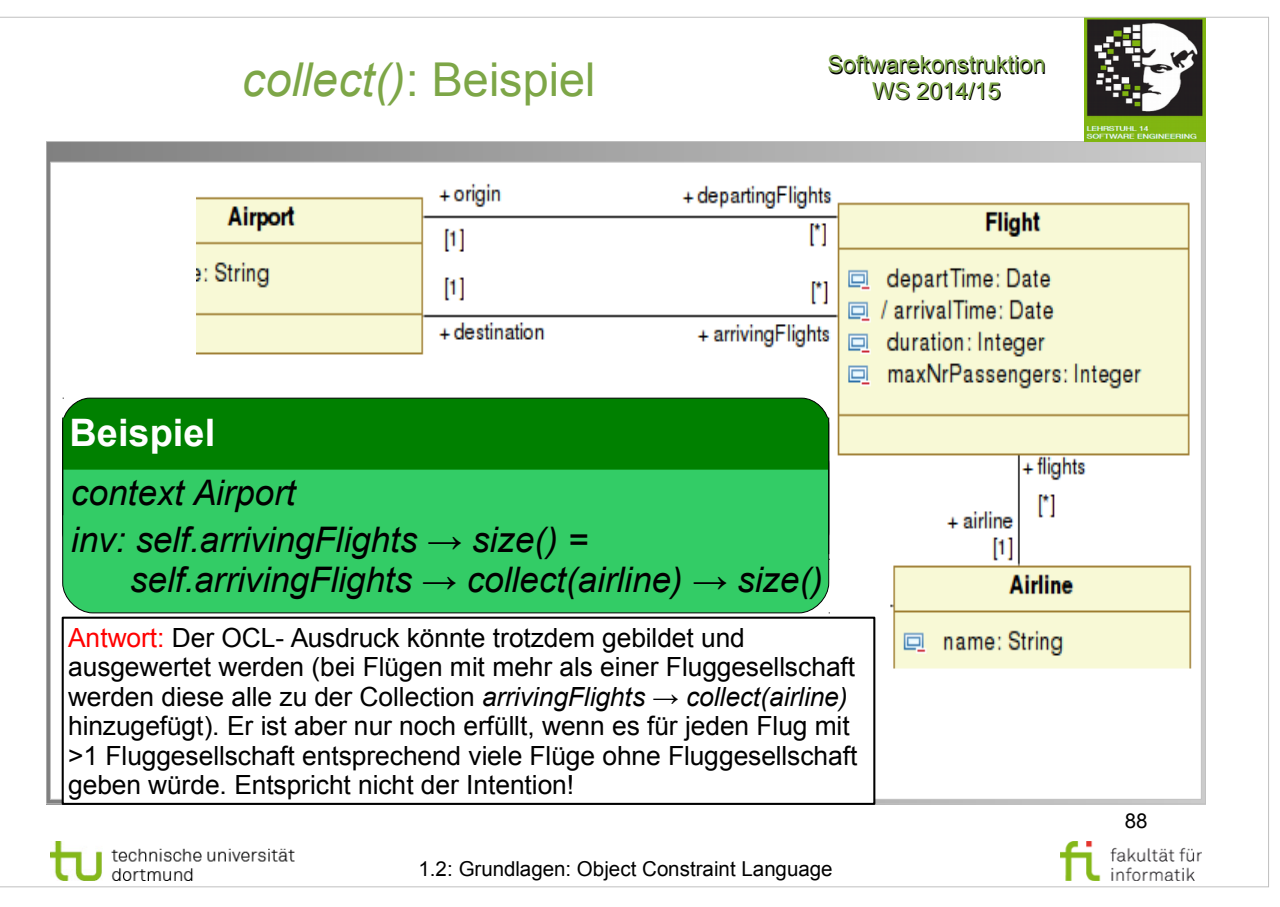

- Abschnitt  $7.\overline{6} \overline{C}$ ollection Operations (S.28-32)
- Abschnitt 7.6.2 Collect Operation (S.29-30)

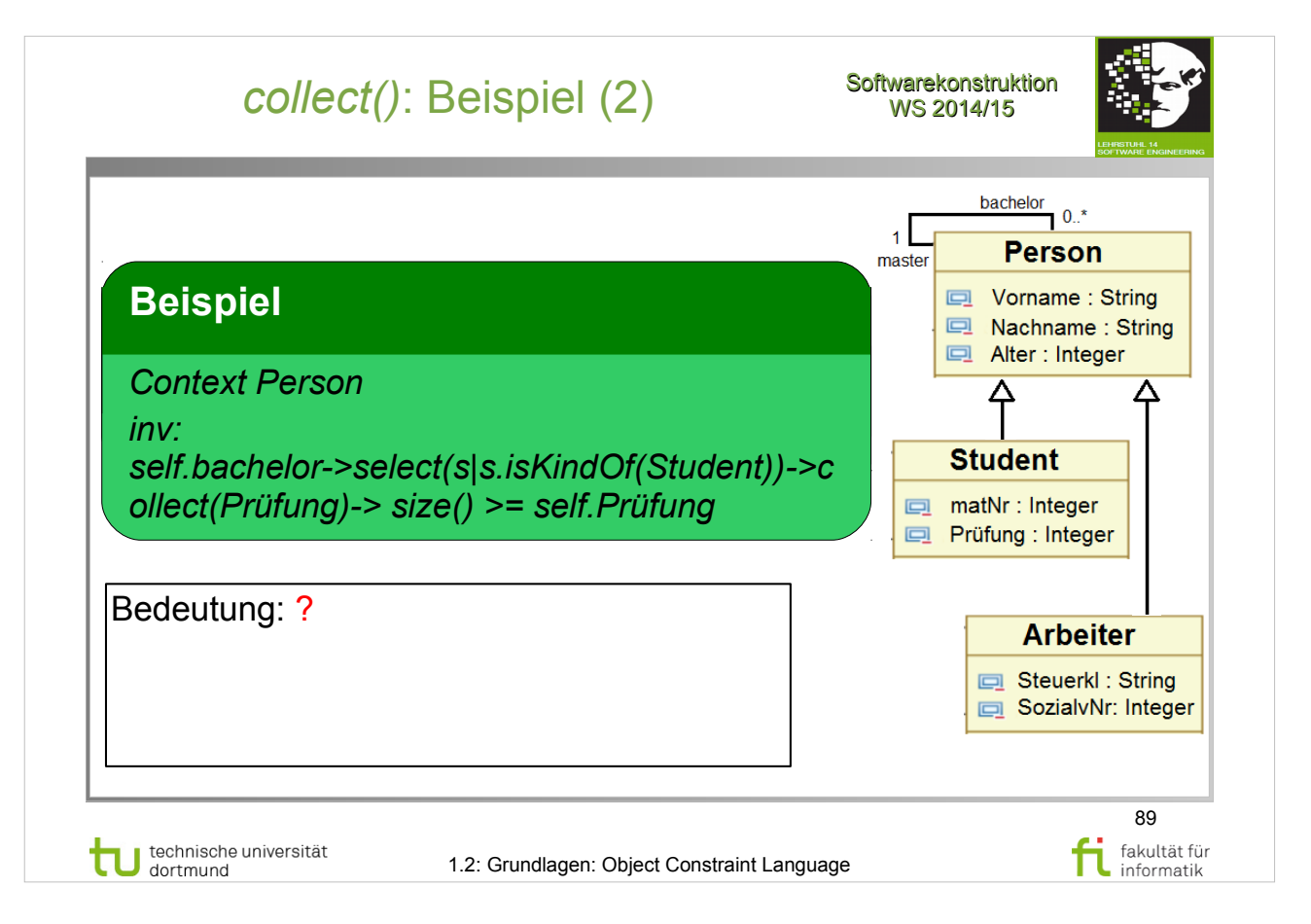

Object Management Group: **OCL 2.4**

- Abschnitt  $7.6$  Collection Operations (S.28-32)
- Abschnitt  $7.6.2$  Collect Operation (S.29-30)

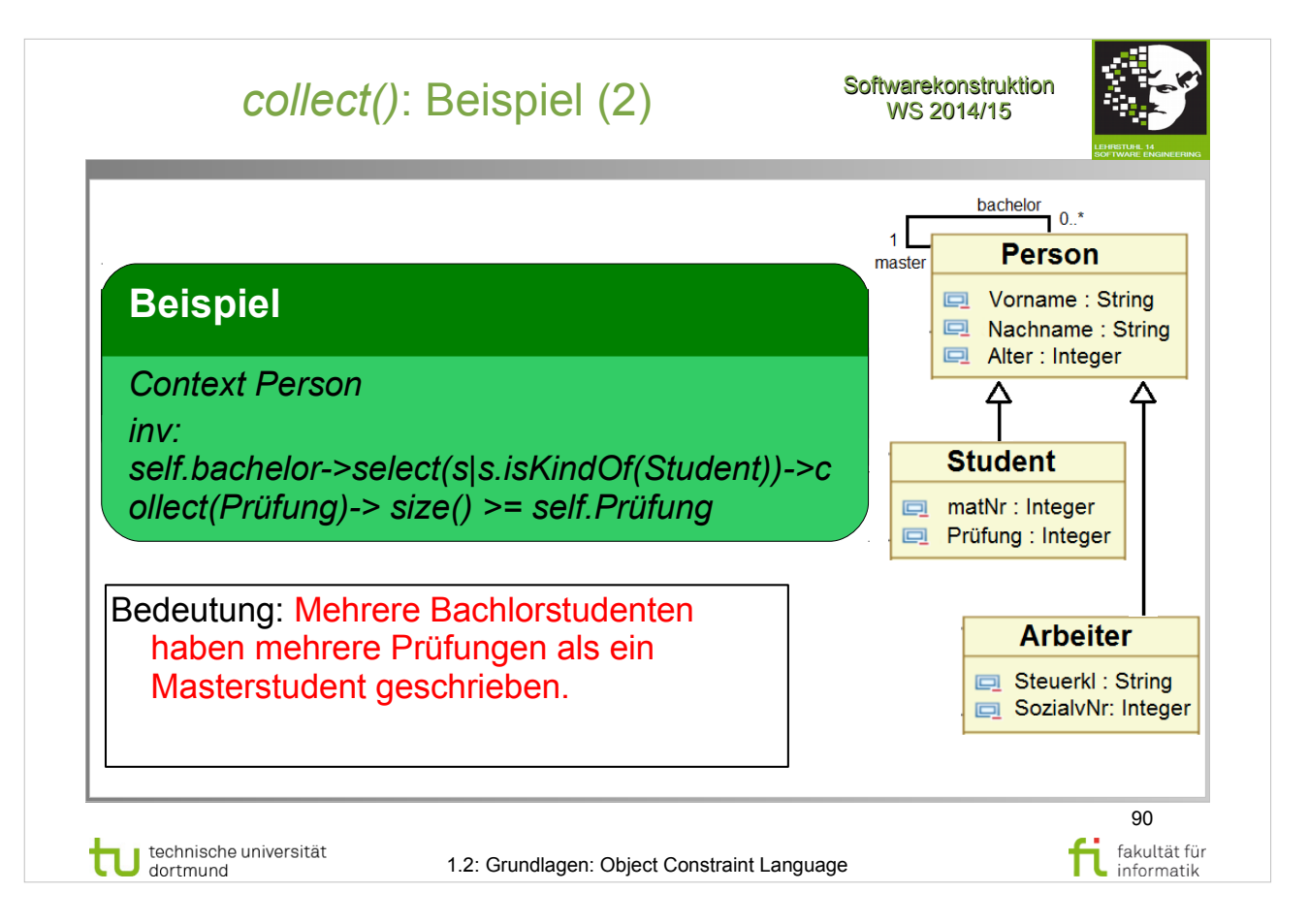

Object Management Group: **OCL 2.4**

- Abschnitt  $7.6$  Collection Operations (S.28-32)
- Abschnitt 7.6.2 Collect Operation (S.29-30)

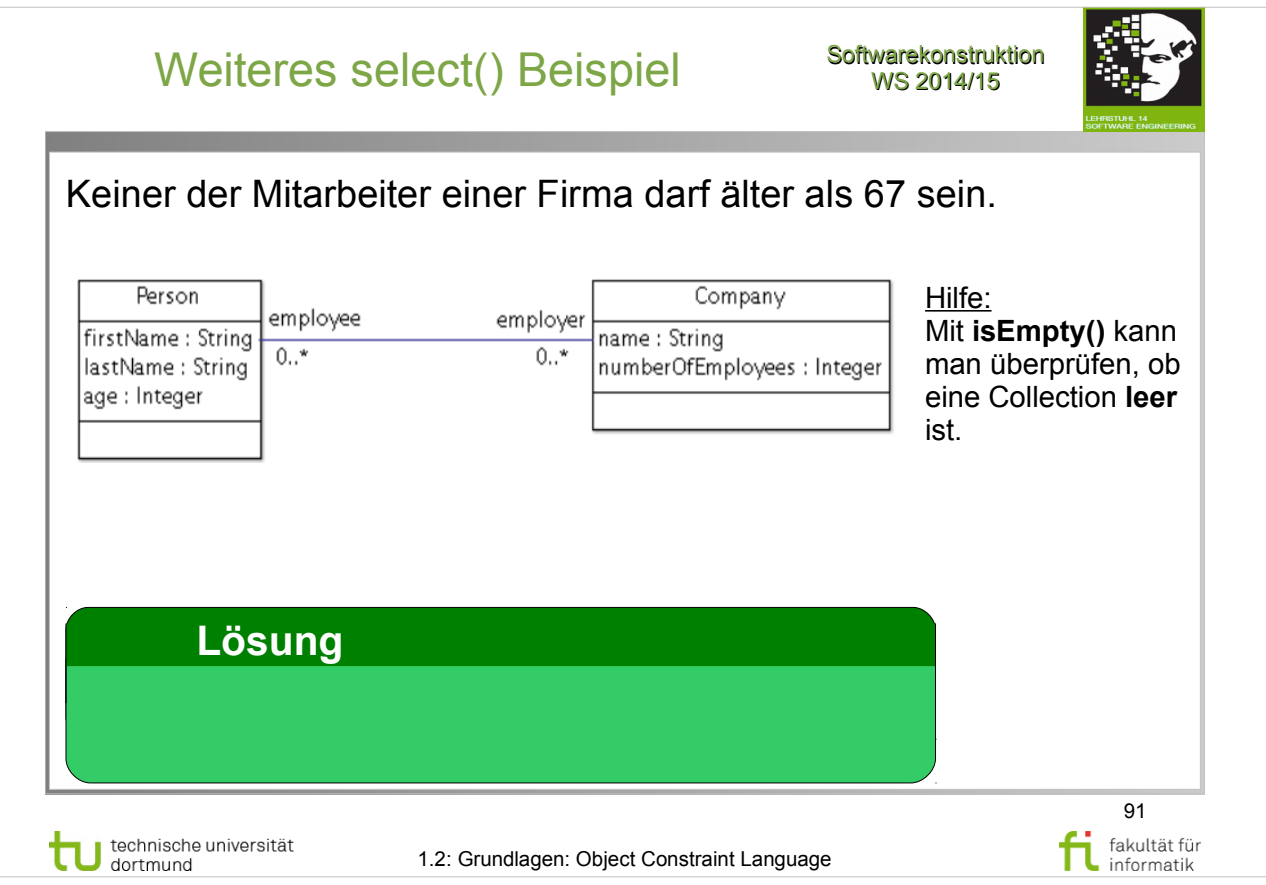

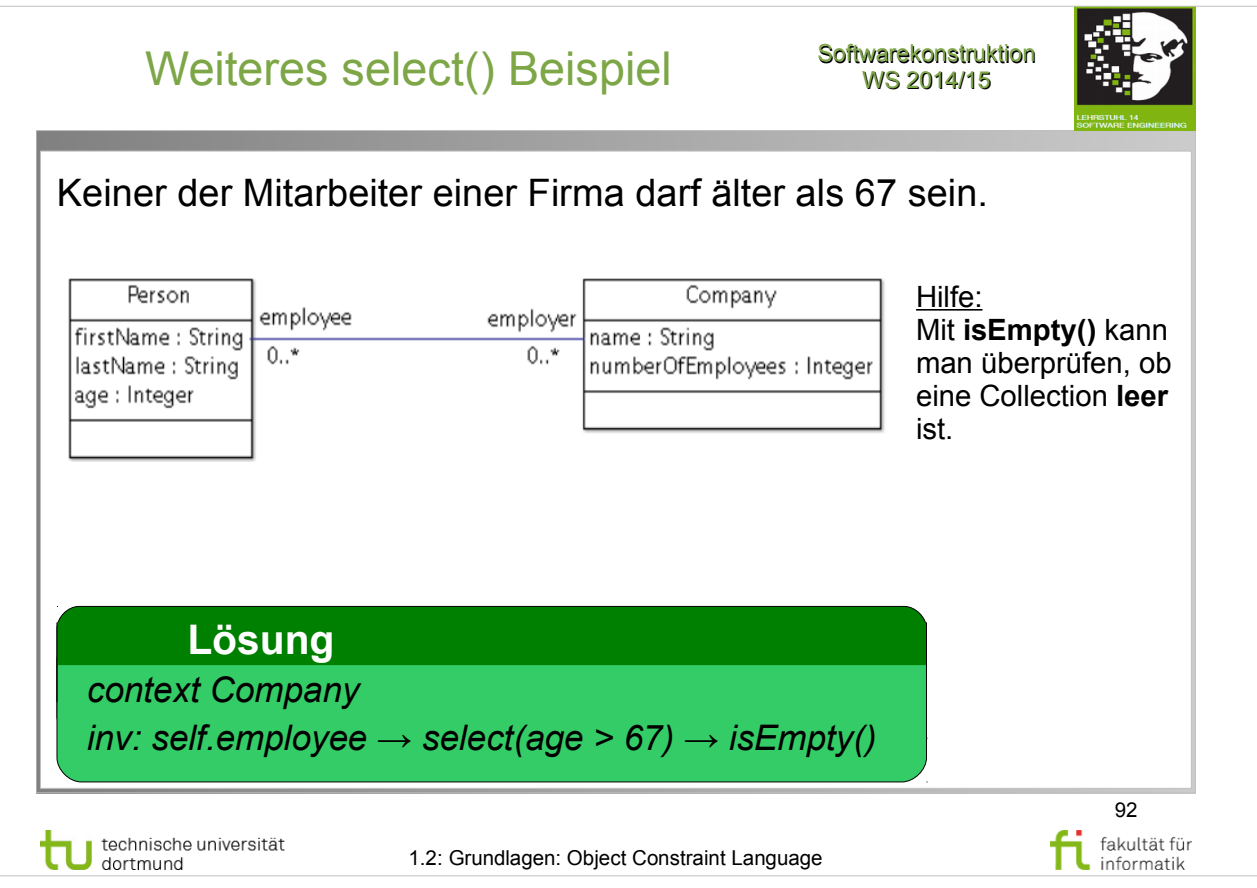

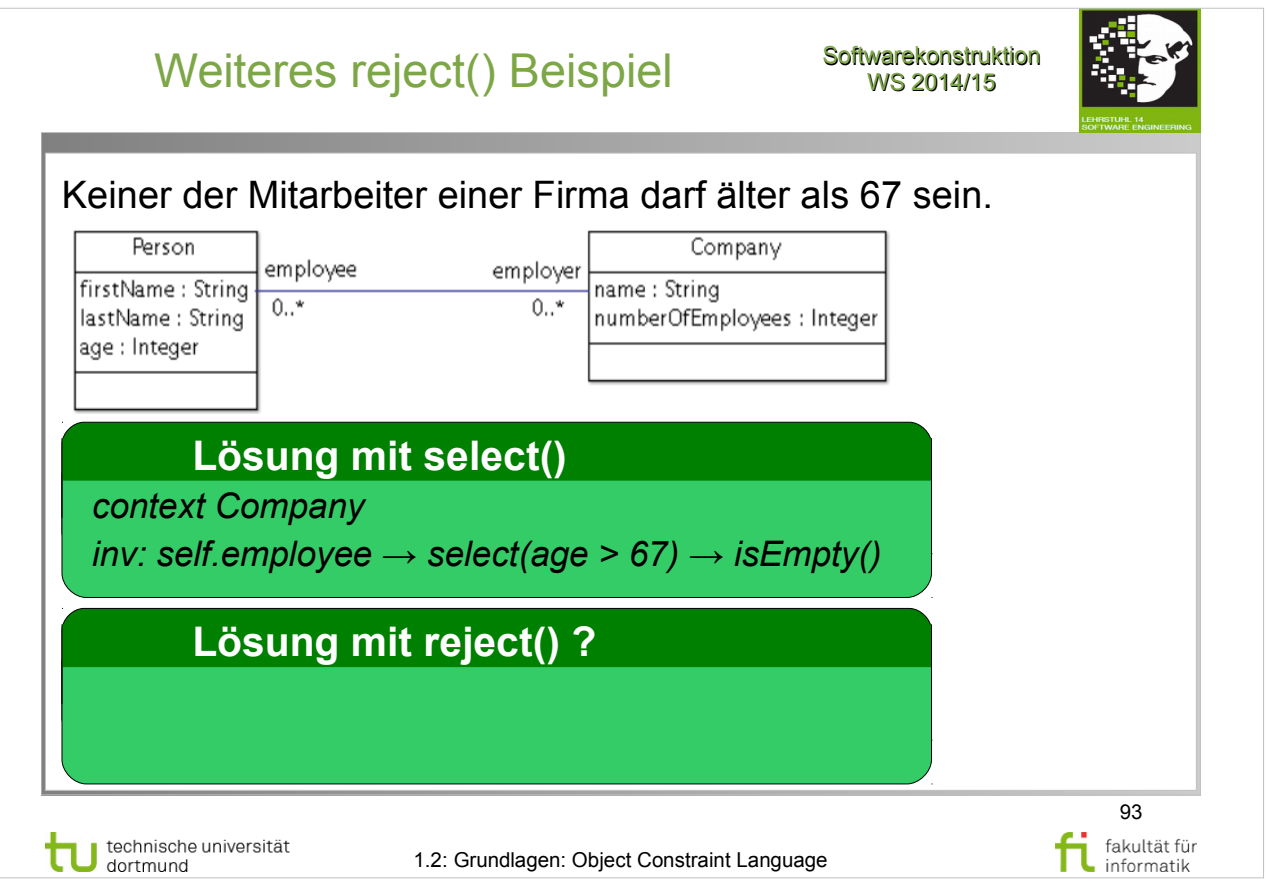

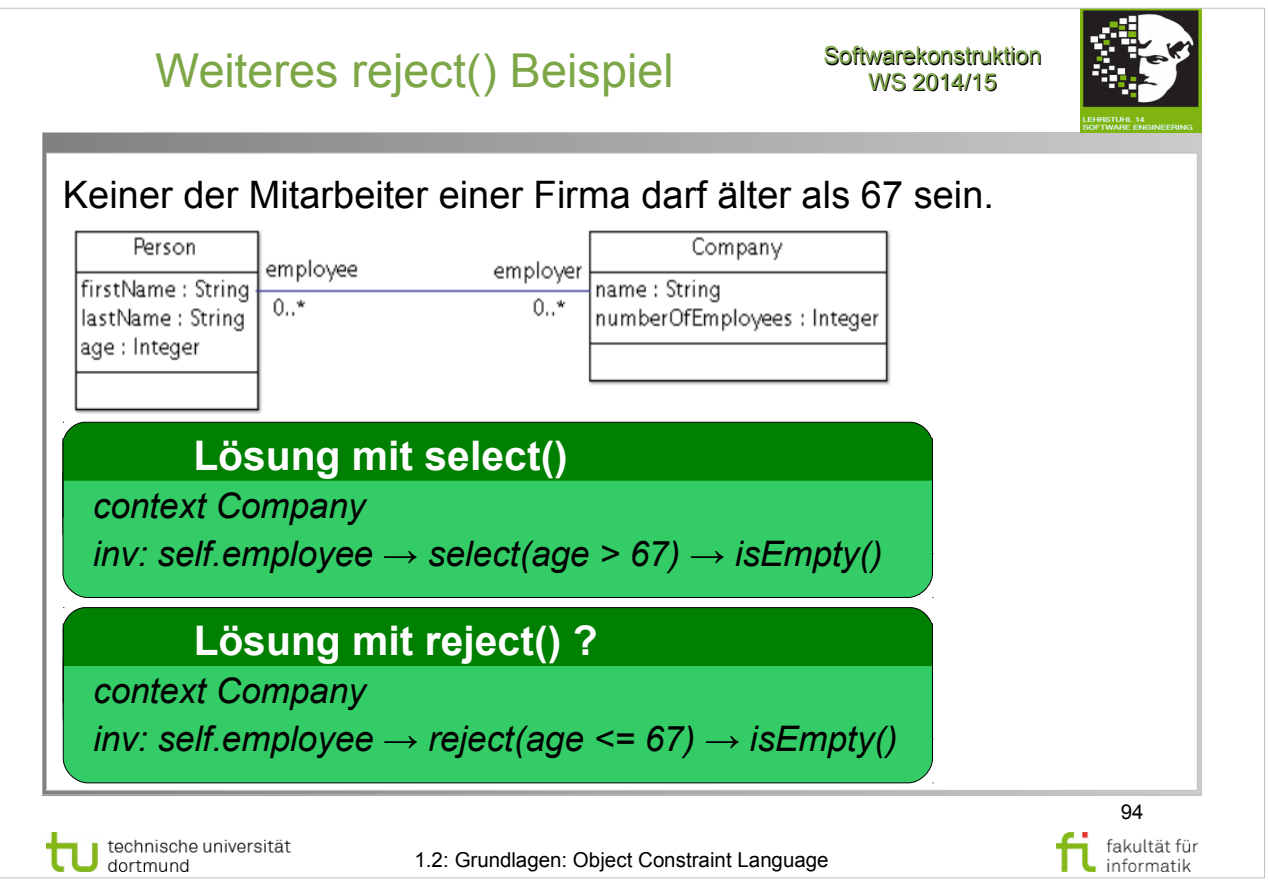

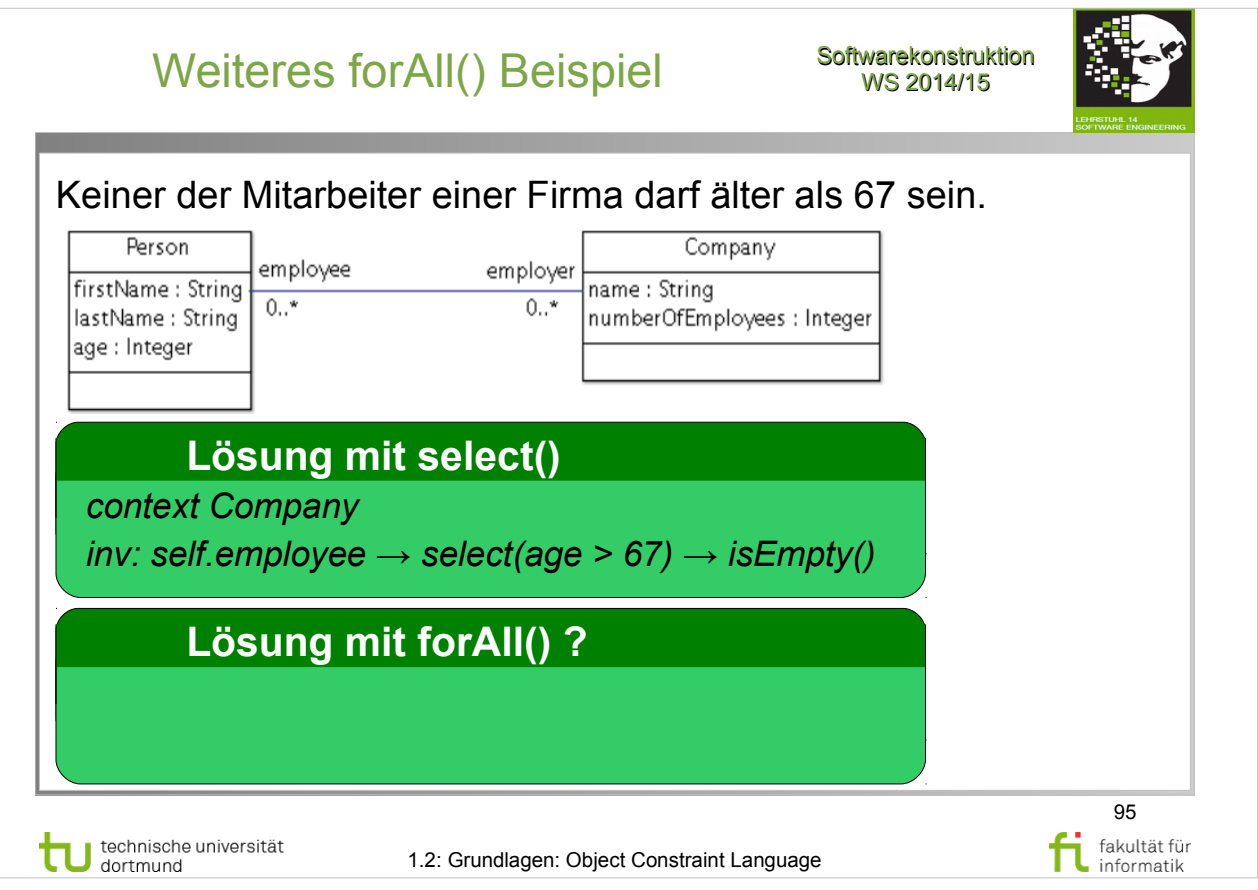

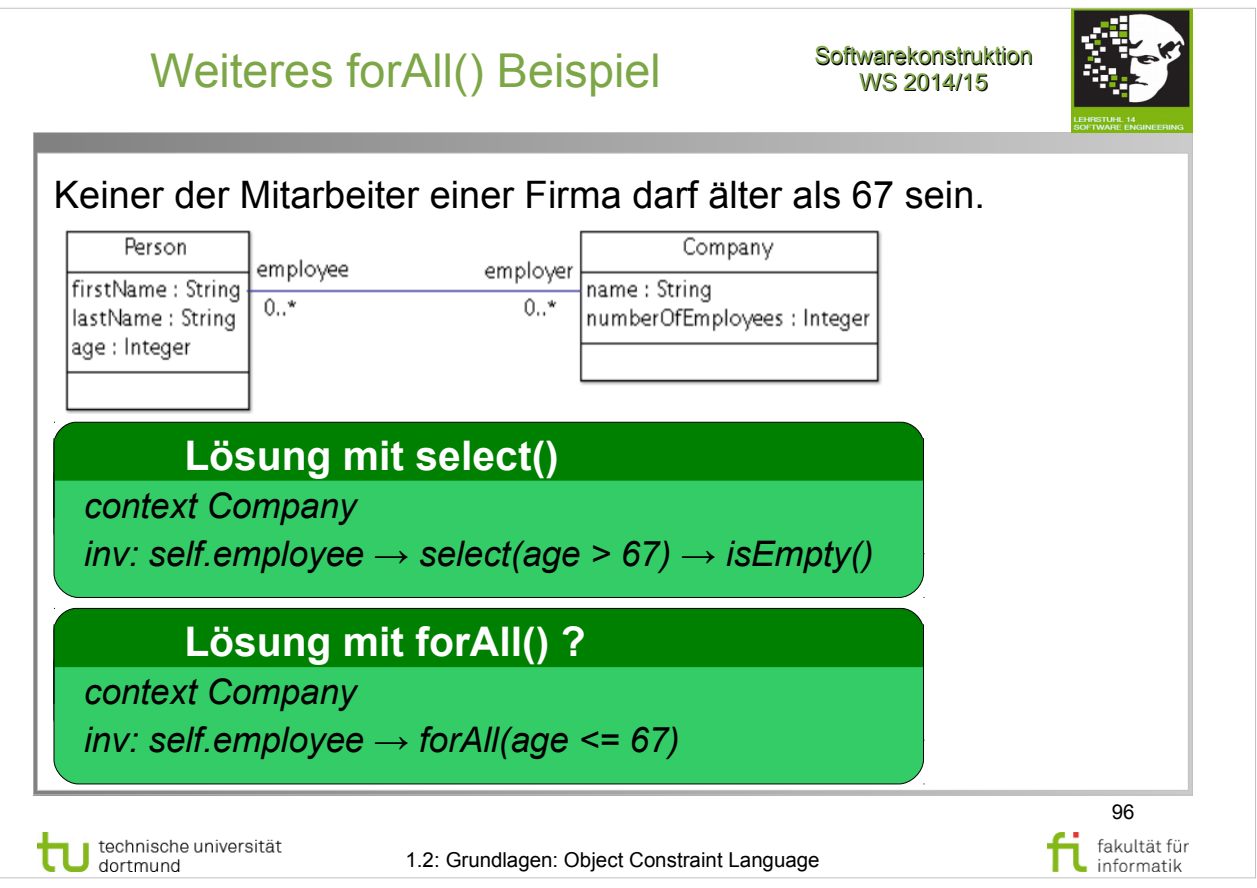

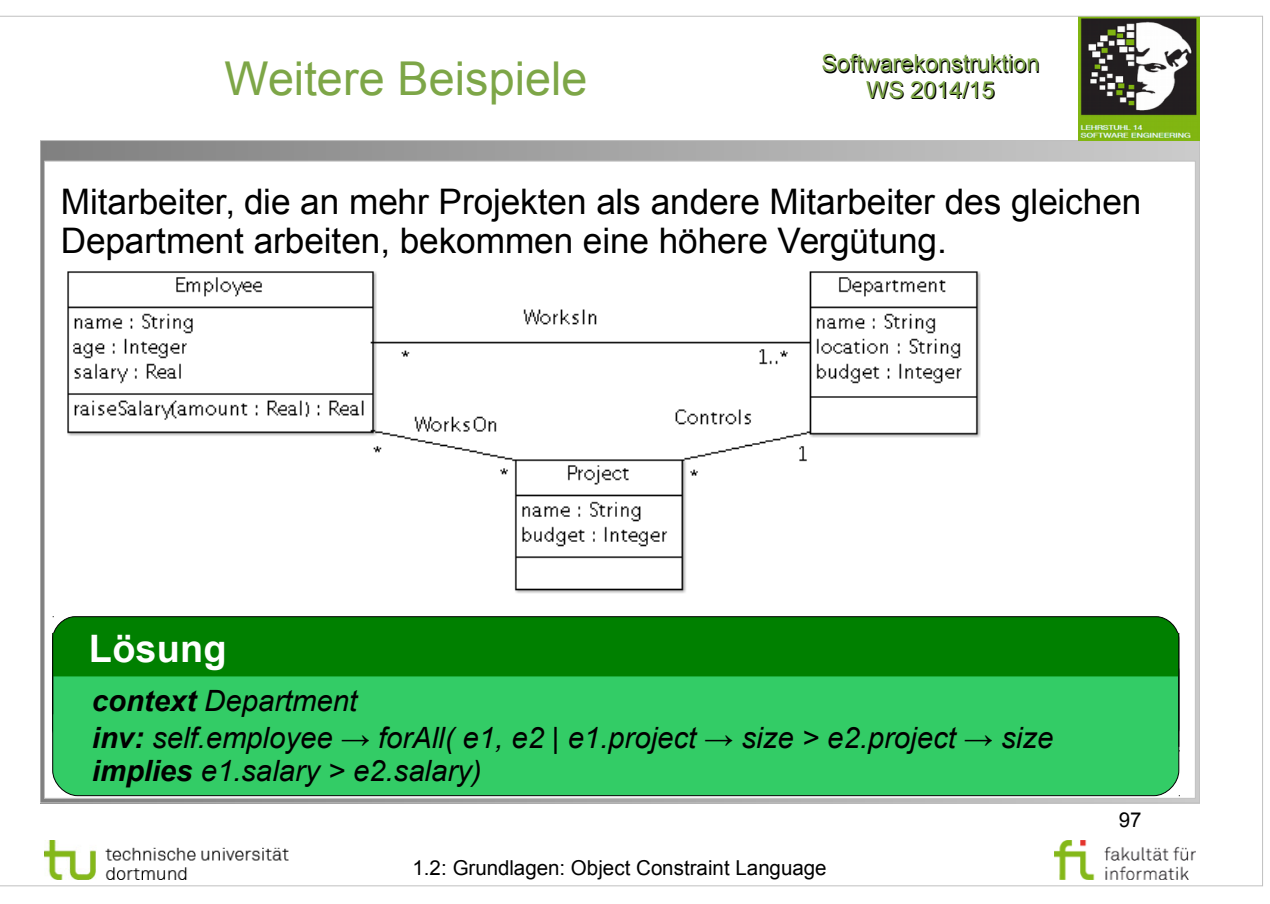

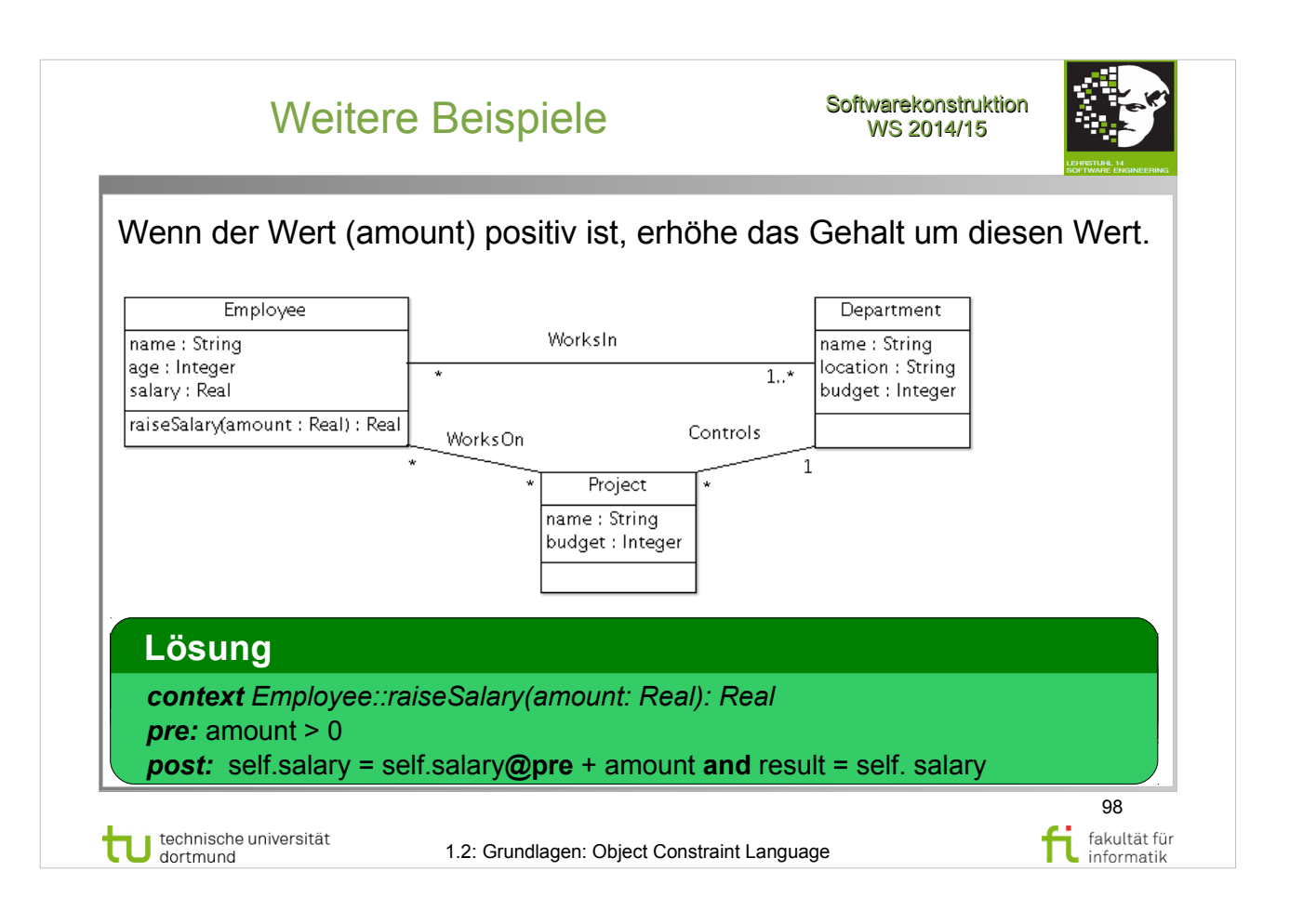

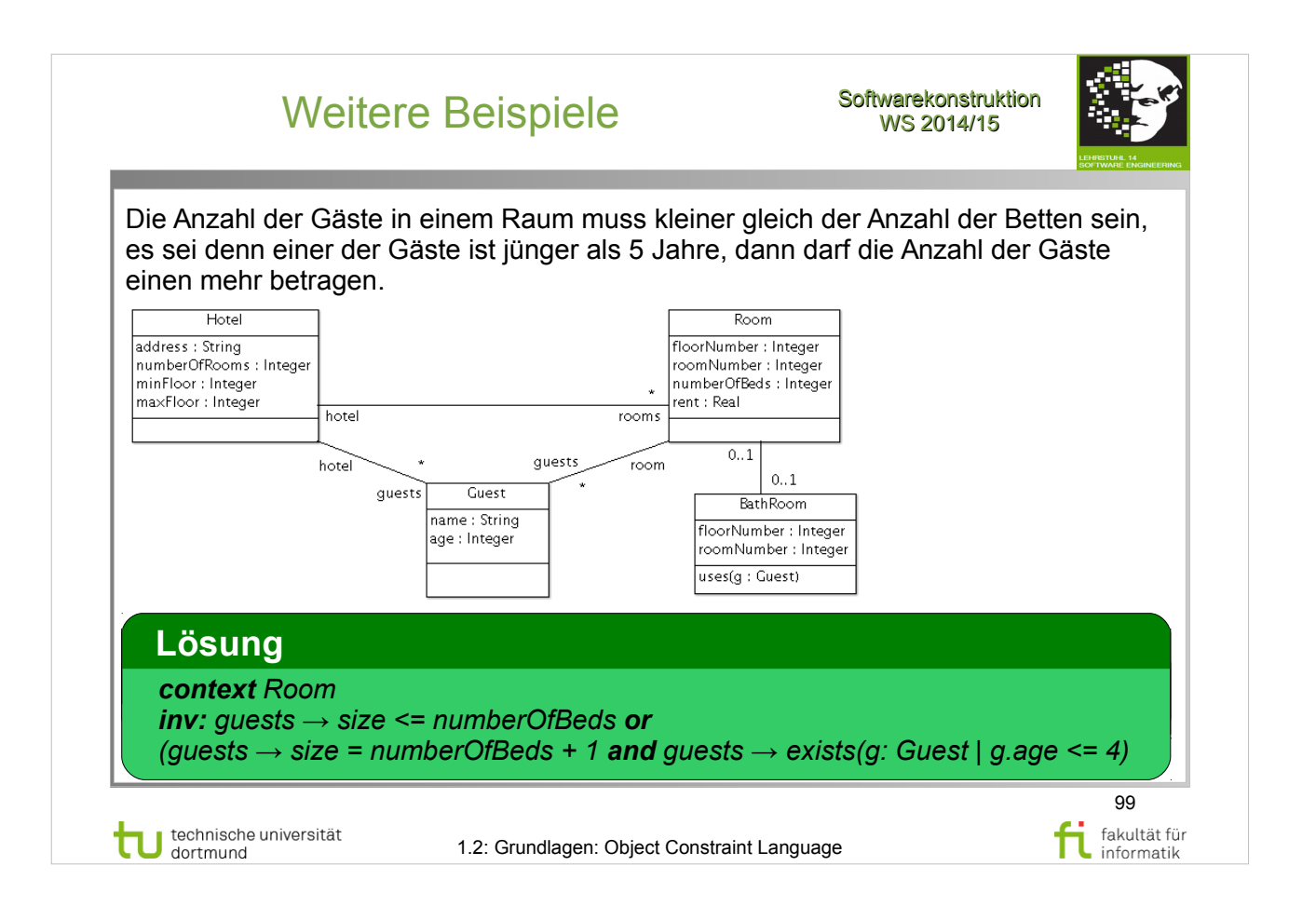

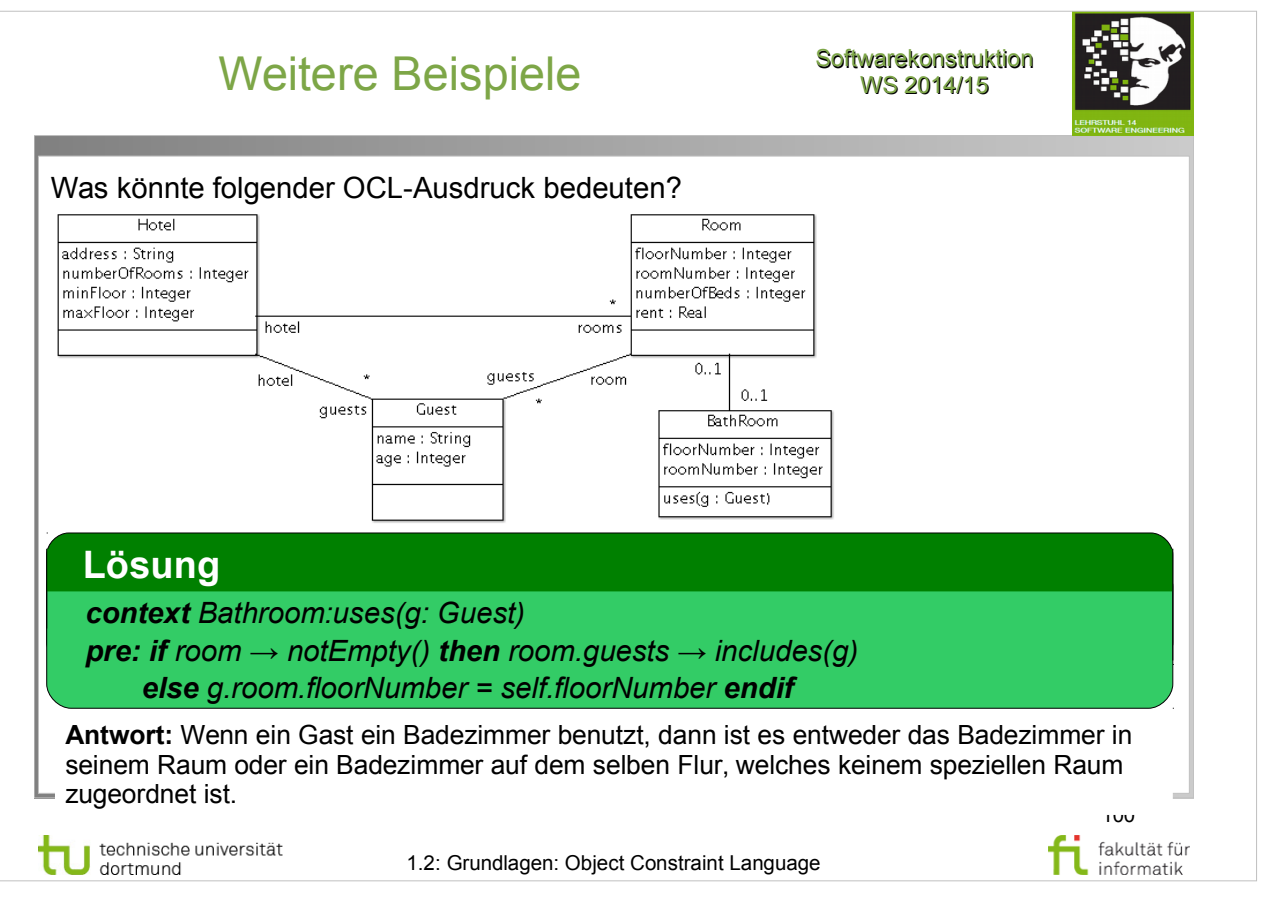

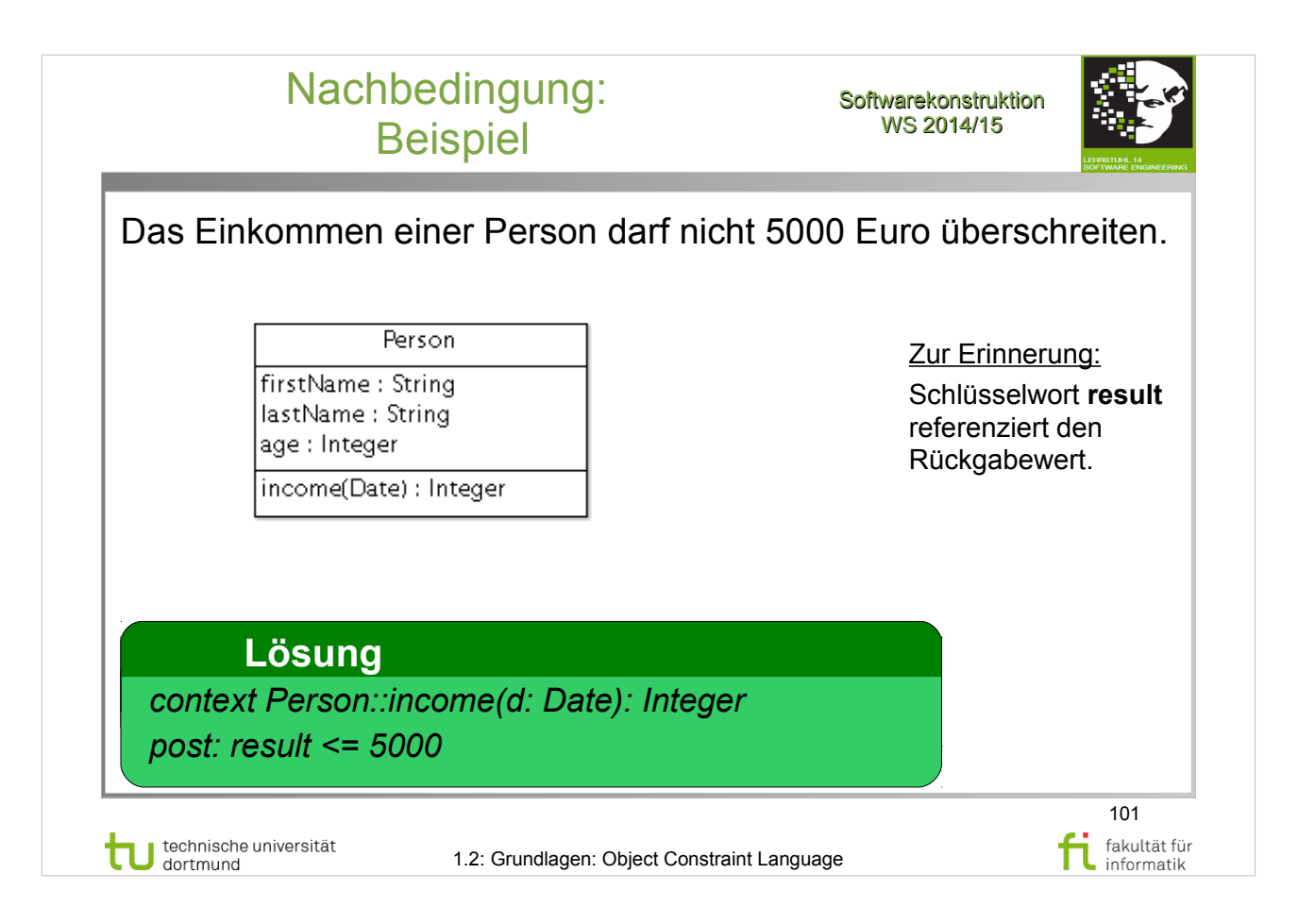

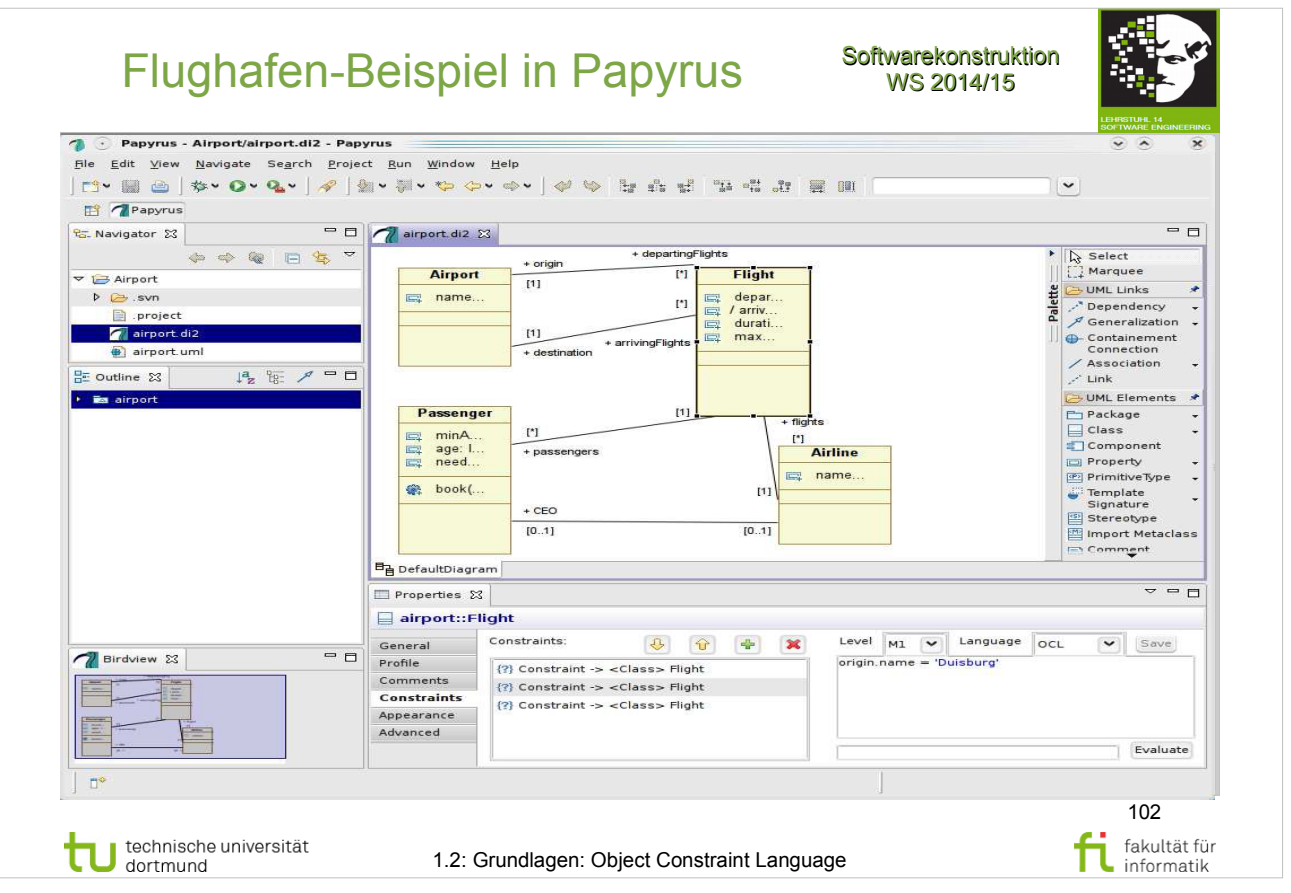

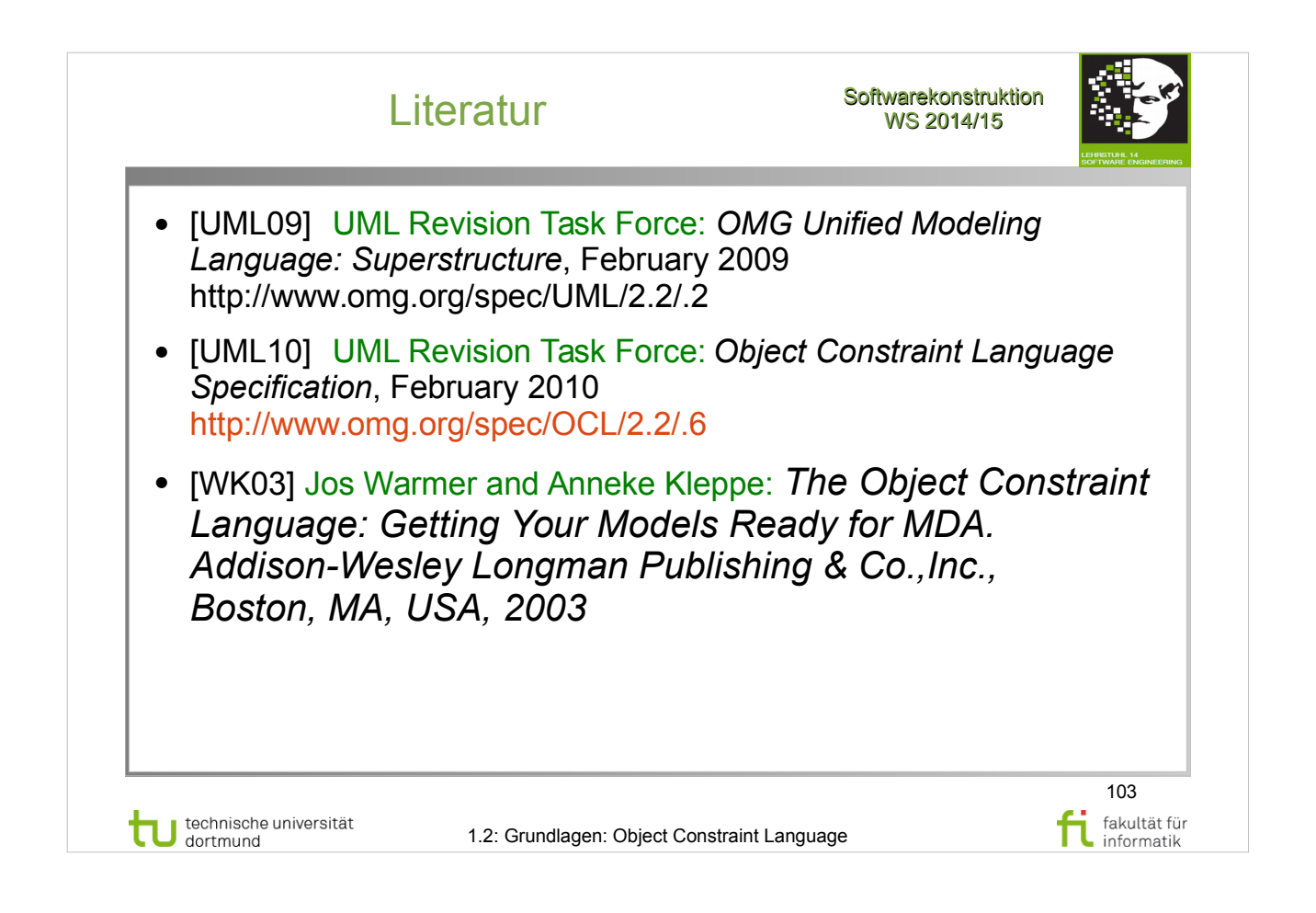

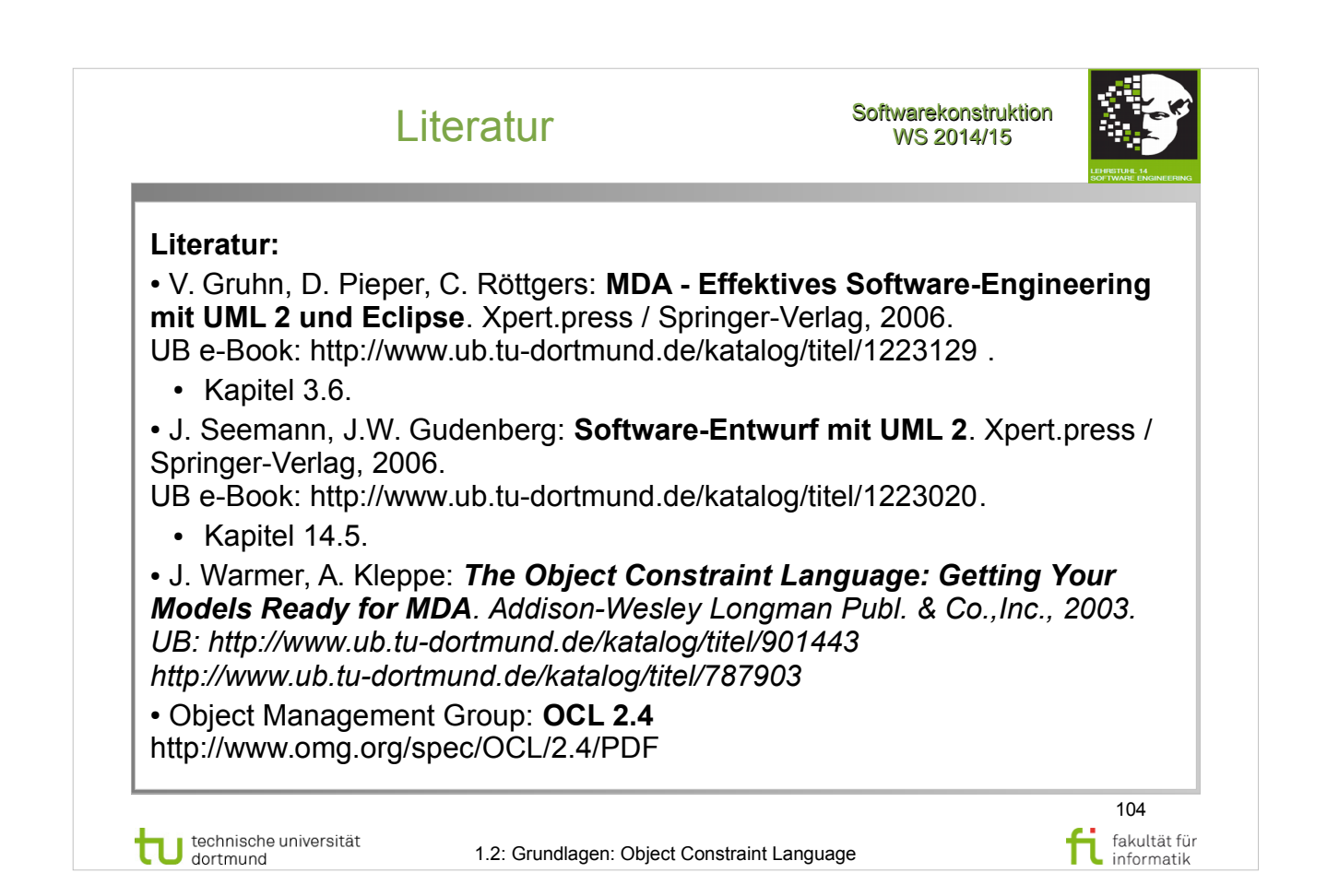